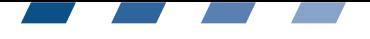

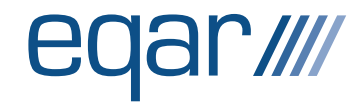

# Decision on the Substantive Change Report by Evaluation Agency Baden-Württemberg (evalag)

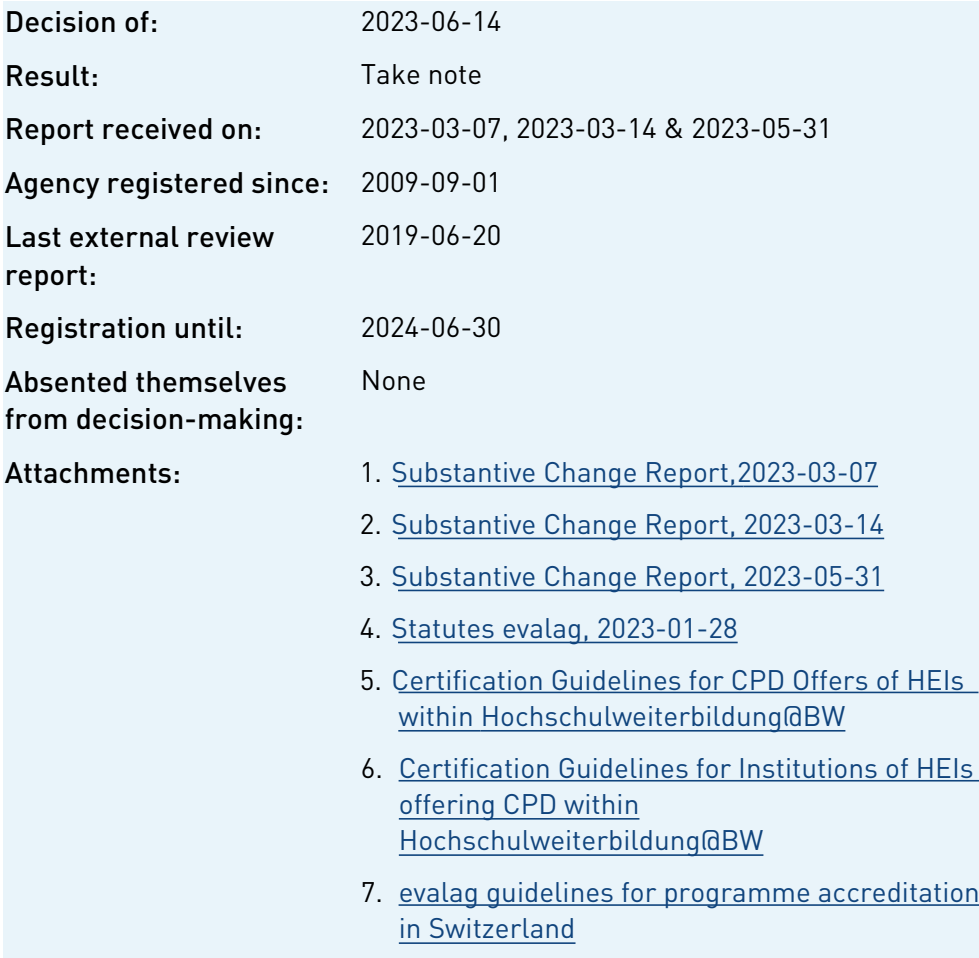

## Register Committee

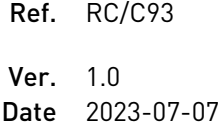

Page  $1/4$ 

- 1. The Register Committee considered the Substantive Change Reports of 2023-03-07, 2023-03-14 and 2023-05-31.
- 2. The Committee took note that evalag has since its last review (of 2019- 06-20) introduced the following changes in its activities:

A) organisational changes related to the:

- establishment of a certification commission
- changes in the composition of the Foundation Board
- II. B) development of new external QA activities:
	- Certification for Institutions of Higher Education offering Continual Professional Development and Certification for Continual Professional Development Offers of Higher Education Institutions;

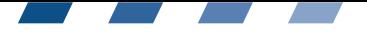

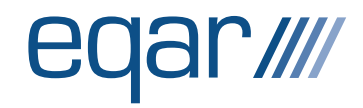

◦ Accreditation of Study Programmes in Switzerland.

# A) Organisational changes

# A1. Certification Commission

- 3. The Register Committee noted that evalag amended its statutes to the effect that a new body, the Certification Commission, was established.
- 4. The Committee understood that the new body is responsible for the certification of Continual Professional Development (CPD) institutions and offers.
- 5. The Committee noted that the Statutes that came into force on 2023-01- 28 are regulating the composition, tasks and the meetings of the Certification Commission(see Annex: Statutes §15, §16, §17).
- 6. The Register Committee considered the reported change and noted that the organisational change should be further addressed in the next external review of evalag.

# A2 Foundation Board composition

- 7. The Register Committee considered the Substantive Change Reports of 2023-03-14.
- 8. The Committee understood that this statutory change came into force on 2021-07-29 (see Annex: Statutes §10 (1) (d)).
- 9. The Register Committee noted that evalag amended its statutes to the effect that the Foundation Board could include a student member who could be a permanent or temporary non-voting guest. The Committee noted that through the statutory change the agency considered the concerns expressed by the Register Committee in its decision for renewal of registration (see Decision of 05/11/2019). The Committee however emphasises that evalag is expected to ensure the involvement of all stakeholders in evalag's governing structure in a permanent and equal capacity (ESG 3.1).
- 10. The Register Committee considered the reported change and noted that the implementation of these organisational changes should be further addressed in the next external review of evalag.

# B) New external quality assurance activities

# B1) Certification procedures

- 11. The Register Committee noted that evalag has introduced two new external quality assurance activities:
	- Certification for Institutions of Higher Education offering Continual Professional Development within the framework of Hochschulweiterbildung@BW (only for HEIs in Baden-Württemberg) – normal procedure;

### Register Committee

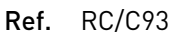

Ver. 1.0 Date 2023-07-07 Page  $2/4$ 

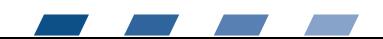

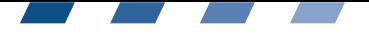

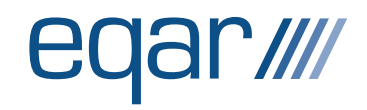

- Certification for Institutions of Higher Education offering Continual Professional Development within the framework of Hochschulweiterbildung@BW (only for HEIs in Baden-Württemberg) – shorten procedure;
- Certification for Continual Professional Development Offers of Higher Education Institutions with-in the framework of Hochschulweiterbildung@BW (only for HEIs in Baden-Württemberg) – normal procedure;
- Certification for Continual Professional Development Offers of Higher Education Institutions with-in the framework of Hochschulweiterbildung@BW (only for HEIs in Baden-Württemberg) – shorten procedure.
- 12. The Register Committee understood that the new activities have been developed as part of the Hochschulweiterbildung@BW project of the federal state of Baden-Württemberg (Germany).
- 13. The Committee noted that these activities mirror the activity: Institutional certification of advanced study programmes, which was already considered as part of evalag's past review. The Committee nevertheless considered this as a new activity, following its own guidelines and regulations.
- 14. Based on the information provided in the Substantive Change Report, the Register Committee had no prima facie concerns that the ESG are complied with.
- 15. The Register Committee expects that the new activities will be analysed in full against ESG 2.1-2.7 as part of the forthcoming targeted review of evalag.

# B2) Accreditation of study programmes in Switzerland

- 16. The Register Committee noted that evalag introduced new external quality assurance activity Accreditation of study programmes pursuant to the Higher Education Act (HEdA) and Swiss Health Professions Act (GesBG/LPSan).
- 17. The Register Committee understood that in carrying out this activity evalag has to follow requirements for implementation set by the Swiss Agency of Accreditation and Quality Assurance (AAQ). The Committee noted that evalag has not developed its own procedures and guidelines but that it follows the pre-established methodologies that have been reviewed against the ESG during the last external review of AAQ and renewal of its registration (see Renewal Decision of AAQ of 02-07-2021[1](#page-2-1) and see Annex: evalag guidelines for programme accreditation in **Switzerland**

## Register Committee

Ref. RC/C93

Ver. 1.0 Date 2023-07-07 Page  $3/4$ 

<span id="page-2-0"></span>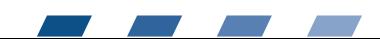

<span id="page-2-1"></span>[<sup>1</sup>](#page-2-0) https://backend.deqar.eu/reports/EQAR/2021-07-A93-AAQ\_Approval\_Decision.pdf

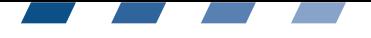

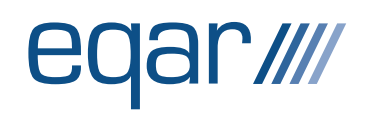

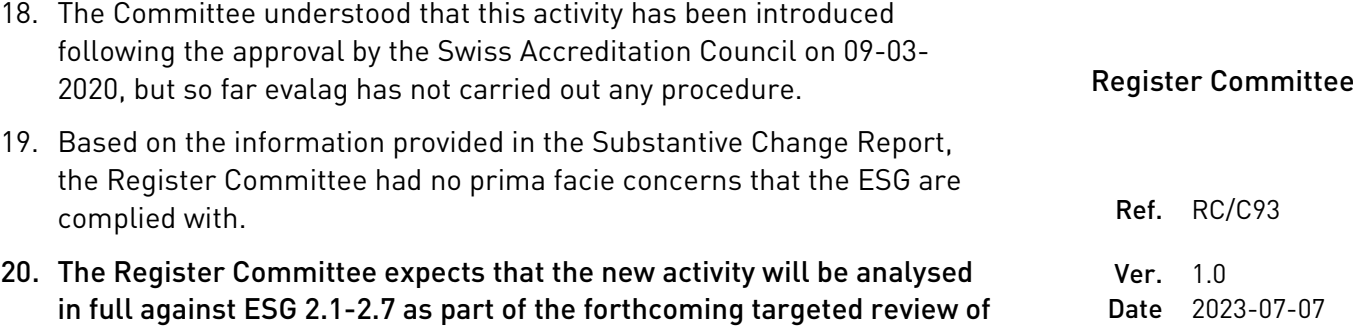

evalag.

Date 2023-07-07 Page 4/4

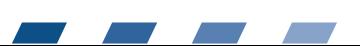

# EQAR Substantive Change Report

<span id="page-4-0"></span>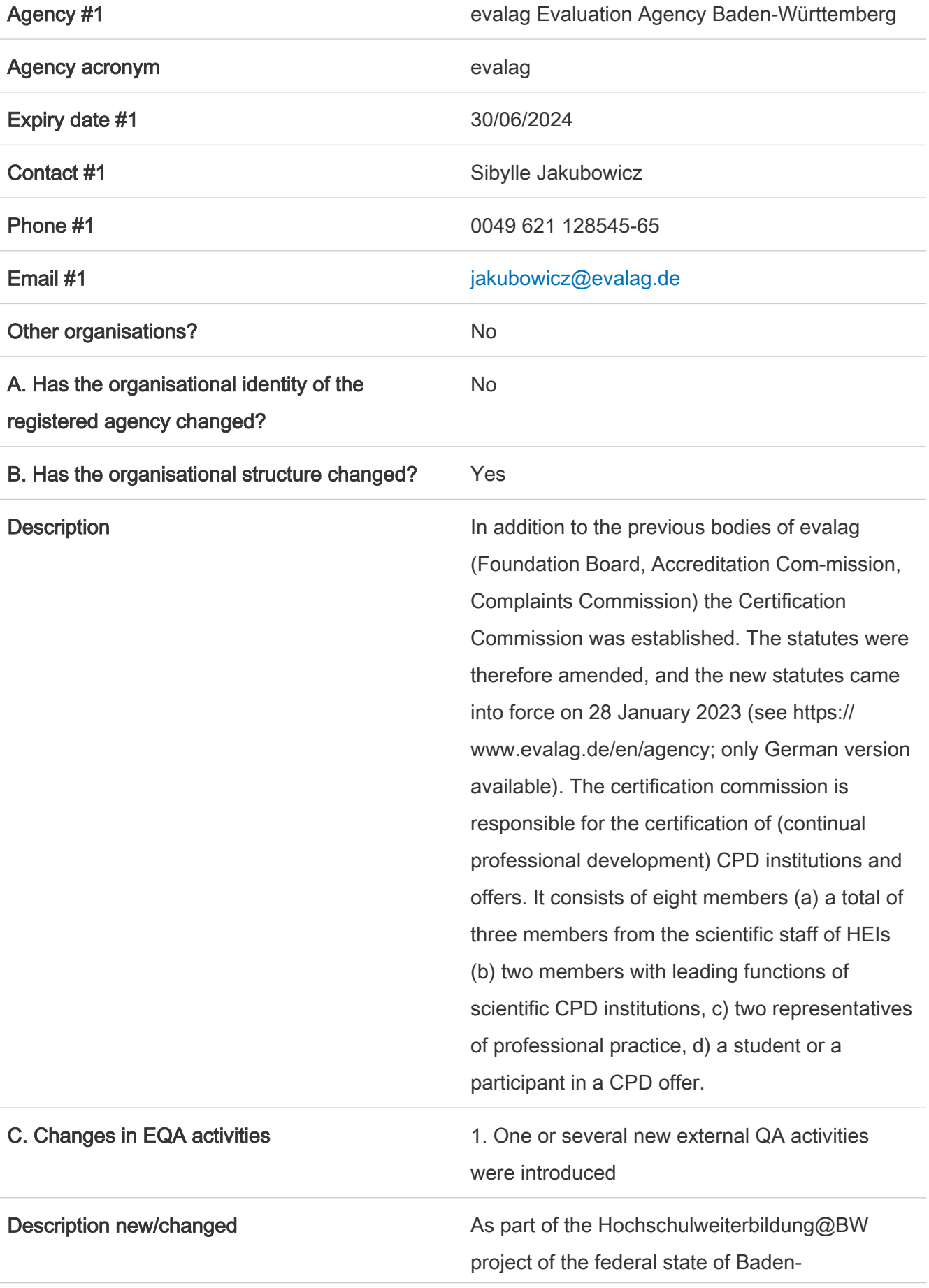

Württemberg (Germany), evalag has developed certification procedures for continual professional development (CPD) in accordance with the ESG – although the ESGs do not yet have to be applied to CPD. There are two types of procedure (each with a shortened option within the framework of existing accreditations). The Foundation Board approved the guidelines on 23 February 2023 (see annexes): Certification Guidelines for Institutions of HEIs offering Continual Professional De-velopment within the framework of Hochschulweiterbildung@BW and Certification Guidelines for Institutions of system-accredited HEIs offering Continual Professional Development within the framework of Hochschulweiterbildung@BW (shortened procedure) Certification Guidelines for Continual

Professional Development Offers of HEIs with-in the framework of Hochschulweiterbildung@BW and Certification Guidelines for Continual Professional Development Offers of HEIs based on Accredited Study Pro-grammes within the framework of Hochschulweiterbildung@BW (shortened procedure)

The basis for the new certification procedures are the procedures that already have been presented in the SAR for the ENQA Review 2019 under the title "Institutional certification of advanced study programmes".

# 1. New EQA activity:

Certification Guidelines for Institutions of HEIs offering Continual Professional De-velopment within the framework of Hochschulweiterbildung@BW and Certification

1

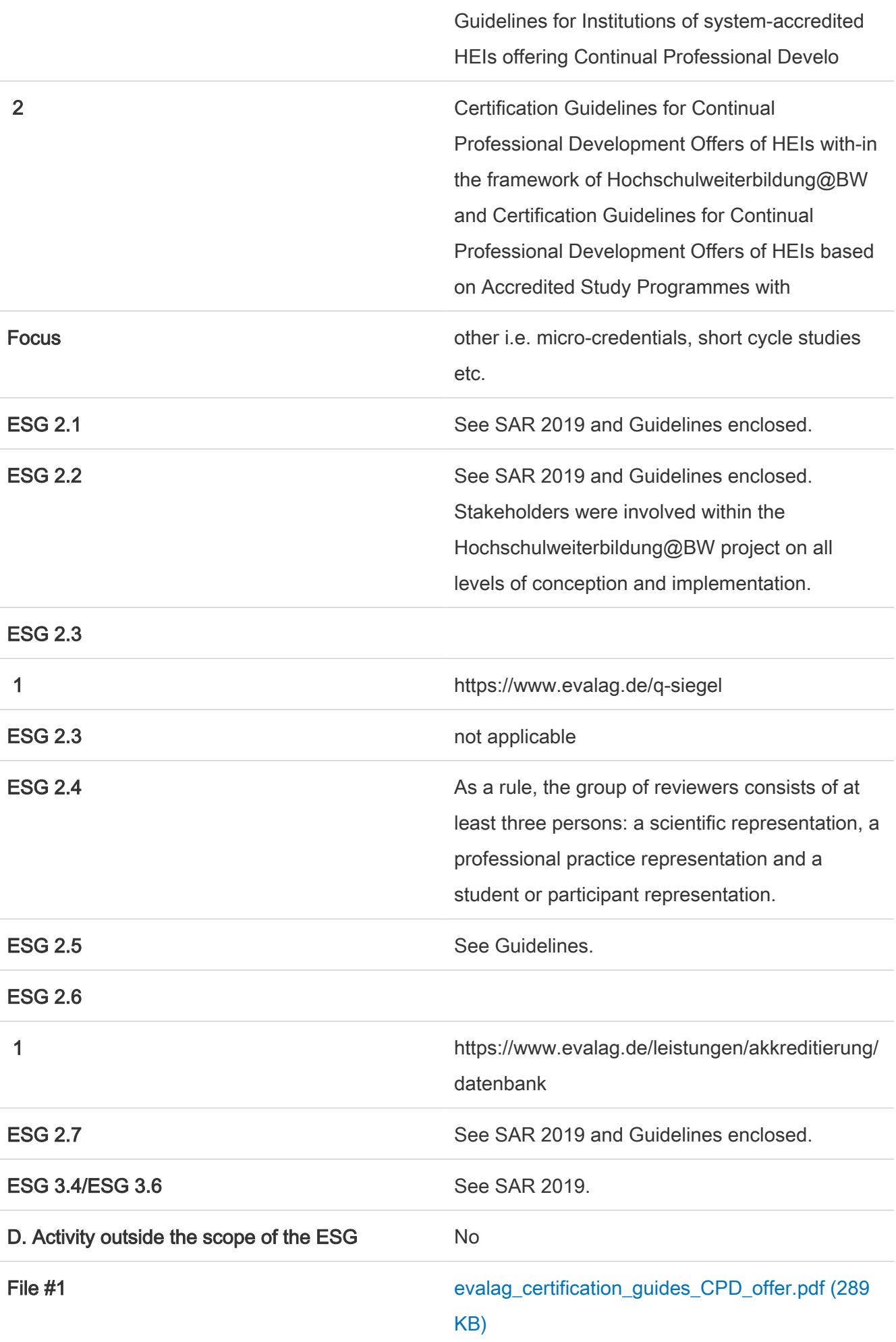

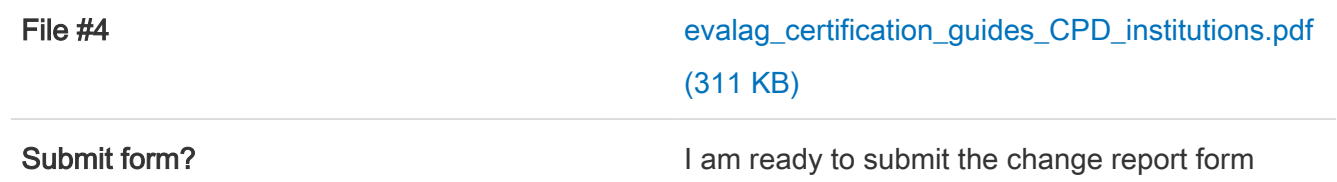

# EQAR Substantive Change Report

<span id="page-8-0"></span>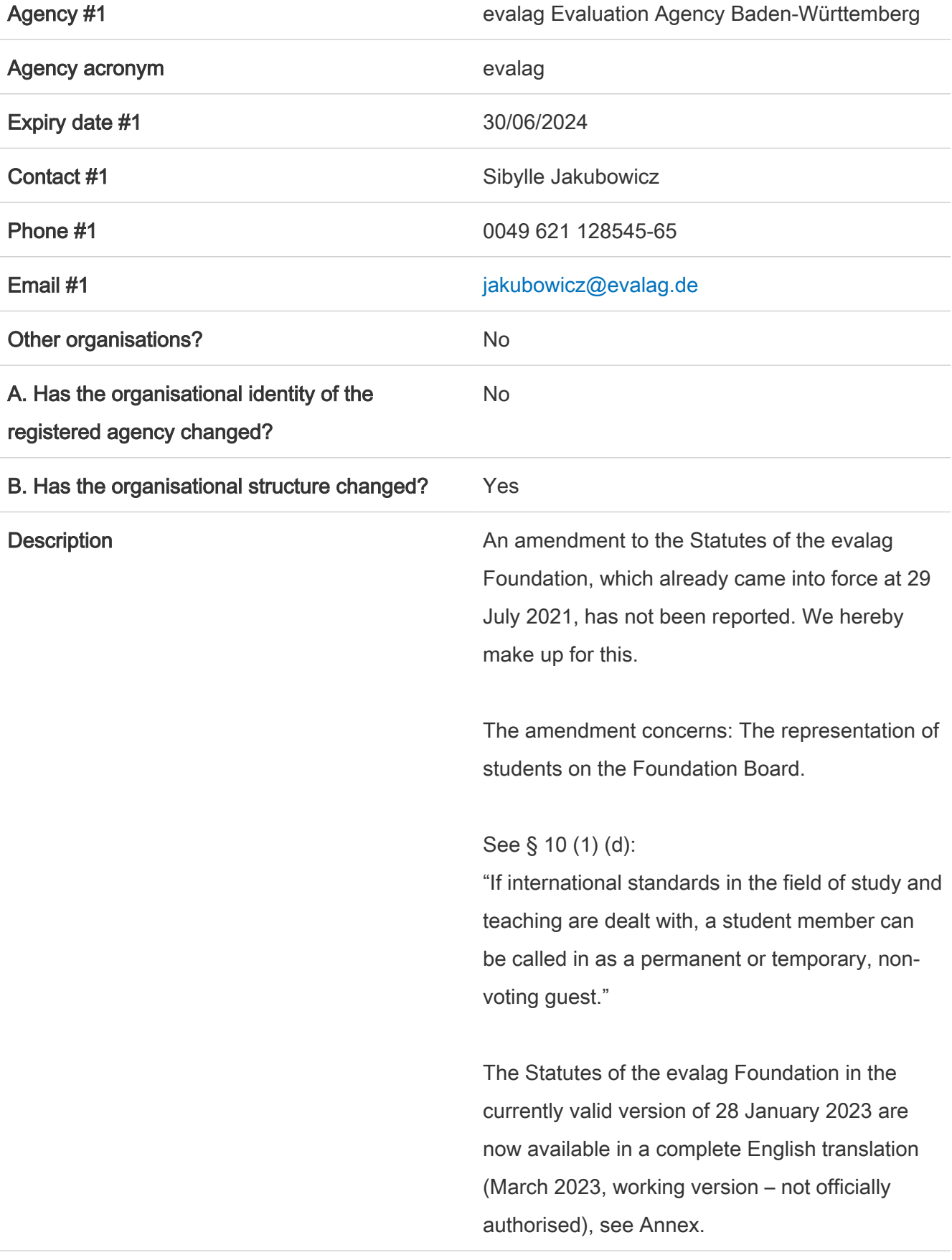

C. Changes in EQA activities **4. Not applicable**, no new activities/no changes

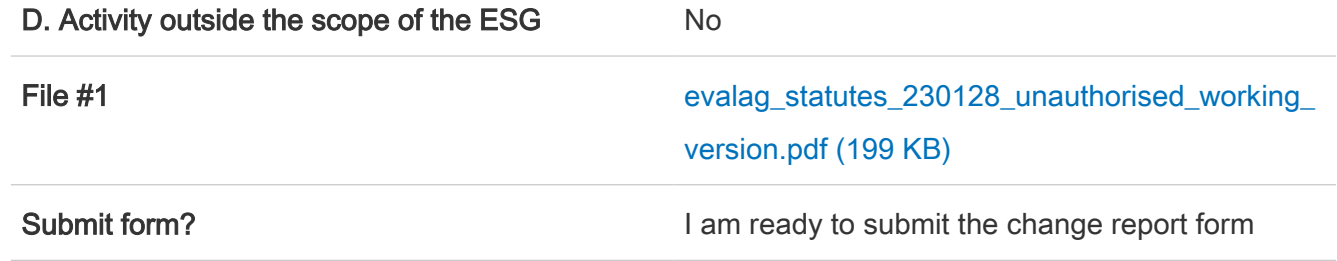

# EQAR Substantive Change Report

<span id="page-10-0"></span>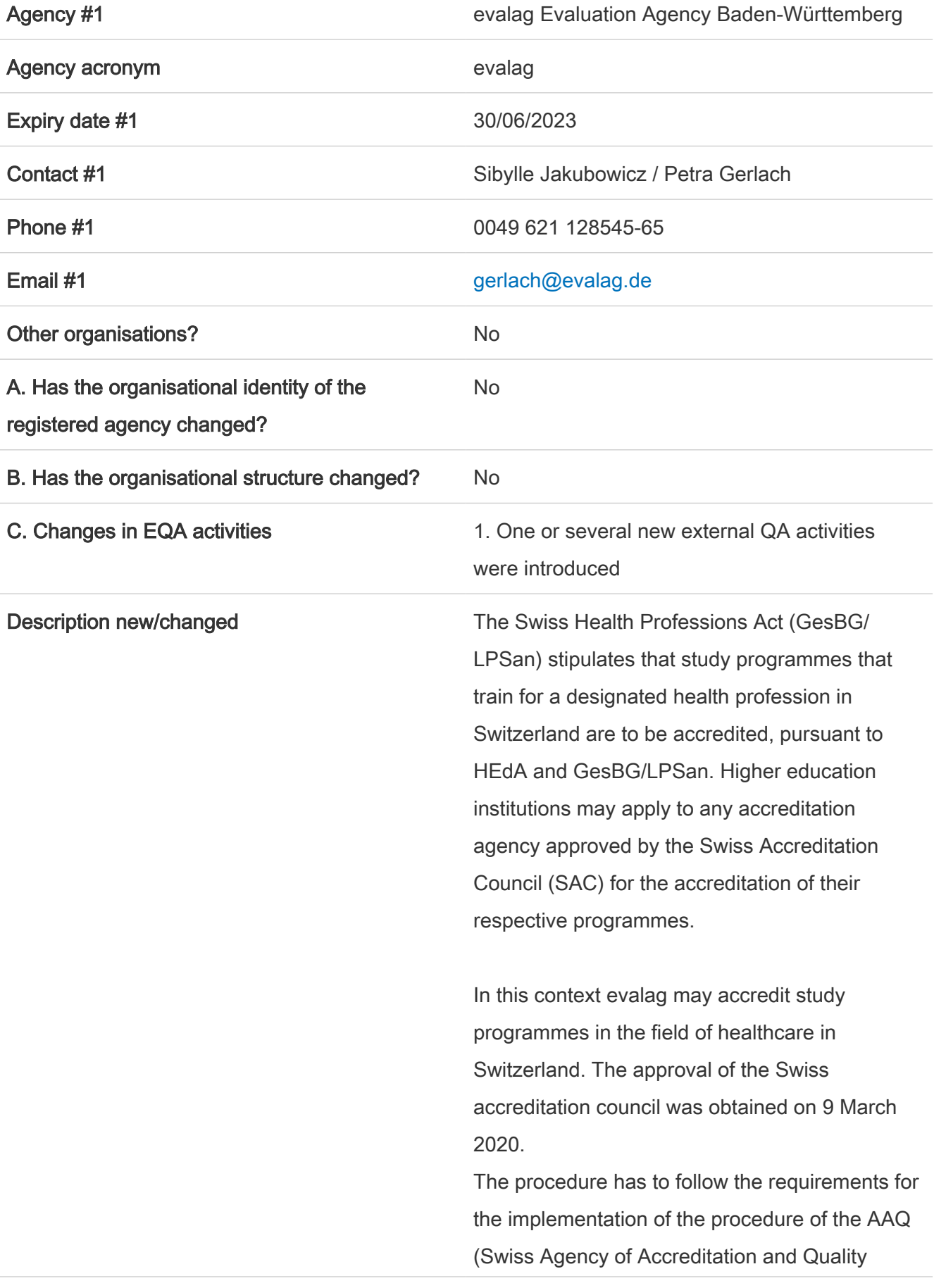

assurance). Therefore the guidelines provided by evalag are identical with the Guidelines of AAQ, which were approved by the commission of AAQ at 27 March 2020 (see https://aaq.ch/akkreditierung/ programmakkreditierung/#GesBG and https:// www.evalag.de/fileadmin/dateien/pdf/akk\_ schweiz/evalag\_leitfaden\_ programmakkreditierung\_schweiz\_200713.pdf ). The assessment is carried out as a peer review with an international expert team (three persons) and a student member, including a site visit. The Swiss Accreditation Council decides on the accreditation. The decision is based on the agency's accreditation application, the report of the expert group and a statement by the higher education institution. The assessment report will be published.

> So far, evalag has not carried out any such procedure.

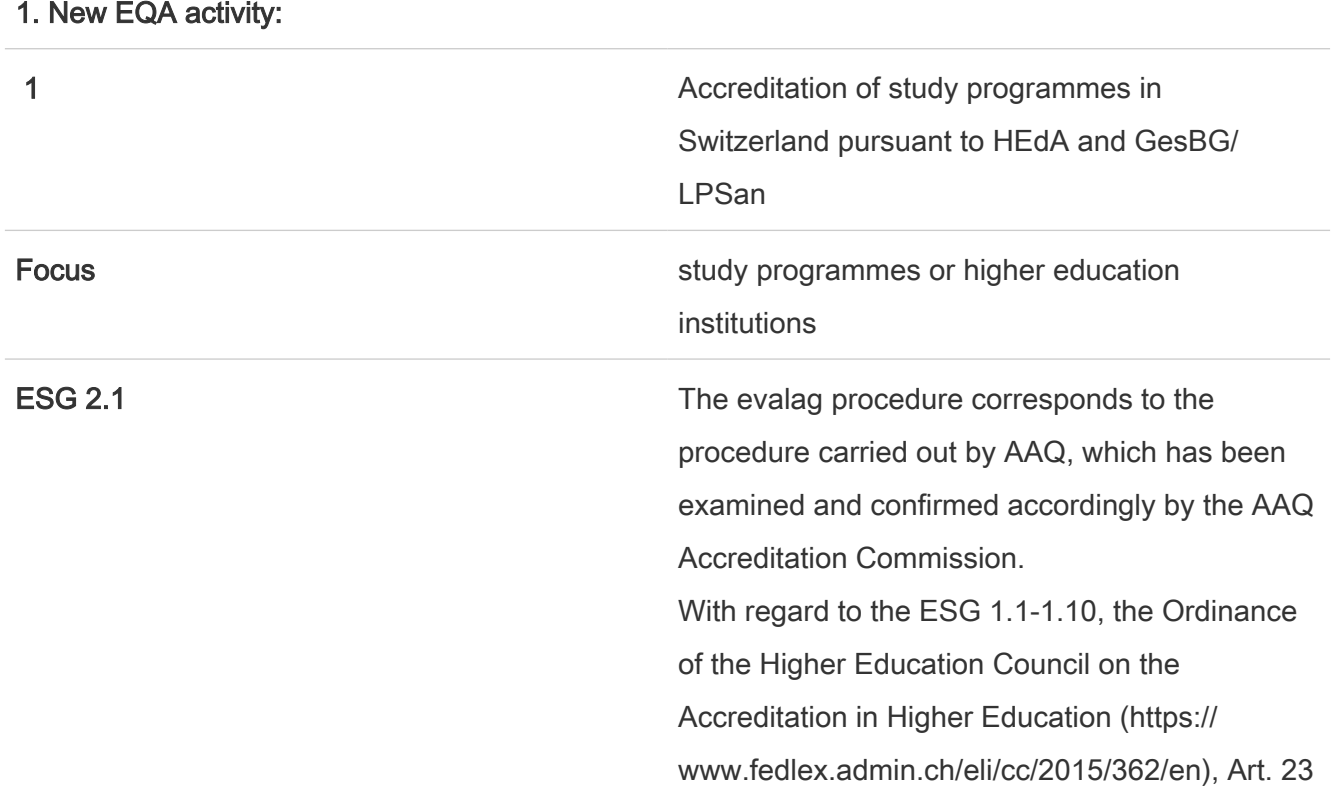

"Quality Standards for Programme Accreditiation" Annex 2 (https:// www.fedlex.admin.ch/eli/cc/2015/362/en#annex\_ 2) is the guiding principle:

1.1 The study programme shall show clear objectives, clarifying its special features and complying with national and international requirements.

1.2 The study programme shall pursue educational objectives corresponding to the mission and strategic planning of the higher education institution or other institution within the higher education sector.

2.1 The content of the study programme and the methods applied shall allow students to attain their learning objectives.

2.2 The content of the study programme shall include academic knowledge and development of the professional field.

2.3 The methods of assessing the performance of students shall be adapted to the learning objectives. The admission requirements and requirements for being awarded a qualification shall be regulated and published.

3.1 The study programme shall be regularly carried out.

3.2 The available resources (supervision and material resources) shall enable students to attain their learning objectives.

3.3 The teaching staff shall have the competence appropriate to the special features of the study programme and its objectives.

4.1 Managing the study...

... programme shall take into consideration the interests of the relevant interest groups and allow for the necessary developments to be achieved. 4.2 The study programme shall be an integral component of the quality assurance system of

the higher education institution or other institution within the higher education sector.

ESG 2.2 Since this accreditation procedure follows legal requirements and as evalag also follows the approved AAQ guidelines in its implementation, no own procedure was developed. No procedures have been carried out so far. As soon as this changes, we would enter into a critical reflection with the stakeholders (experts, students, clients).

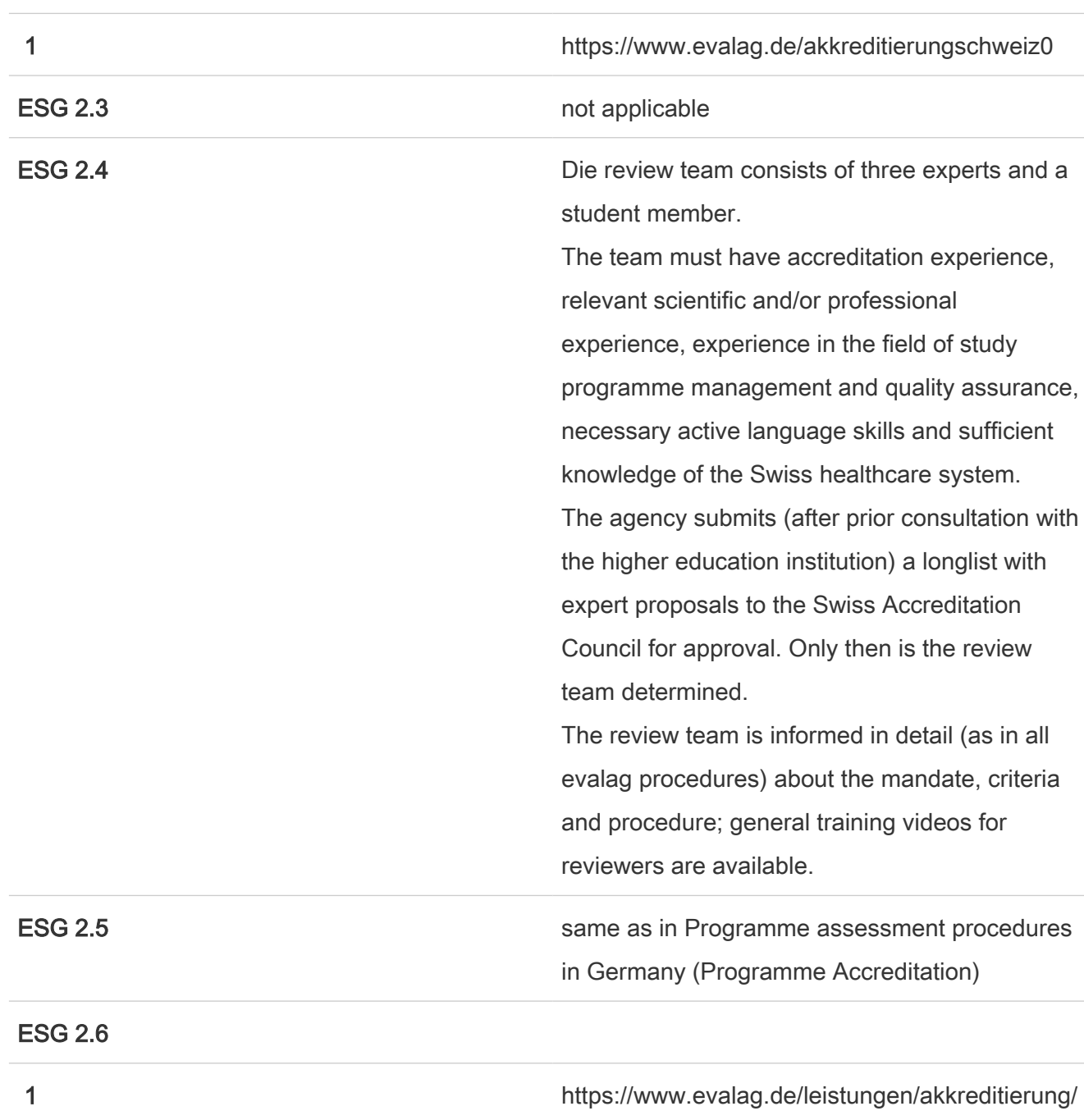

ESG 2.3

# datenbank

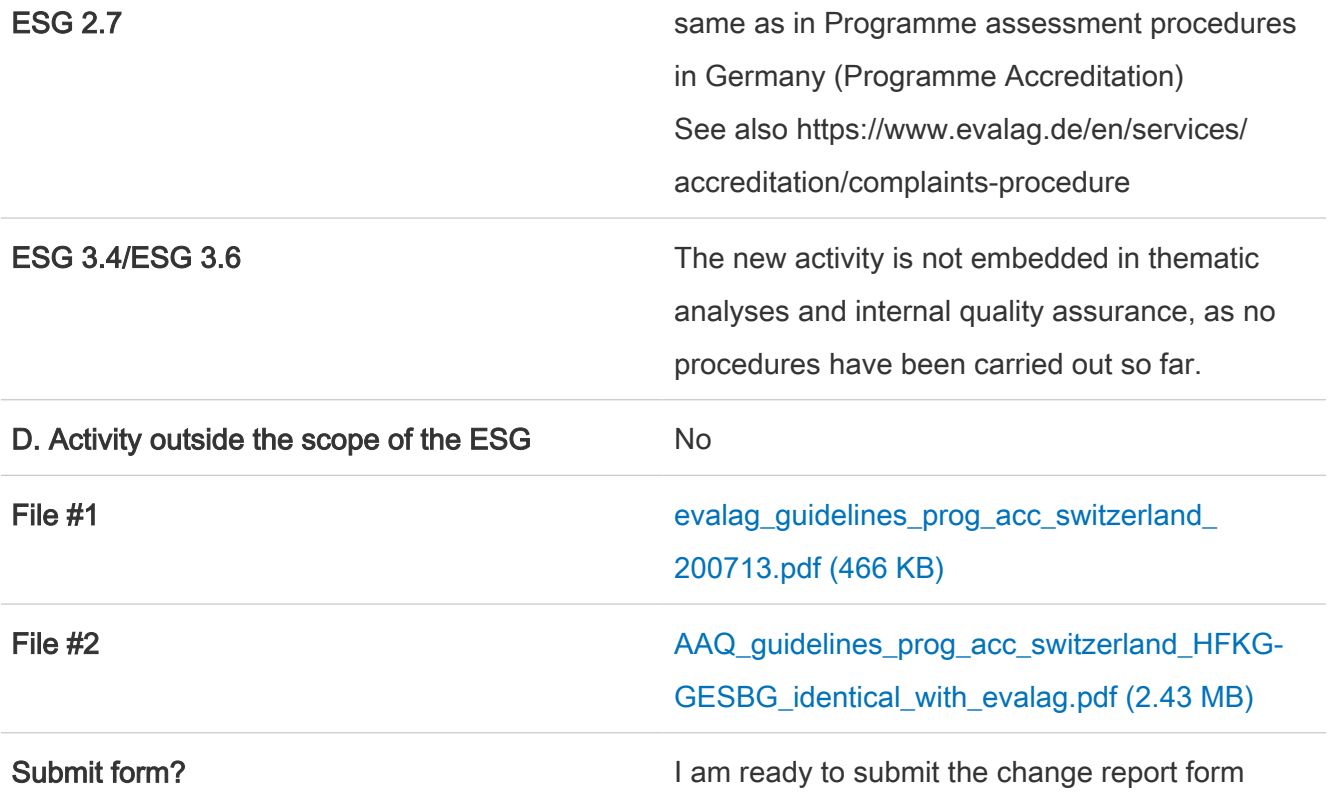

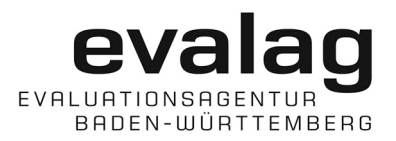

**1** 

# <span id="page-15-0"></span>**Satzung der Stiftung evalag (Evaluationsagentur Baden-Württemberg)**

#### **I. Allgemeine Bestimmungen**

### **§ 1 – Rechtsform, Sitz, Name**

Die Stiftung führt den Namen "**evalag** (Evaluationsagentur Baden-Württemberg)", im Folgenden abgekürzt "Stiftung" genannt. Sie ist eine rechtsfähige Stiftung des öffentlichen Rechts mit Sitz in Mannheim. Sie wurde als Stiftung des Landes Baden-Württemberg errichtet.

### **§ 2 – Stiftungszweck**

Die Stiftung verfolgt als Kompetenzzentrum für Qualitätsmanagement und Organisationsentwicklung im Hochschul- und Wissenschaftsbereich folgende Zwecke:

- (a) Evaluationen im Bereich der Wissenschaft in eigener Verantwortung sowie im Auftrag der Hochschulen und des Wissenschaftsministeriums des Landes Baden-Württemberg (im Folgenden: "Land"),
- (b) Beratung der Hochschulen und anderen wissenschaftlichen Einrichtungen zur Entwicklung von Qualitätsmanagementsystemen und deren Anwendung,
- (c) Beratung der Hochschulen und anderen wissenschaftlichen Einrichtungen zu Fragen der Organisationsentwicklung,
- (d) Durchführung von Verfahren der externen Qualitätssicherung nach international geltenden Standards auf der Grundlage der geltenden rechtlichen Vorgaben,
- (e) sonstige der Wissenschafts- und Kunstförderung dienende Tätigkeiten,
- (f) angewandte Forschung im Leistungsspektrum der Stiftung,
- (g) Beratung zur Qualitätsentwicklung und -sicherung in der wissenschaftlichen Weiterbildung und Zertifizierung von Weiterbildungsangeboten und -einrichtungen.

## **§ 3 – Gemeinnützigkeit**

- (1) Die Stiftung dient ausschließlich und unmittelbar gemeinnützigen Zwecken im Sinne des Abschnitts "Steuerbegünstigte Zwecke" der Abgabenordnung. Sie ist selbstlos tätig.
- (2) Mittel der Stiftung dürfen nur für die satzungsmäßigen Zwecke und zur Erhöhung des Stiftungsvermögens verwendet werden. Die Stiftung darf keine Personen durch Ausgaben, die dem Stiftungszweck fremd sind, oder durch unverhältnismäßig hohe Vergütungen begünstigen.

#### **§ 4 – Stiftungsvermögen**

- (1) Das Vermögen der Stiftung besteht aus einem vom Land eingebrachten Kapitalstock von 520.000 € sowie aus Vermögensgegenständen und Mitteln, die das Land sowie Dritte der Stiftung zur Verfügung stellen, aus den Erträgnissen dieser Mittel und aus den Sachen und Rechten, die mit diesen Mitteln geschaffen oder erworben werden.
- (2) Das Stiftungsvermögen darf nur für die satzungsmäßigen Zwecke verwendet werden. Der Bestand des Kapitalstocks von 520.000 € darf nur angetastet werden, wenn die vom Land zur Verfügung gestellten Mittel und die anderen Einnahmen nicht ausreichen, um die in einem genehmigten Haushaltsplan vorgesehenen Ausgaben abzudecken.

#### **§ 5 – Finanzierung der Stiftung**

- (1) Das Land wird die notwendigen Ausgaben der Stiftung, soweit sie nicht durch andere Einnahmen gedeckt sind, im Rahmen der im jeweiligen Staatshaushaltsplan bereitgestellten Mittel durch Zuwendungen aufbringen.
- (2) Die nach Abs. 1 aufzubringenden Mittel werden der Stiftung nach Maßgabe der haushaltsrechtlichen Bestimmungen zugewendet.
- (3) Die Begutachtungsverfahren zur Vorbereitung von Akkreditierungen bei der Stiftung Akkreditierungsrat, Zertifizierungs- und internationale Verfahren der externen Qualitätssicherung einschließlich der diesbezüglichen Tätigkeit der wissenschaftlichen Referentinnen und Referenten werden finanziell selbsttragend organisiert und durchgeführt. Die Stiftung kann dazu Betriebseinheiten gründen.

#### **§ 6 – Stiftungshaushalt**

- (1) Der Wirtschaftsplan der Stiftung muss alle im Haushaltsjahr zu erwartenden Einnahmen und voraussichtlich zu leistenden Ausgaben enthalten. Er ist in Einnahme und Ausgabe auszugleichen.
- (2) Der Wirtschaftsplan bedarf der Genehmigung der Stiftungsbehörde.
- (3) Die Zuwendungen an die Stiftung sind in einer Anlage zur Stiftungsrechnung festzuhalten.

#### **§ 7 – Organisation der Stiftung**

- (1) Die Geschäftsstelle gliedert sich in mindestens zwei Abteilungen:
	- a. Abteilung Beratung, Evaluation, Organisationsentwicklung,
	- b. Abteilung Akkreditierung/Zertifizierung/Begutachtung, in der die unter § 5 Abs. 3 genannten externen Qualitätssicherungsverfahren durchgeführt werden.
- (2) Zur Erfüllung der Stiftungszwecke können weitere Abteilungen eingerichtet werden.

#### **II. Stiftungsorgane**

#### **§ 8 – Organe**

- Die Organe der Stiftung sind:
- (a) der Stiftungsrat,
- (b) die Akkreditierungskommission,
- (c) die Zertifizierungskommission,
- (d) die Beschwerdekommission,
- (e) der Stiftungsvorstand.

### **§ 9 – Aufgaben des Stiftungsrats**

- (1) Der Stiftungsrat überwacht die Rechtmäßigkeit, Zweckmäßigkeit und Wirtschaftlichkeit der Führung der Stiftungsgeschäfte. Er entscheidet über Angelegenheiten von grundsätzlicher Bedeutung. Die Mitglieder der Geschäftsführung unterliegen als solche unabhängig von der Art ihres Beschäftigungsverhältnisses zur Stiftung im Hinblick auf die Geschäftsführung der Aufsicht durch den Stiftungsrat. Gegenstand der Aufsicht ist die Rechtmäßigkeit der Entscheidungen und die Wahrung des Ansehens und der wirtschaftlichen Interessen der Stiftung.
- (2) Der Stiftungsrat hat insbesondere folgende Aufgaben:
	- (a) Gewährleistung international anerkannter Standards der externen Qualitätssicherung,
	- (b) Mitwirkung an der Entwicklung von Verfahren und Instrumenten der Qualitätssicherung und des Qualitätsmanagements in Forschung und Lehre,
	- (c) Weiterentwicklung der verschiedenen Tätigkeitsfelder der Stiftung,
	- (d) Entwicklung von Standards für Veröffentlichungen der Stiftung,
	- (e) Beratung und gegebenenfalls Beschlussfassung über Evaluationsberichte,
	- (f) Beratung über die Methodik von Verfahrenstypen aus dem Leistungsspektrum der Stiftung,
	- (g) Feststellung des Wirtschaftsplans der Stiftung und Prüfung der Kasse,
	- (h) Entscheidung über die Besetzung des Stiftungsvorstandes (Geschäftsführung) und seines Stellvertreters bzw. seiner Stellvertreterin,
	- (i) Entscheidung über Kooperationen mit anderen Einrichtungen,
	- (j) Entscheidung über Satzungsänderungen und die Aufhebung der Stiftung,
	- (k) Erlass einer Geschäftsordnung für den Stiftungsrat,
	- (l) Berufung der Mitglieder der Akkreditierungskommission sowie der Zertifizierungskommission und Berufung der oder des Vorsitzenden sowie Abwahl bei Vorliegen wichtiger Gründe,
	- (m) Festlegung allgemeiner Grundsätze für Zertifizierungs- und internationale externe Qualitätssicherungsverfahren,
- (n) Ausübung einer allgemeinen Richtlinienkompetenz gegenüber der Akkreditierungskommission und der Zertifizierungskommission, insbesondere Genehmigung der Verfahrensgrundsätze und die Festlegung formaler Anforderungen für die Berufung und Zusammensetzung von Gutachtergruppen.
- (3) Der Stiftungsrat kann bei Bedarf (weitere) Kommissionen und Ausschüsse einsetzen.
- (4) In Eilfällen entscheidet die oder der Vorsitzende des Stiftungsrates (§ 9 Abs. 1). Die übrigen Mitglieder des Stiftungsrates sind unverzüglich zu unterrichten.

#### **§ 10 – Zusammensetzung des Stiftungsrates**

- (1) Der Stiftungsrat besteht aus
	- (a) acht externen Expertinnen oder Experten, die von der Wissenschaftsministerin oder dem Wissenschaftsminister im Benehmen mit den Rektorenkonferenzen der Hochschulen bestellt werden,
	- (b) einem von der Wissenschaftsministerin oder dem Wissenschaftsminister bestellten Mitglied ohne Stimmrecht, das sich vertreten lassen kann,
	- (c) dem oder der Vorsitzenden, einer von der Wissenschaftsministerin oder dem Wissenschaftsminister im Benehmen mit den Rektorenkonferenzen der Hochschulen bestellten externen Persönlichkeit.
	- (d) Sofern internationale Standards im Bereich Studium und Lehre behandelt werden, kann ein studentisches Mitglied als ständiger oder temporärer, nicht stimmberechtigter Gast hinzugezogen werden.

Die unter a) und c) genannten Mitglieder können im Falle ihrer Abwesenheit ihre Stimmen auf ein anderes Mitglied des Stiftungsrates übertragen.

- (2) Der oder die Vorsitzende und die Mitglieder gemäß Abs. 1 Buchstabe a) und d) erhalten eine angemessene Aufwandsentschädigung.
- (3) Der Stiftungsrat bestimmt aus dem Kreis der Mitglieder eine Stellvertretung des bzw. der Vorsitzenden.
- (4) Die Amtszeit der Mitglieder des Stiftungsrates beträgt drei Jahre. Eine zweimalige Wiederbestellung ist zulässig. Die Bestellung kann bei Vorliegen eines wichtigen Grundes widerrufen werden. Mitglieder, die vor Ablauf der Amtszeit ausscheiden, sind unverzüglich zu ersetzen; die Bestellung gilt für den Rest der Amtszeit.

#### **§ 11 – Sitzungen und Beschlüsse des Stiftungsrates**

- (1) Der Stiftungsrat wird von dem oder der Vorsitzenden mindestens einmal im Kalenderhalbjahr einberufen.
- (2) Eine Einberufung als Telefon- oder Videokonferenz (Online-Sitzung) ist zulässig, sofern nicht die Mehrheit der stimmberechtigten Mitglieder innerhalb einer von der oder dem Vorsitzenden zu setzenden Frist widerspricht, es sei denn, Präsenzsitzungen sind aus anderen Rechtsgründen ausgeschlossen. In der Niederschrift zur Sitzung ist die Sitzungsform zu vermerken und eine Übersicht der Sitzungsteilnehmerinnen und Sitzungsteilnehmer beizufügen.
- (3) Die Bild- und Tonübertragung der Sitzungen des Stiftungsrates ist zulässig, solange und soweit dies zur ordnungsgemäßen Durchführung der Online-Sitzung erforderlich ist. Eine dauerhafte Speicherung der Aufzeichnung erfolgt nicht.
- (4) Der Stiftungsrat ist beschlussfähig, wenn mehr als die Hälfte der Mitglieder anwesend ist. Die oder der Vorsitzende oder die Stellvertretung muss anwesend sein.
- (5) Der Stiftungsrat gibt sich eine Geschäftsordnung. Er fasst seine Beschlüsse mit der Mehrheit der abgegebenen Stimmen. Bei Stimmengleichheit entscheidet die Stimme der oder des Vorsitzenden. Beschlüsse über die Aufhebung der Stiftung und über Satzungsänderungen bedürfen einer Mehrheit von zwei Dritteln der Mitglieder des Stiftungsrates.
- (6) Der Stiftungsvorstand und die Stellvertretung nehmen ohne Stimmrecht an den Sitzungen des Stiftungsrates teil. Gäste können fallweise hinzugezogen werden.

#### **§ 12 – Aufgaben der Akkreditierungskommission**

- (1) Die Akkreditierungskommission ist bei Begutachtungsverfahren zur Vorbereitung von Akkreditierungen bei der Stiftung Akkreditierungsrat für die Sicherstellung einer adäquaten, wissenschaftsgetriebenen Auswahl der Gutachterinnen und Gutachter unter Beachtung der von der Hochschulrektorenkonferenz gemäß Artikel 3 Absatz 3 Studienakkreditierungsstaatsvertrag entwickelten Verfahren zuständig.
- (2) Die Akkreditierungskommission ist für alle Aufgaben im Zusammenhang mit der Durchführung von formalen Verfahren der internationalen externen Qualitätssicherung sowie Verfahren nach §§ 33 und 72a LHG zuständig. Zu ihren Aufgaben gehören im Einzelnen:
	- (a) Festlegung von Beurteilungsmaßstäben, Kriterien und Grundsätzen für die Verfahren der externen Qualitätssicherung (einschließlich der Verfahren nach §§ 33 und 72a LHG), die die Kohärenz und Gleichmäßigkeit der Durchführung der Verfahren gewährleisten,
	- (b) (Weiter-)Entwicklung von Verfahrensgrundsätzen der externen Qualitätssicherung (einschließlich der Verfahren nach §§ 33 und 72a LHG),
	- (c) Auswahl der Gutachterinnen und Gutachter (insbesondere durch Einbeziehung der fachlich einschlägigen assoziierten Mitglieder),
	- (d) Beschlussfassung über Gutachterberichte zu Verfahren der externen Qualitätssicherung (einschließlich der Verfahren nach §§ 33 und 72a LHG), soweit diese nicht anderweitig festgelegt ist,
	- (e) Beschlussfassung über die Aussetzung der Entscheidung über externe Qualitätssicherungsverfahren (einschließlich der Verfahren nach §§ 33 und 72a LHG).
- (3) Die Akkreditierungskommission informiert den Stiftungsrat über die Kommissionstätigkeit und die Beschlüsse.
- (4) Die Akkreditierungskommission kann weitere Ausschüsse einrichten.

#### **§ 13 – Zusammensetzung der Akkreditierungskommission**

- (1) Die Akkreditierungskommission umfasst sieben Mitglieder:
	- (a) Insgesamt fünf Mitglieder werden vom wissenschaftlichen Personal der Hochschulen (Universitäten, Hochschulen für angewandte Wissenschaften/Fachhochschulen und andere Hochschularten) gestellt,
	- (b) eine Vertreterin oder einen Vertreter der Berufspraxis,
- (c) eine Studierende oder einen Studierenden.
- (2) Die Akkreditierungskommission wird um assoziierte Mitglieder ergänzt, die aufgrund ihrer fachlichen Kompetenz die unter Absatz 1 genannten Mitglieder bei der Auswahl von Gutachterinnen und Gutachtern unterstützen.
- (3) Die Mitglieder nach Abs. 1 Buchstabe a sollen über Erfahrungen auf dem Gebiet der Studiengangsentwicklung und -gestaltung sowie der externen Qualitätssicherung verfügen. Des Weiteren sollen je Hochschulart mindestens 50 Prozent der Mitglieder über Erfahrungen auf dem Gebiet der Hochschulsteuerung und der hochschulinternen Qualitätssicherung verfügen, d. h. insbesondere Erfahrung in der Hochschulleitung und in der Qualitätssicherung von Lehre und Studium haben. Die Zusammensetzung der Kommission soll die Abdeckung großer Wissenschaftsgebiete sicherstellen. Die studentischen Mitglieder sollen über Erfahrung in der Hochschulselbstverwaltung verfügen. Die Mitglieder nach § 13 Absatz 1 Buchstabe c sollen aktiv Studierende sein, die ihre Erfahrungen aus dem Hochschulalltag in die Gremienarbeit einbringen können. Mindestens zwei der Mitglieder nach Abs. 1 Buchstabe a sollen ausländische Expertinnen oder Experten sein.
- (4) Die Mitglieder sind in der Wahrnehmung ihrer Aufgaben weisungsfrei. Ausgenommen sind die Einhaltung formaler Vorgaben und diesbezügliche Weisungen des Stiftungsrates.
- (5) Die Mitglieder werden für einen Zeitraum von drei Jahren bestellt. Eine zweimalige Wiederbestellung ist möglich. Mitglieder, die ausscheiden, sind unverzüglich zu ersetzen.
- (6) Die Mitglieder erhalten eine angemessene Aufwandsentschädigung.

#### **§ 14 – Sitzungen der Akkreditierungskommission**

- (1) Die Akkreditierungskommission gibt sich eine Geschäftsordnung.
- (2) Eine Einberufung als Telefon- oder Videokonferenz (Online-Sitzung) ist zulässig, sofern nicht die Mehrheit der stimmberechtigten Mitglieder innerhalb einer von der oder dem Vorsitzenden zu setzenden Frist widerspricht, es sei denn, Präsenzsitzungen sind aus anderen Rechtsgründen ausgeschlossen. In der Niederschrift zur Sitzung ist die Sitzungsform zu vermerken und eine Übersicht der Sitzungsteilnehmerinnen und Sitzungsteilnehmer beizufügen.
- (3) Die Bild- und Tonübertragung der Sitzungen der Akkreditierungskommission ist zulässig, solange und soweit dies zur ordnungsgemäßen Durchführung der Online-Sitzung erforderlich ist. Eine dauerhafte Speicherung der Aufzeichnung erfolgt nicht.

#### **§ 15 – Aufgaben der Zertifizierungskommission**

- (1) Die Zertifizierungskommission ist für alle Aufgaben im Zusammenhang mit der Durchführung von formalen Verfahren der Zertifizierung von wissenschaftlichen Weiterbildungsangeboten und wissenschaftlichen Weiterbildungseinrichtungen zuständig. Zu ihren Aufgaben gehören im Einzelnen:
	- (a) Festlegung von Beurteilungsmaßstäben, Kriterien und Grundsätzen für die Verfahren der Zertifizierung, die die Kohärenz und Gleichmäßigkeit der Durchführung der Verfahren gewährleisten,
	- (b) (Weiter-)Entwicklung von Verfahrensgrundsätzen der Zertifizierung,
- (c) Auswahl der Gutachterinnen und Gutachter,
- (d) Beschlussfassung über Bewertungsberichte zu Verfahren der Zertifizierung, soweit diese nicht anderweitig festgelegt ist,
- (e) Beschlussfassung über die Aussetzung der Entscheidung über Verfahren der Zertifizierung.
- (2) Die Zertifizierungskommission informiert den Stiftungsrat über die Kommissionstätigkeit und die Beschlüsse.
- (3) Die Zertifizierungskommission kann weitere Ausschüsse einrichten.

#### **§ 16 – Zusammensetzung der Zertifizierungskommission**

- (1) Die Zertifizierungskommission umfasst acht Mitglieder,
	- (a) insgesamt drei Mitglieder aus dem wissenschaftlichen Personal der Hochschulen (Universitäten, Hochschulen für angewandte Wissenschaften/Fachhochschulen und anderen Hochschulen),
	- (b) zwei Mitglieder aus leitenden Funktionen wissenschaftlicher Weiterbildungseinrichtungen,
	- (c) zwei Vertreterinnen oder zwei Vertreter der Berufspraxis,
	- (d) eine Studierende oder ein Studierender bzw. eine Teilnehmerin oder ein Teilnehmer eines Weiterbildungsangebots.
- (2) Die Mitglieder nach Abs. 1 Buchstabe a und b sollen über Erfahrungen auf dem Gebiet der Entwicklung und Gestaltung sowie der externen Qualitätssicherung von Weiterbildungsangeboten und/oder Weiterbildungseinrichtungen verfügen. Mindestens ein Mitglied soll eine ausländische Expertin oder ein ausländischer Experte sein.
- (3) Die Mitglieder sind in der Wahrnehmung ihrer Aufgaben weisungsfrei. Ausgenommen sind die Einhaltung formaler Vorgaben und diesbezüglicher Weisungen des Stiftungsrates.
- (4) Die Mitglieder werden für einen Zeitraum von drei Jahren bestellt. Eine zweimalige Wiederbestellung ist möglich. Mitglieder, die ausscheiden, sind unverzüglich zu ersetzen.
- (5) Die Mitglieder erhalten eine angemessene Aufwandsentschädigung.

#### **§ 17 – Sitzungen der Zertifizierungskommission**

- (1) Die Zertifizierungskommission gibt sich eine Geschäftsordnung.
- (2) Eine Einberufung als Telefon- oder Videokonferenz (Online-Sitzung) ist zulässig, sofern nicht die Mehrheit der stimmberechtigten Mitglieder innerhalb einer von der oder dem Vorsitzenden zu setzenden Frist widerspricht, es sei denn, Präsenzsitzungen sind aus anderen Rechtsgründen ausgeschlossen. In der Niederschrift zur Sitzung ist die Sitzungsform zu vermerken und eine Übersicht der Sitzungsteilnehmerinnen und Sitzungsteilnehmer beizufügen.
- (3) Die Bild- und Tonübertragung der Sitzungen der Zertifizierungskommission ist zulässig, solange und soweit dies zur ordnungsgemäßen Durchführung der Online-Sitzung erforderlich ist. Eine dauerhafte Speicherung der Aufzeichnung erfolgt nicht.

#### **§ 18 – Aufgaben der Beschwerdekommission**

- (1) Zur Gewährleistung eines geordneten, gleichförmigen und unabhängigen Beschwerdeverfahrens für formale Einwände gegen Beschlüsse und Entscheidungen der Akkreditierungskommission und der Zertifizierungskommission bzw. der Gutachtergruppen wird eine Beschwerdekommission eingerichtet.
- (2) Die Beschwerdekommission ist ein unabhängiges Organ der Stiftung. Weder der Stiftungsrat noch die Akkreditierungskommission oder die Zertifizierungskommission haben eine Weisungsbefugnis gegenüber der Kommission. Die Kommission hat nur eine formale Berichtspflicht gegenüber dem Stiftungsrat.
- (3) Die Beschwerdekommission beurteilt formale Einwände gegen Beschlüsse und Entscheidungen in nationalen und internationalen Akkreditierungs- und Zertifizierungsverfahren sowie Evaluationsverfahren.

#### **§ 19 – Zusammensetzung der Beschwerdekommission**

- (1) Die Beschwerdekommission umfasst vier stimmberechtigte Mitglieder:
	- (a) Je eine Vertreterin oder einen Vertreter einer mit der Qualitätssicherung im Hochschulbereich befassten Einrichtung, eine Vertreterin oder einen Vertreter einer anderen inländischen Agentur der externen Qualitätssicherung, eine Vertreterin oder einen Vertreter einer ausländischen Agentur der externen Qualitätssicherung und
	- (b) eine Studierendenvertreterin oder einen Studierendenvertreter.
- (2) Den Vorsitz führt die Vertreterin oder der Vertreter einer mit der Qualitätssicherung im Hochschulbereich befassten Einrichtung.
- (3) Die Bestellung der Mitglieder erfolgt durch den Stiftungsrat. Der Stiftungsrat bestellt zur Sicherstellung der Funktionsfähigkeit der Beschwerdekommission auch zwei Ersatzmitglieder.
- (4) Die Mitglieder der Beschwerdekommission werden für drei Jahre bestellt. Eine zweimalige Wiederbestellung ist möglich. Mitglieder, die vorzeitig ausscheiden, sind unverzüglich zu ersetzen.

#### **§ 20 – Sitzungen der Beschwerdekommission**

- (1) Die Kommission gibt sich eine Geschäftsordnung.
- (2) Eine Einberufung als Telefon- oder Videokonferenz (Online-Sitzung) ist zulässig, sofern nicht die Mehrheit der stimmberechtigten Mitglieder innerhalb einer von der oder dem Vorsitzenden zu setzenden Frist widerspricht, es sei denn, Präsenzsitzungen sind aus anderen Rechtsgründen ausgeschlossen. In der Niederschrift zur Sitzung ist die Sitzungsform zu vermerken und eine Übersicht der Sitzungsteilnehmerinnen und Sitzungsteilnehmer beizufügen.
- (3) Die Bild- und Tonübertragung der Sitzungen der Beschwerdekommission ist zulässig, solange und soweit dies zur ordnungsgemäßen Durchführung der Online-Sitzung erforderlich ist. Eine dauerhafte Speicherung der Aufzeichnung erfolgt nicht.

#### **§ 21 – Der Stiftungsvorstand**

- (1) Der Stiftungsvorstand führt die laufenden Geschäfte der Stiftung. Er bereitet die Beschlüsse des Stiftungsrates sowie der Akkreditierungskommission vor und vollzieht diese.
- (2) Zu den Aufgaben des Stiftungsvorstands gehören insbesondere:
	- (a) Entwicklung strategischer Konzepte,
	- (b) die Verwaltung des Stiftungsvermögens,
	- (c) die Personalführung, wobei der Abschluss von Arbeitsverträgen auf Ebene der Abteilungsleiterinnen oder Abteilungsleiter unter dem Zustimmungsvorbehalt des Stiftungsrates steht,
	- (d) der Abschluss und die Kündigung von Mietverträgen, wobei diese unter dem Zustimmungsvorbehalt des Stiftungsrates stehen,
	- (e) die Verwendung der Stiftungsmittel,
	- (f) die Aufstellung eines Wirtschaftsplans, des Jahresabschlusses und des Geschäftsberichts.
	- (g) Der Stiftungsvorstand gibt sich eine Geschäftsordnung, die dem Stiftungsrat zur Kenntnisnahme vorzulegen ist.
	- (h) Die internen Regularien der Geschäftsstelle werden vom Stiftungsvorstand festgelegt.
- (3) Der Stiftungsvorstand besteht aus einer oder zwei Personen, die oder der vom Stiftungsrat zur Geschäftsführerin oder zum Geschäftsführer bestellt wird / werden.
- (4) Die Amtszeit des Stiftungsvorstands ist befristet und beträgt in der Regel fünf Jahre. Wiederbestellung ist zulässig. Die Bestellung kann jederzeit aus wichtigem Grund widerrufen werden.
- (5) Das Mitglied oder die beiden Mitglieder des Stiftungsvorstands führt / führen die Geschäfte der Stiftung auf der Grundlage eines mit dem Stiftungsrat geschlossenen Dienstvertrages und erhält / erhalten jeweils eine angemessene Vergütung. Sofern der Stiftungsvorstand aus zwei Personen besteht, regelt die Geschäftsordnung des Stiftungsvorstands deren genaue Aufgabengebiete.
- (6) Sofern der Stiftungsvorstand aus zwei Personen besteht, vertreten sich diese gegenseitig. Sofern der Stiftungsvorstand aus einer Person besteht, hat der Stiftungsvorstand eine Stellvertreterin oder einen Stellvertreter. Die Stellvertreterin oder der Stellvertreter wird vom Stiftungsrat auf Vorschlag des Stiftungsvorstands aus dem Kreis der wissenschaftlichen Referentinnen und Referenten bestellt und vertritt den Stiftungsvorstand im Verhinderungsfall in allen Angelegenheiten. Die Amtszeit der Stellvertreterin oder des Stellvertreters beträgt in der Regel drei Jahre. Wiederbestellung ist zulässig. Die Bestellung kann jederzeit aus wichtigem Grund vom Stiftungsrat im Einvernehmen mit dem Stiftungsvorstand widerrufen werden.
- (7) Der Stellvertreter beziehungsweise die Stellvertreterin erhält für die Wahrnehmung dieser Funktion keine Vergütung.

#### **§ 22 – Vertretung der Stiftung nach außen**

- (1) Der Stiftungsvorstand hat die Stellung eines gesetzlichen Vertreters und vertritt die Stiftung gerichtlich und außergerichtlich. Sind zwei Personen Mitglieder des Stiftungsvorstands, sind sie einzelvertretungsberechtigt.
- (2) Gegenüber dem Stiftungsvorstand wird die Stiftung durch den Vorsitzenden bzw. die Vorsitzende des Stiftungsrates vertreten.

#### **III. Verwaltung**

#### **§ 23 – Verwaltung, Rechnungslegung, Rechnungsprüfung und Entlastung**

- (1) Für die Verwaltung und Rechnungsprüfung gelten die gesetzlichen Bestimmungen für Baden-Württemberg, insbesondere die Landeshaushaltsordnung (LHO) und die Verwaltungsvorschriften hierzu sowie das Stiftungsgesetz Baden-Württemberg in seiner jeweiligen Fassung. Geschäftsjahr ist das jeweilige Kalenderjahr.
- (2) Über die Einnahmen und Ausgaben sowie über das Vermögen und die Schulden der Stiftung ist alljährlich durch den Stiftungsvorstand Rechnung zu legen. Unbeschadet des Prüfungsrechts des Rechnungshofs Baden-Württemberg ist die Jahresrechnung von einer Wirtschaftsprüferin oder einem Wirtschaftsprüfer oder einer Prüfungseinrichtung zu prüfen. Die Prüferin oder den Prüfer bestimmt der Stiftungsrat.
- (3) Die Rechnungslegung für die Begutachtungsverfahren zur Vorbereitung von Akkreditierungen bei der Stiftung Akkreditierungsrat, Zertifizierungs- und internationale Verfahren der externen Qualitätssicherung erfolgt zum Nachweis der selbsttragenden Organisation in separater Form.
- (4) Dem Stiftungsrat, der Stiftungsbehörde, dem Zuwendungsgeber und den Rechnungsprüfungsbehörden ist zum Schluss des Kalenderjahres ein Geschäfts- und Rechnungsbericht vorzulegen.
- (5) Für die Entlastung gilt § 109 Abs. 3 der Landeshaushaltsordnung. Beschlussorgan ist der Stiftungsrat.

#### **§ 24 – Satzungsänderungen und Aufhebung der Stiftung**

- (1) Wird die Erfüllung des Stiftungszwecks unmöglich, erscheint sie angesichts wesentlicher Veränderungen der Verhältnisse nicht mehr sinnvoll oder ergeben sich neue Entwicklungen, so kann der Stiftungsrat der Stiftung einen neuen Zweck geben, die Zusammenlegung mit anderen Stiftungen oder ihre Aufhebung beschließen.
- (2) Beschlüsse über Satzungsänderungen oder die Aufhebung der Stiftung werden erst mit Genehmigung der Stiftungsbehörde wirksam.
- (3) Bei Auflösung oder Aufhebung der Stiftung oder bei Wegfall steuerbegünstigter Zwecke fällt das Stiftungsvermögen dem Land Baden-Württemberg anheim, das es unmittelbar und ausschließlich zur Förderung von Wissenschaft und Kunst zu verwenden hat.

# **§ 25 – Inkrafttreten**

Diese Satzung tritt am 28. Januar 2023, am Tage nach ihrer Veröffentlichung auf der Website von evalag www.evalag.de, in Kraft.

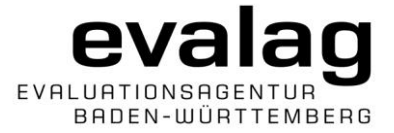

**1**

# <span id="page-26-0"></span>**Certification Guidelines for Continual Professional Development Offers of HEIs within the framework of Hochschulweiterbildung@BW**

*(Decision of the Foundation Board of 23 February 2023; the German version has been officially adopted; the English translation presented here is a working version.)*

In this guidelines, HEIs/institutions or programme managers who want to carry out the certification of continual professional development offers (CPD) within the framework of the Hochschulweiterbildung@BW project will find the most important information on the procedure. In addition, the office of evalag is available for further information and questions.

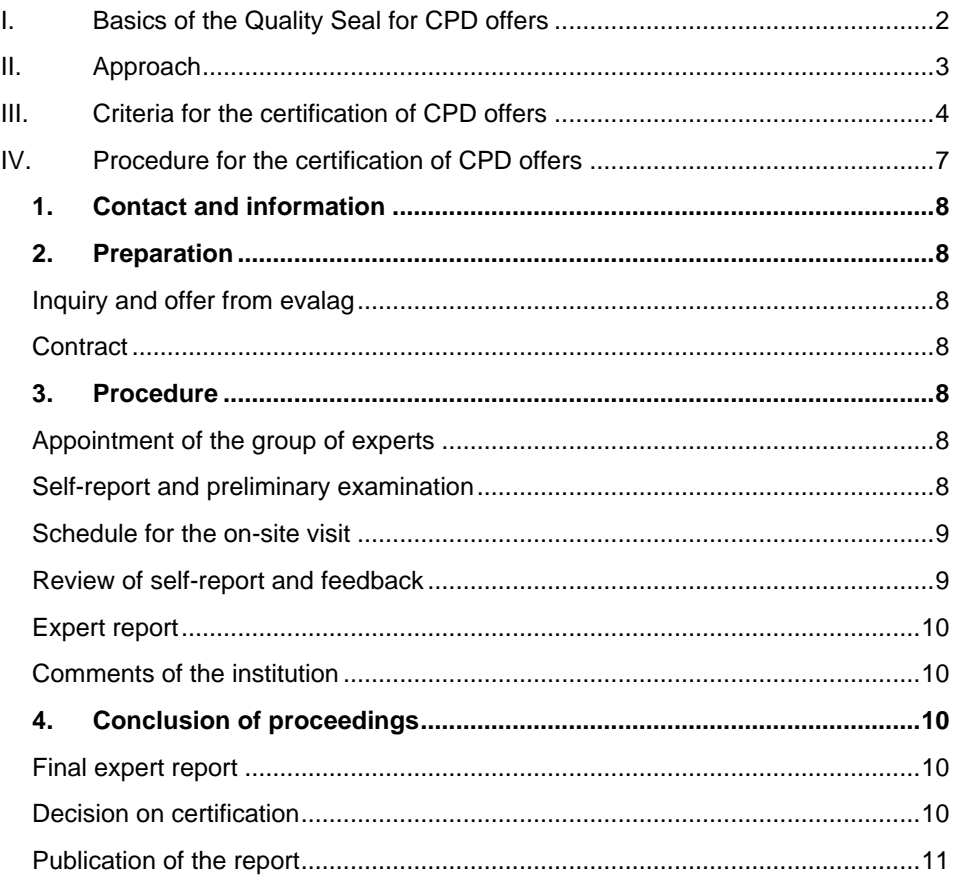

# <span id="page-27-0"></span>**I. Basics of the Quality Seal for CPD offers**

The Hochschulweiterbildung@BW<sup>1</sup> project aims to systematically support Baden-Württemberg universities in the field of CPD to help shape lifelong learning at various levels. It is important to increase the visibility of scientific CPD and to establish processes that support universities in being able to react quickly to continuing education needs.

This could be reflected, for example, in the establishment of institutionalized structures and processes for the quality assurance of CPD offers or the demand-driven development of CPD offers.

Consequently, the focus of the consideration is on the facilities<sup>2</sup> themselves as well as the specific offers. Based on this, evalag has developed a total of four procedures for the certification of CPD institutions and CPD offers (institutional and programme level). A distinction is also made as to whether the institution or programme is already subject to (external) quality assurance (accreditation).

The procedure described here is aimed at CPD institutions without external quality assurance. CPD institutions can be units outsourced from universities with their own legal form (e. g. in the German legal form as GmbH) as well as internal university institutions such as departments, centres or staff units. If the organisational implementation of the CPD offers is carried out uniformly throughout the university, the entire university can also function as a CPD institution.

In order to go through the institutional certification procedure within the Hochschulweiterbildung@BW project, basic criteria must be met.

An essential criterion for the eligibility for certification is the scientific character of the CPD programs offered.

Scientific (and artistic) CPD at universities is primarily aimed at people who have relevant practical experience, CPD "relate[s] to relevant professional experience or vocational training in terms of content and didactics". Particular importance is attached to lifelong learning.<sup>3</sup>

In principle, scientific CPD includes both courses of study (continuing education Bachelor's and Master's degree programmes) as well as short courses and individual courses that conclude with a certificate of achievement or participation.

#### **Continuing education in Bachelor's and Master's degree programmes are subject to accreditation in accordance with legislation and are therefore not taken into account in the procedures of the quality seal.**

The quality seal certifies that the CPD offer meets the required certification criteria. The primary objectives of the certification are checking the congruence of qualification objectives and design as well as the effectiveness of the implementation; confirmation of the achievement of the desired qualification objectives and the desired competence

<sup>1</sup> Hochschulweiterbildung@BW is a sub-project of the interdepartmental CPD offensive WEITER.mit.BILDUNG@BW.

<sup>2</sup> In this guide, the term institutions is used synonymously for CPD institutions of various types (units outsourced from universities with their own legal form (e.g. as GmbH), internal university institutions, universities as providers of continuing education).

<sup>&</sup>lt;sup>3</sup> WR 519: Recommendations on continuing education as part of lifelong learning. Fourth part of the recommendations for the qualification of skilled workers against the background of demographic change. Drs. 7515-19, p. 41.

profile; if applicable, determination of the level of the German Qualifications Framework (DQR).

The assessment takes into account the quality standards of the Deutsche Gesellschaft für Wissenschaftliche Weiterbildung (DGWF) and of the Netzwerk Fortbildung Baden-Württemberg. The criteria also take into account the international standards according to ESG (European Standards and Guidelines for Quality Assurance in the European Higher Education Area, Part 1) and are based on the recommendations for quality development in university continuing education of Swissuni (02.10.2009).

The review process is carried out as part of a peer review process in which at least three reviewers are involved. The group of reviewers consists of at least one scientific representation, one professional practice representation and one student or participant representation.

The certification (= quality seal) is issued for a period of eight years.

# <span id="page-28-0"></span>**II. Approach**

evalag (Evaluation Agency Baden-Württemberg) is responsible for carrying out the certification procedure.

evalag was founded in 2000 as a foundation under public law of the state of Baden-Württemberg. The bodies of the Foundation are the international Foundation Board as well as the Accreditation Commission, the Certification Commission and the Complaints Commission. The office is located in Mannheim.

As an internationally active competence center for quality management and organizational development in the higher education and science sector, evalag offers a wide range of services in accordance with its statutory tasks for HEIs and other scientific institutions as well as ministries (including accreditations at home and abroad, certification of CPD institutions and offers, audits of quality management, evaluations (outside ESG), consulting on organisational development and services in the field of science promotion). Up-to-date information about evalag can be found on the website at www.evalag.de.

evalag aims on a partnership dialogue between the programme managers of the CPD offer(s) and on a transparently carried out certification procedure. The focus lies on the the technical and content-related quality of the CPD offer. Therefore, evalag provides the necessary information and documents for all procedural steps and processes for the CPD programme managers as well as for the experts. In the dialogue between the CPD institution, the experts and the responsible evalag project manager the status of quality assurance in the CPD institution is determined and, if necessary, appropriate recommendations for optimization are developed. The results of the assessment are documented in an expert opinion, which is publicly accessible. evalag appoints qualified experts and ensures a fair and independent procedure. The assessors are comprehensively prepared for the implementation of CPD certification procedures.

# <span id="page-29-0"></span>**III. Criteria for the certification of CPD offers**

## **1. Profile of the CPD offer**

*The CPD offer has clearly formulated qualification objectives that correspond to national and international standards. The qualification objectives of the CPD offer take into account the labour market perspective as well as the special needs of the targetgroup and are communicated transparently. The published information on the CPD offer clearly indicates at which level (DQR) the offer is to be classified, whether the CPD offer concludes with a scientific degree or a certificate and to what extent this can possibly be recognised as an academic achievement at a HEI (with which there may be a cooperation agreement).* 

The group of experts therefore examines

- 1.1. the consistency of the objectives of the CPD offer with the profile and strategic objectives of the institution and if the objectives are published.
- 1.2. the competence-oriented design of the CPD offer regarding "learning outcomes" as well as clearly formulated qualification objectives according to relevant national and international standards (EQF/DQF).
- 1.3. the competences to be acquired with regard to academic or professional requirements (norms), public needs and labour market requirements as well as the employability of graduates.

## **2. Curriculum**

*The CPD offer guarantees an academic level that is suitable for achieving the qualification objectives. The teaching-learning settings are comprehensively geared to the needs and interests of the participants.*

The group of experts therefore examines

- 2.1. the structure of the curriculum of the CPD offer, which is suitable for achieving the desired competences.
- 2.2. curriculum planning and methodological-didactic design with regard to the development of the desired competences.
- 2.3. student centricity and the possibility of participation in the design of teachinglearning processes, taking into account the diversity of the participants.

## **3. Examinations**

*The design of the examination system is transparent, geared to learning outcomes and taking into account the special needs of the target group. Module relevance and competence orientation of the examinations are implemented where relevant. The CPD offer provides for a final examination.* 

The group of experts therefore examines

- 3.1. the assessment process of individual learning outcomes.
- 3.2. the adequacy of the scope and requirements of the assessments in relation to the intended learning outcomes.
- 3.3. transparency and uniform application of the evaluation criteria.
- 3.4. the qualifications of the staff carrying out the assessments.
- 3.5. the accessibility of the examination regulations for the participants and
- 3.6. the transparency and fairness of the arrangements for absence, illness and other mitigating circumstances of the participants.

#### **4. Organisation of CPD offers**

*The conditions of access and admission are defined and transparently set out. The legal relationship between the participants and the institution offering CPD is defined.* 

*If there are cooperations with other institutions (HEIs, companies, other education providers), these are also contractually regulated and communicated transparently. The cooperating institutions ensure the necessary organisation and the content related coordination of the CPD offer.* 

*The organisational feasibility of the CPD offer is ensured by appropriate measures. General and specific support and counselling services are available to participants. The persons responsible for the CPD offer are known and can be reached by the participants.*

*The right to equal opportunities for pregnant women as well as participants with children and/or relatives to be cared for is ensured as well as the right to compensation for disadvantages for participants* with chronic *illness and/or impairment with regard to time and formal requirements within the framework of the CPD offer. The relevant regulations are publicly accessible. If necessary, information on possibilities of financial support as well as information about further support is provided or specific support is provided.* 

The group of experts therefore examines

- 4.1 the access and admission regulations with a special focus on the appropriate permeability and access conditions to offers (internal and external).
- 4.2 the design of contractual relationships (between the CPD institution and participants or, if applicable, existing cooperation partners).
- 4.3. the predictability and reliability of studying through the organisation of the CPD offer.
- 4.4. the provisions on equal opportunities and disadvantage compensation in the relevant documents.
- 4.5. the responsibilities defined for the implementation of the CPD offer as well as services and advisory facilities and their accessibility.
- 4.6. the adequacy of the workload of the CPD offer in order to achieve the desired learning outcomes within the envisaged timeframe.

#### **5. Resources**

*The personnel and material resources ensure successful coordination, organisation and implementation of the CPD offers.*

The group of experts therefore examines

- 5.1. the sustainability of financing and financial management, ensuring a balance based on fees and costs.
- 5.2. the adequacy of human resources to ensure all tasks.
- 5.3. the strategies and processes for personnel selection and personnel development.
- 5.4. the resources and infrastructure available for the provision of CPD offers.
- 5.5. the scope and quality of the study materials provided with regard to the objectives of the CPD offer.

#### **6. Quality assurance**

*For the quality assurance of the CPD offer, processes and instruments for quality assurance are implemented and documented, which systematically involve all stakeholders. The quality control loops are closed.*

The group of experts therefore examines

- 6.1. the design and implementation of quality assurance in the CPD offer.
- 6.2. if the control loops on which the quality assurance system is based are closed.
- 6.3. the continuous monitoring of the CPD offer with the involvement of all relevant stakeholders (participants, graduates, teachers, administration, employers).
- 6.4. the publication practice of the institution with regard to relevant information for participants and interested parties.

# <span id="page-32-0"></span>**IV. Procedure for the certification of CPD offers**

*(Graphic only available in German)*

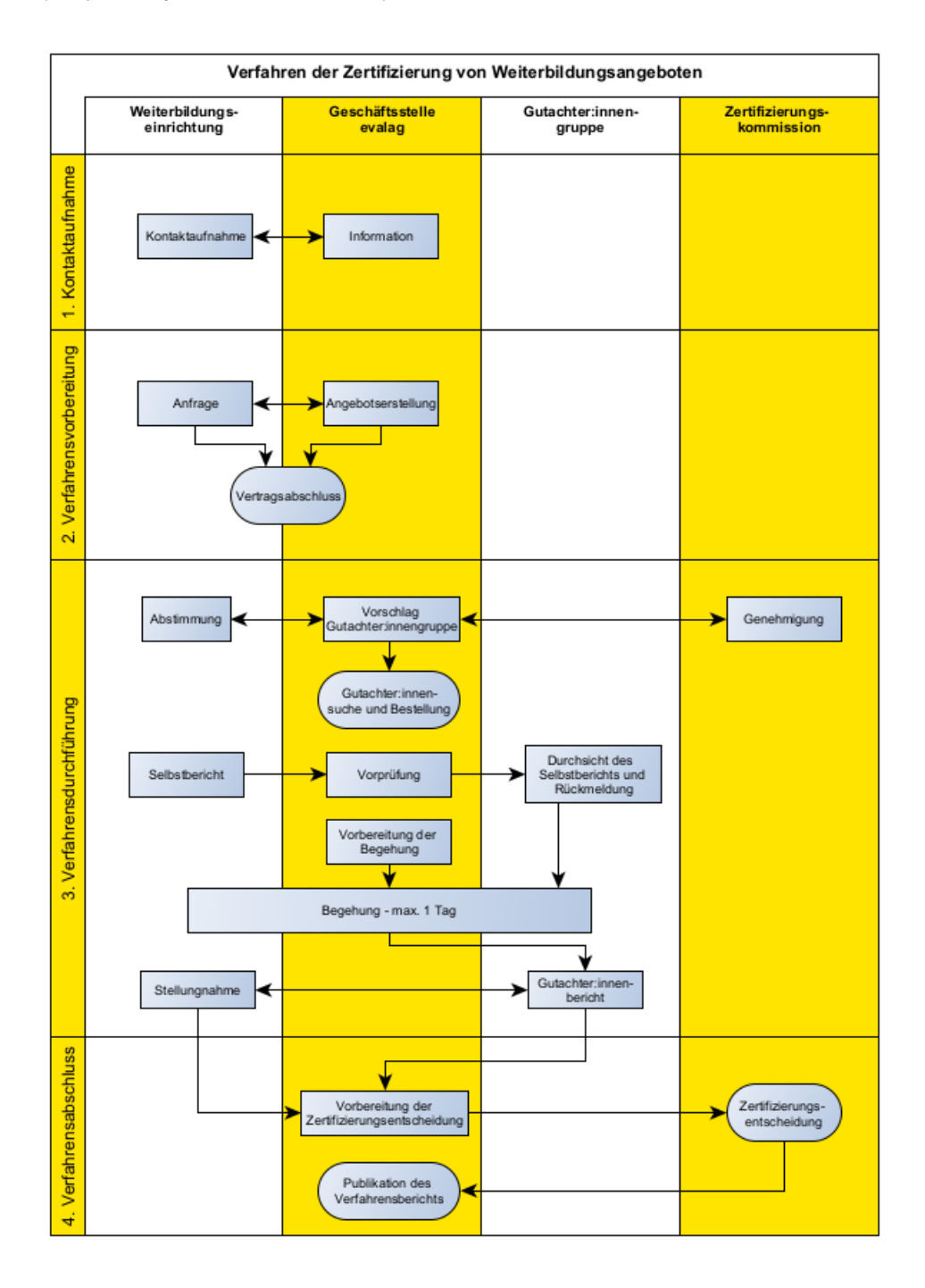

This prototypical procedure is based on the procedure of programme accreditation and is adapted to the precise structure of the CPD offer as part of the preparation.

Overall, at least 20 weeks should be planned for the period from submission of the self-report to the certification decision (also depending on the meeting dates of the certification commission).

# <span id="page-33-0"></span>**1. Contact and information**

The evalag office conducts an information meeting with the persons responsible for the CPD offer to prepare the certification procedure. The institution is comprehensively informed about the essential contents, criteria and steps of the procedure for the certification. In this context, evalag recommends that an in-depth analysis of the status of the CPD offer and its structure (e.g. modularisation) is carried out in order to determine the focal points of the procedure.

The information also includes legal basis and other requirements.

# <span id="page-33-1"></span>**2. Preparation**

## <span id="page-33-2"></span>**Inquiry and offer from evalag**

The CPD institution or the HEI responsible for the CPD submits an informal request for certification to evalag. This request contains the basic information about the offer to be certified: the title, the scientific assignment, the duration, the structure, the profile, the form as well as a short curricular overview. Then evalag creates an offer, which contains information on the timeframe and course of the procedure. Relevant for the preparation of the procedure may also be references to the professional profile of the reviewers desired by the institution. The discussion of the offer can take place as part of an initial information meeting.

## <span id="page-33-3"></span>**Contract**

The certification process is based on a contract between evalag and the institution. This contract specifies the course of the procedure, the composition of the expert group and the desired timetable.

A contact person resonsible for the CPD offer is appointed for the procedure.

# <span id="page-33-4"></span>**3. Procedure**

#### <span id="page-33-5"></span>**Appointment of the group of experts**

After conclusion of the contract, the members of the expert group are selected and appointed. As a rule, the group of reviewers consists of at least three persons: a scientific representation, a professional practice representation and a student or participant representation.

evalag informs the institution in good time about the composition of the expert group. In justified cases (due to bias or lack of professional qualifications), the institution has the possibility to object to the nomination of individual reviewers.

evalag carefully prepares the reviewers for their tasks and for the procedure.

#### <span id="page-33-6"></span>**Self-report and preliminary examination**

While the selection and appointment of the expert group takes place, the self-report is prepared by the university or the institution offering the CPD.

The self-report serves to present the main features of the CPD offer to be certified. The self-report must demonstrate that the above mentioned six criteria have been met.

The institution prepares the self-report according to the specifications of a questionnaire provided by evalag. The question guide is compiled individually for each CPD offer – based on the certification criteria to be fulfilled. The self-report must be accompanied by various attachments, which evalag will be happy to explain in the context of a further information meeting.

The institution shall submit the self-report on the date agreed in the schedule.

The self-report should not exceed 20 pages (excl. appendix) when certifying a single CPD offer. If several CPD offers are to be certified in one bundle, the self-report should comprise a maximum of 50 pages (excl. appendix).

evalag carries out a preliminary check of the self-report (including attachments) with regard to completeness and plausibility.

#### <span id="page-34-0"></span>**Schedule for the on-site visit**

evalag, the institution and the group of experts agree on the date and course of the onsite visit.

#### <span id="page-34-1"></span>**Review of self-report and feedback**

The office of evalag transmits the self-report of the institution to the expert group. The reviewers check the documents and give the office written feedback. If necessary, the institution will be informed before the on-site visit about requested submissions of the expert group.

#### **On-site visit of the group of experts**

As part of the peer review process, an on-site visit is carried out by the expert group. The group of experts is accompanied by a project manager of evalag responsible for the procedure. She/he is responsible for the organisational handling of the on-site visitinspection, for explanations of the procedure and for the orderly execution of the procedure. She/he does not act as an expert herself/himself but has the right and obligation to intervene in procedural situations.

As part of the usually one-day on-site visit, discussions usually take place with the programme managers responsible for the CPD offer, lecturers and participants as well as the university/institution management and cooperation partners, if necessary. In addition to the discussions, a tour of the premises is planned to check the equipment of laboratories, libraries, work and computer rooms or the like, which may be necessary for the implementation of the CPD offer.

In the case of CPD offers with online components, special attention must be paid to the media-didactic concept and the corresponding technical implementation.

In the final discussion, the members of the expert group give the representatives of the institution a summary of the impressions gained.

The duration and exact course of the on-site visit vary depending on the number and profile of the CPD offers to be certified.

The on-site visit can be carried out either at the facility or online in the form of a web conference.

#### <span id="page-35-0"></span>**Expert report**

In cooperation with the evalag office, the experts prepare an expert report with a certification recommendation, which serves as a draft resolution.

#### <span id="page-35-1"></span>**Comments of the institution**

evalag forwards the reviewer's report to the institution responsible for the CPD offer. The institution may comment on this report and is invited to point out any factually incorrect representations or misunderstandings. If necessary, together with the opinion, it submits additional information requested by the group of experts, which is needed for their final assessment. The statement must be submitted in writing within an agreed period (usually four weeks). The opinion and, if applicable, subsequent deliveries of the institution are integrated into the expert report.

## <span id="page-35-2"></span>**4. Conclusion of proceedings**

#### <span id="page-35-3"></span>**Final expert report**

Supplemented by the opinion of the institution the final expert report including a draft resolution is forwarded to the certification commission of evalag for decision.

#### <span id="page-35-4"></span>**Decision on certification**

The certification commission examines the recommendation of the expert group, the report and the opinion of the institution, discusses them and states the result. The certification of the CPD offer

- is possible without recommendations,
- is possible with recommendations,
- or can be rejected.

The **certification** of a CPD offer is pronounced **without recommendations** if all criteria are met and the CPD offer has no fundamental deficiencies in content or structure.

If a CPD offer has weaknesses or discrepancies in terms of content or structure that need to be remedied to ensure sustainable quality, **certification** is issued **with recommendations**. The institution agrees with evalag within twelve months a follow-up meeting in which the implementation of urgent recommendations ("must clauses") is evaluated.

If the CPD offer does not meet the criteria and cannot remedy this by making subsequent corrections, the application for **certification will be rejected**.

evalag forwards the decision to the institution responsible for the CPD offer.

The institution may submit an **objection** against the certification decision within four weeks. A written statement of reasons for the objection must be submitted to the evalag office within six weeks of notification of the certification decision. Objections can only be based on the fact that the certification decision does not comply with evalag's procedural principles for the certification of CPD offers. The Complaints Commission assesses formal objections to decisions.
## **Publication of the report**

The report and decision will be published on the evalag homepage.

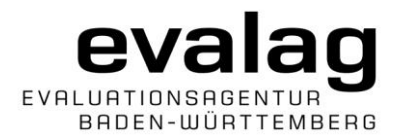

**1**

## **Certification Guidelines for Continual Professional Development Offers of HEIs based on Accredited Study Programmes within the framework of Hochschulweiterbildung@BW (shortened procedure)**

*(Decision of the Foundation Board of 23 February 2023; the German version has been officially adopted; the English translation presented here is a shortened working version.)*

In this guidelines, HEIs/institutions or programme managers who want to carry out the certification of continual professional development offers (CPD) within the framework of the Hochschulweiterbildung@BW project will find the most important information on the procedure. In addition, the office of evalag is available for further information and questions.

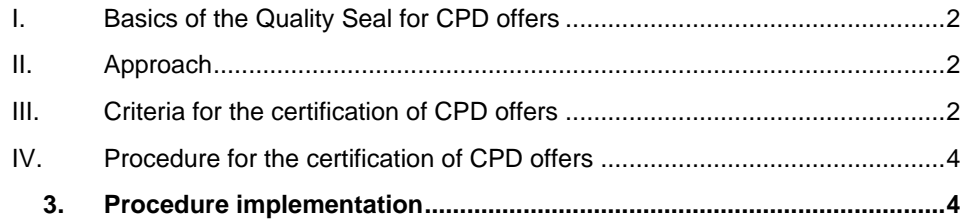

## <span id="page-38-0"></span>**I. Basics of the Quality Seal for CPD offers**

Same content as in the Certification Guidelines for Continual Professional Development Offers of HEIs within the framework of Hochschulweiterbildung@BW.

## <span id="page-38-1"></span>**II. Approach**

Same content as in the Certification Guidelines for Continual Professional Development Offers of HEIs within the framework Hochschulweiterbildung@BW.

## <span id="page-38-2"></span>**III. Criteria for the certification of CPD offers**

The criteria presented below are specific requirements for CPD offers that go beyond the criteria of programme accreditation.

*The criteria correspond to those in the Certification Guidelines for Continual Professional Development Offers of HEIs within the framework of Hochschulweiterbildung@BW – only the information basis of the experts' examination is partially different.*

#### **1. Profile of the CPD offer**

*The CPD offer has clearly formulated qualification objectives that correspond to national and international standards. The qualification objectives of the CPD offer take into account the labour market perspective as well as the special needs of the targetgroup and are communicated transparently. The published information on the CPD offer clearly indicates at which level (DQR) the offer is to be classified, whether the CPD offer concludes with a scientific degree or a certificate and to what extent this can possibly be recognised as an academic achievement at a university (with which there may be a cooperation agreement).* 

The group of experts therefore examines the consistency of the objectives of the CPD offer with the profile and strategic goals of the institution and if the objectives are published.

Where applicable, the group of experts follows the statements in the accreditation report on the current programme accreditation, in particular on §§ 3, 4, 6, 8, 9 und 11 Musterrechtsverordnung. Deviations/changes must be documented (e. g. are there separate qualification targets for the respective CPD offer?).

### **2. Curriculum**

*The CPD offer guarantees an academic level that is suitable for achieving the qualification objectives. The teaching-learning settings are comprehensively geared to the needs and interests of the participants.*

Where applicable, the group of experts follows the statements in the accreditation report on the current programme accreditation, in particular on  $\S$  12 (1) and  $\S$  12 (6) Musterrechtsverordnung. Deviations/changes must be documented (can the respective qualification objectives be achieved?) and are checked by the experts.

#### **3. Examinations**

*The design of the examination system is transparent, geared to learning outcomes and taking into account the special needs of the target group. Module relevance and competence orientation of the examinations are implemented where relevant. The CPD offer provides for a final examination.* 

The group of experts therefore examines

- 3.1. the accessibility of the examination regulations for the participants.
- 3.2. the transparency and fairness of the arrangements for absence, illness and other mitigating circumstances of the participants.

Where applicable, the group of experts follows the statements in the accreditation report on the current programme accreditation, in particular on § 12 (2) (4) and § 12 (6) Musterrechtsverordnung. Deviations/changes must be documented and checked by the experts.

#### **4. Organisation of CPD offers**

*The conditions of access and admission are defined and transparently set out. The legal relationship between the participants and the institution offering CPD is defined.* 

*If there are cooperations with other institutions (HEIs, companies, other education providers), these are also contractually regulated and communicated transparently. The cooperating institutions ensure the necessary organisation and the content related coordination of the CPD offer.* 

*The organisational feasibility of the CPD offer is ensured by appropriate measures. General and specific support and counselling services are available to participants. The persons responsible for the CPD offer are known and can be reached by the participants.*

*The right to equal opportunities for pregnant women as well as participants with children and/or relatives to be cared for is ensured as well as the right to compensation for disadvantages for participants* with chronic *illness and/or impairment with regard to time and formal requirements within the framework of the CPD offer. The relevant regulations are publicly accessible. If necessary, information on possibilities of financial support as well as information about further support is provided or specific support is provided.* 

The group of experts follows the statements in the accreditation report on the current programme accreditation, in particular on § 5, Art. 2 (2) Studienakkreditierungsstaatsvertrag, and §§ 9, 12 (3), 12 (5), 15, 19, 20 Musterrechtsverordnung. Deviations/changes must be documented (and are checked by the reviewers.

#### **5. Resources**

*The personnel and material resources ensure successful coordination, organisation and implementation of the CPD offers.*

The group of experts therefore examines

- 5.1. the sustainability of financing and financial management, ensuring a balance based on fees and costs..
- 5.2. the adequacy of human resources to ensure all tasks.

The group of experts follows the statements in the accreditation report on the current programme accreditation, in particular on § 12 (2) and § 12 (3) Musterrechtsverordnung. Deviations/changes must be documented and checked by the experts.

#### **6. Quality assurance**

*For the quality assurance of the CPD offer, processes and instruments for quality assurance are implemented and documented, which systematically involve all stakeholders. The quality control loops are closed.*

The group of experts follows the statements in the accreditation report on the current programme accreditation, in particular on § 14 Musterrechtsverordnung. Deviations/changes must be documented and checked by the experts.

## <span id="page-40-0"></span>**IV. Procedure for the certification of CPD offers**

*The procedure corresponds to the procedure in the Certification Guidelines for Continual Professional Development offers of HEIs within the framework of Hochschulweiterbildung@BW.* 

Difference arise in

#### <span id="page-40-1"></span>**3. Procedure implementation**

#### **Status analysis and preliminary examination**

Based on a status analysis, evalag carries out a criteria-based preliminary examination. For this purpose, the institution submits various documents. evalag checks on the basis of the submitted documents whether sufficient information on all criteria is provided.

After the preliminary examination, an interview takes place between the institution responsible for the CPD offer and evalag. The outcome of the meeting is documented.

If required, the institution prepares a short description according to the specifications of the questionnaire provided by evalag, which is aligned with the certification criteria still to be fulfilled. The short description may be. various annexes.

The institution shall submit the documents on the date agreed in the schedule.

#### **On-site visit of the group of experts**

Since the continuing education program to be certified is quality-assured within the framework of an external program accreditation, an on-site visit inspection can be dispensed according to the assessment of the expert group. If necessary, an interview with the programme managers of the CPD and the persons responsible for quality assurance (programme accreditation) will be conducted as a shortened site-visit.

The specific design (format, duration and procedure) of the on-site visit varies depending on the specific profile of the CPD offer.

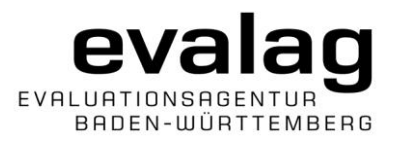

**1**

## **Certification Guidelines for Institutions of HEIs offering Continual Professional Development within the framework of Hochschulweiterbildung@BW**

*(Decision of the Foundation Board of 23 February 2023; the German version has been officially adopted; the English translation presented here is a working version.)*

In this guidelines, HEIs/institutions or programme managers who want to carry out the certification of an institution offering continual professional development (CPD) within the framework of the Hochschulweiterbildung@BW project will find the most important information on the procedure. In addition, the office of evalag is available for further information and questions.

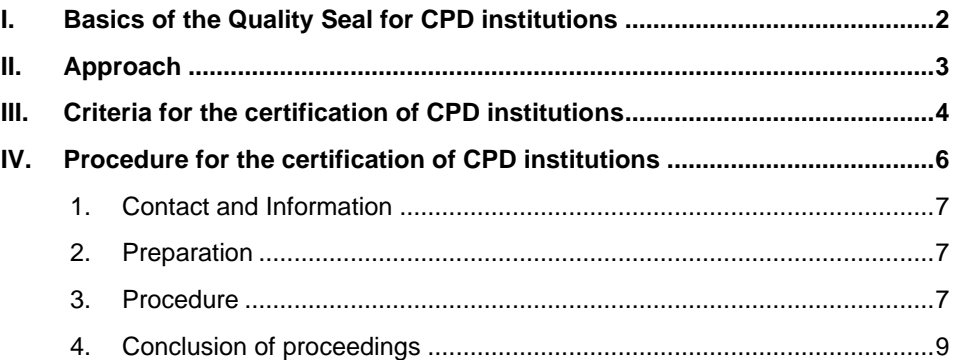

## <span id="page-42-0"></span>**I. Basics of the Quality Seal for CPD institutions**

The Hochschulweiterbildung@BW<sup>1</sup> project aims to systematically support Baden-Württemberg's HEIs in the field of CPD to help shape lifelong learning at various levels. It is important to increase the visibility of scientific CPD and to establish processes that support HEIs in being able to react quickly to continuing education needs.

This could be reflected, for example, in the establishment of institutionalised structures and processes for the quality assurance of CPD offers or the demand-driven development of CPD offers.

Consequently, the focus of the consideration is on the facilities<sup>2</sup> themselves as well as the specific offers. Based on this, evalag has developed a total of four procedures for the certification of CPD institutions and CPD offers (institutional and programme level). A distinction is also made as to whether the institution or programme is already subject to (external) quality assurance (accreditation).

The procedure described here is aimed at CPD institutions without external quality assurance. CPD institutions can be units outsourced from HEIs in their own legal form (e. g. in the German legal form as GmbH) as well as internal HEI institutions such as departments, centres or staff units. If the organisational implementation of the CPD offers is carried out uniformly throughout the HEI, the entire HEI can also function as a CPD institution.

In order to go through the institutional certification procedure within the Hochschulweiterbildung@BW project, basic criteria must be met.

An essential criterion for the eligibility for certification is the scientific character of the CPD programmes offered.

Scientific (and artistic) CPD at HEIs is primarily aimed at people who have relevant practical experience, CPD "relate[s] to relevant professional experience or vocational training in terms of content and didactics". Particular importance is attached to lifelong learning.<sup>3</sup>

In principle, scientific CPD includes both courses of study (continuing education Bachelor's and Master's degree programmes) as well as short courses and individual courses that conclude with a certificate of achievement or participation.

#### **Continuing education in Bachelor's and Master's degree programmes are subject to accreditation in accordance with legislation and are therefore not taken into account in the procedures of the quality seal.**

The quality seal confirms that the institution has implemented the necessary certification criteria and established procedures and instruments for quality assurance of its continuing education offers.

The assessment takes into account the quality standards of the Deutsche Gesellschaft für Wissenschaftliche Weiterbildung (DGWF) and of the Netzwerk Fortbildung Baden-

<sup>1</sup> Hochschulweiterbildung@BW is a sub-project of the interdepartmental CPD offensive WEITER.mit.BILDUNG@BW.

<sup>&</sup>lt;sup>2</sup> In this guidelines, the term institutions is used synonymously for CPD institutions of various types (units outsourced from universities with their own legal form (e.g. as GmbH), internal university institutions, universities as providers of continuing education).

<sup>3</sup> WR 519: Recommendations on continuing education as part of lifelong learning. Fourth part of the recommendations for the qualification of skilled workers against the background of demographic change. Drs. 7515-19, p. 41.

Württemberg. The criteria also take into account the international standards according to ESG (European Standards and Guidelines for Quality Assurance in the European Higher Education Area, Part 1) and are based on the recommendations for quality development in university continuing education of Swissuni (02.10.2009).

The review process is carried out as part of a peer review process in which at least three reviewers are involved. The group of reviewers consists of at least one scientific representation, one professional practice representation and one student or participant representation.

The certification (= quality seal) is issued for a period of eight years.

### <span id="page-43-0"></span>**II. Approach**

evalag (Evaluation Agency Baden-Württemberg) is responsible for carrying out the certification procedure.

evalag was founded in 2000 as a foundation under public law of the state of Baden-Württemberg. The bodies of the Foundation are the international Foundation Board as well as the Accreditation Commission, the Certification Commission and the Complaints Commission. The office is located in Mannheim.

As an internationally active competence center for quality management and organizational development in the higher education and science sector, evalag offers a wide range of services in accordance with its statutory tasks for HEIs and other scientific institutions as well as ministries (including accreditations at home and abroad, certification of CPD institutions and offers, audits of quality management, evaluations (outside ESG), consulting on organisational development and services in the field of science promotion). Up-to-date information about evalag can be found on the website at www.evalag.de.

evalag aims on a partnership dialogue with the responsible persons of the CPD institution and on a transparently carried out certification procedure. The focus lies on the technical and content-related quality of the CPD offers. Therefore, evalag provides the necessary information and documents for all procedural steps and processes for the CPD institution as well as for the experts. In the dialogue between the CPD institution, the experts and the responsible evalag project manager the status of quality assurance in the CPD institution is determined and, if necessary, appropriate recommendations for optimisation are developed. The results of the assessment are documented in an expert opinion, which is publicly accessible. evalag appoints qualified experts and ensures a fair and independent procedure. The assessors are comprehensively prepared for the implementation of CPD certification procedures.

## <span id="page-44-0"></span>**III. Criteria for the certification of CPD institutions**

#### **1. Objectives and profile of the institution**

*The institution has a quality assurance strategy as part of its strategic management.* 

The group of experts therefore examines

- 1.1. the published strategy for quality assurance and if it is formulated with the participation of relevant stakeholders.
- 1.2. the alignment of the strategy for CPD with the profile and strategic objectives of the HEI.
- 1.3. if the formulated quality objectives meet national and international standards and guidelines. 4
- 1.4. the established instruments and processes for implementing the strategic goals.

#### **2. Governance**

*Reliable structures and procedures for control have been established*.

The group of experts therefore examines

- 2.1 the responsibilities for the structural and operational organisation of the institution.
- 2.2 the transparent and goal-oriented regulation of decision-making processes.
- 2.3 the processes for internal and external information and communication.
- 2.4 the appropriateness and design of cooperation with external partners.

#### **3. Resources**

*The personnel and material resources ensure successful coordination, organisation and implementation of the CPD offers.*

The group of experts therefore examines

- 3.1 the sustainability of financing and financial management, ensuring a balance based on fees and costs.
- 3.2 the adequacy of human resources to ensure all tasks.
- 3.3 the resources available for the implementation of CPD offers.
- 3.4 the adequacy of support services for participants and teachers.

<sup>4</sup> This also includes a concept of gender equality and the promotion of equal opportunities for students in special circumstances. (§ 15 Musterrechtsverordnung).

#### **4. Teaching and learning<sup>5</sup>**

*The institution ensures an academic level of its CPD offerings. The teaching-learning settings are comprehensively geared to the needs and interests of the participants.*

The group of experts therefore examines

- 1. the procedures established at the institution to ensure the academic and methodological-didactic level of the CPD offers.
- 2. the appropriate permeability and appropriate access conditions to CPD offers (internal and external).
- 3. the student-centeredness of the teaching-learning processes, taking into account the diversity of the participants.
- 4. the competence-oriented conception of courses and examinations as well as the implementation in accordance with applicable national and international standards.

#### **5. Quality assurance**

*The scientific CPD courses regularly undergo quality assurance procedures that systematically involve all participants. The quality control loops are closed.*

The group of experts therefore examines

- 1. the design and implementation of quality assurance.
- 2. the evidence-based procedures for quality assurance (including at least the following characteristics: establishment and further development of CPD offers, definition of qualification objectives, evaluation of teaching and study organisation).
- 3. the coherence of the control loops of the quality system.
- 4. the collected data for the goal-oriented management of continuing education offers.
- 5. the regular review of the performance of the quality assurance and the initiated further developments.

<sup>5</sup> This is observed by §§ 3-8 and §§ 11-14 of the Musterrechtsverordnung.

## <span id="page-46-0"></span>**IV. Procedure for the certification of CPD institutions**

*(Graphic only available in German)*

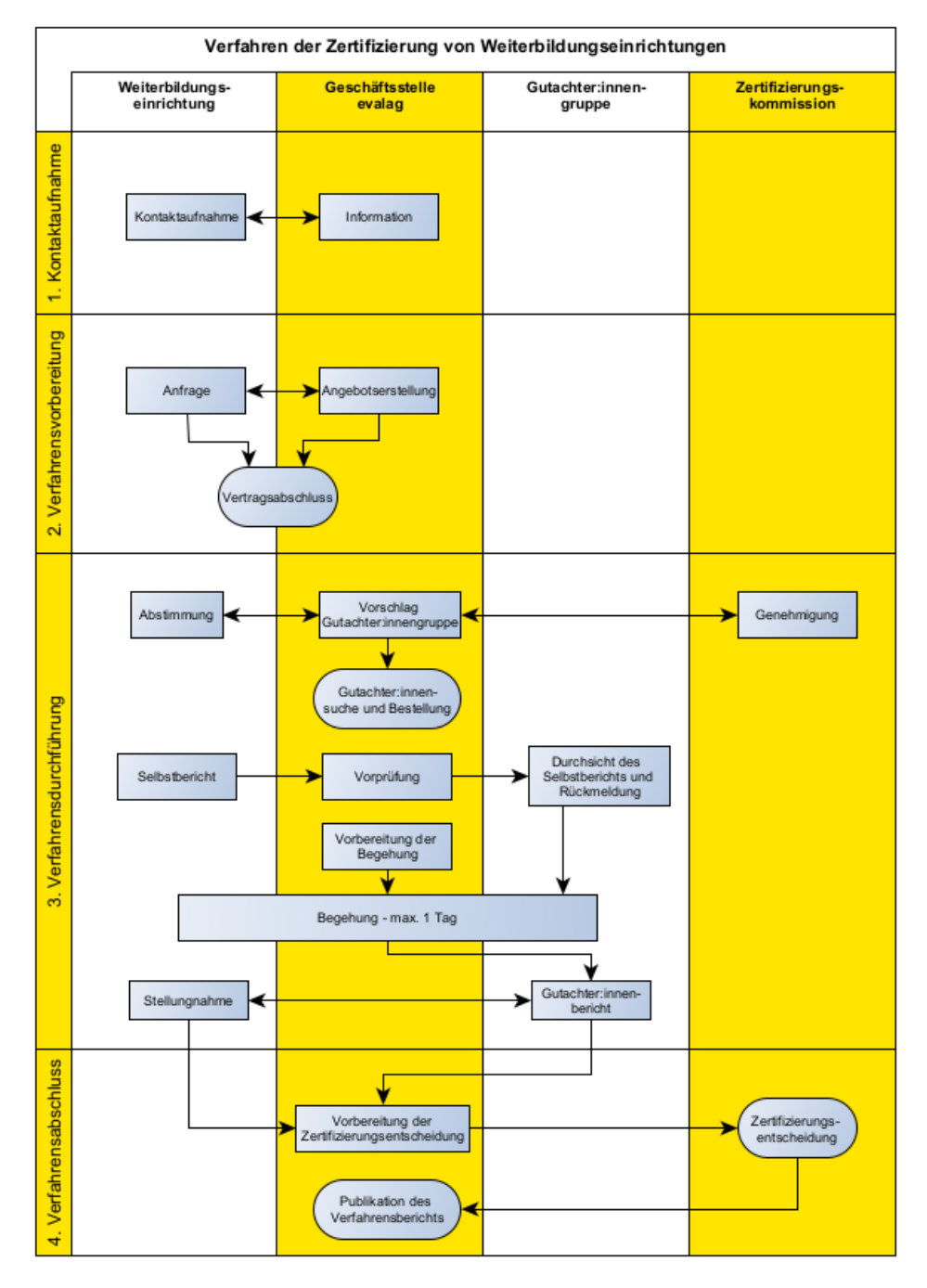

This prototypical procedure is based on the procedure of institutional accreditation and assessment procedures and is adapted to the specific situation of the CPD institution as part of the preparation.

Overall, at least 20 weeks should be planned for the period from submission of the self-report to the certification decision (also depending on the meeting dates of the certification commission).

## <span id="page-47-0"></span>**1. Contact and Information**

The evalag office conducts an information meeting with the CPD institution to prepare the certification procedure. The institution is comprehensively informed about the essential contents, criteria and steps of the procedure for the certification. In this context, evalag recommends that an in-depth analysis of the status of quality assurance, the CPD offers and their structure (e.g. modularisation) is carried out in order to determine the focal points of the procedure.

The information also includes the legal basis and other requirements.

## <span id="page-47-1"></span>**2. Preparation**

#### **Inquiry and offer from evalag**

The CPD institution or the HEI to which it is affiliated submits an informal request for certification to evalag. This request contains the basic information about the institution to be certified and a brief overview of the CPD offers. Then evalag creates an, which contains information on the timeframe and course of the procedure. Also relevant for the preparation of the procedure are references to the professional profile of the reviewers desired by the institution. An exchange about the contents of the offer can take place in the context of an initial information meeting.

#### **Contract**

The certification process is based on a contract between evalag and the institution. This contract specifies the course of the procedure, the composition of the expert group and the desired timetable.

A contact person of the CPD institution is appointed for the procedure.

### <span id="page-47-2"></span>**3. Procedure**

#### **Appointment of the group of experts**

After conclusion of the contract, the members of the expert group are selected and appointed. As a rule, the group of reviewers consists of at least three persons: a scientific representation, a professional practice representation and a student or participant representation.

evalag informs the institution in good time about the composition of the expert group. In justified cases (due to bias or lack of professional qualifications), the institution has the possibility to object to the nomination of individual reviewers.

evalag carefully prepares the reviewers for their tasks and for the procedure. At the same time the self-report is prepared by the institution

#### **Self-report and preliminary examination**

While the selection and appointment of the expert group takes place, the self-report is prepared by the HEI or CPD institution. The self-report serves to present the main features of the CPD institution and its CPD offers. The self-report must demonstrate that the above mentioned five criteria have been met.

The institution prepares the self-report according to the specifications of a questionnaire provided by evalag. The questionnaire is individually adapted for each CPD institution – based on the certification criteria to be fulfilled. The self-report must be accompanied by various attachments, which evalag will be happy to explain in the context of a further information meeting.

The institution shall submit the self-report on the date agreed in the schedule.

The self-report should not exceed 50 pages (excl. appendix) for certification of a CPD institution.

evalag carries out a preliminary check of the self-report (including attachments) with regard to completeness and plausibility.

#### **Schedule for the on-site visit**

evalag, the institution and the group of experts agree on the date and course of the onsite visit.

#### **Review of self-report and feedback**

The office of evalag transmits the self-report of the institution to the expert group. The reviewers check the documents and give the office written feedback. If necessary, the institution will be informed before the on-site visit about requested submissions of the expert group.

#### **On-site visit of the group of experts at the CPD institution**

As part of the peer review process, an on-site visit is carried out by the expert group. The group of experts is accompanied by a project manager from evalag responsible for the procedure. She/he is responsible for the organisational handling of the on-site visit, for explanations of the procedure and for the orderly execution of the procedure. She/he does not act as an expert herself/himself but has the right and obligation to intervene in procedural situations.

As part of the usually one-day on-site visit, discussions usually take place with the management of the CPD institution, those responsible for quality management of the CPD institution, programme managers for CPD offers, lecturers as well as participants of the offers and, if necessary, cooperation partners. In addition to the discussions, a tour of the premises is planned to check the equipment of seminar rooms, laboratories, libraries, work and computer rooms or the like, which may be necessary for the implementation of the CPD offer. In the case of CPD offers with online components, special attention must be paid to the media-didactic concept and the corresponding technical implementation.

In the final discussion, the members of the expert group give the representatives of the institution a summary of the impressions gained.

The duration and exact course of the on-site visit vary depending on the specific profile of the CPD institution.

The inspection can be carried out either at the CPD facility or online as web conference.

#### **Expert report**

In cooperation with the evalag office, the experts prepare an expert report with a certification recommendation, which serves as a draft resolution.

#### **Comments of the institution**

evalag forwards the reviewer's report to the CPD institution. The institution may comment on this report and is invited to point out any factual errors or misunderstandings. If necessary, the CPD institution submits additional information requested by the group of experts, which is needed for their final assessment. The comments must be submitted in writing within an agreed period of time (usually four weeks). The comments and, if applicable, subsequent deliveries of the institution are integrated into the expert report.

#### <span id="page-49-0"></span>**4. Conclusion of proceedings**

#### **Final expert report**

Supplemented by the comments of the institution the final expert report including a draft resolution is forwarded to the certification commission of evalag for decision.

#### **Decision on certification**

The certification commission examines the recommendation of the expert group, the report and the comments of the institution, discusses them and states the result. The certification of the CPD institution

- is possible without recommendations,
- is possible with recommendations,
- or can be rejected.

The **certification** of a CPD institution is pronounced **without recommendations** if all criteria are met and the CPD institution has no fundamental deficiencies in content or structure.

If a CPD institution has weaknesses or discrepancies in terms of content or structure that need to be remedied to ensure sustainable quality, **certification** is issued **with recommendations**. The institution and evalag agree on a follow-up meeting in which the implementation of urgent recommendations ("must clauses") are evaluated within twelve months.

If the CPD institution does not meet the criteria and cannot remedy this by making subsequent corrections, the application for **certification will be rejected**.

evalag forwards the decision to the CPD institution.

The CPD institution may submit an **objection** against the certification decision within four weeks. A written statement of reasons for the objection must be submitted to the evalag office within six weeks of notification of the certification decision. Objections can only be based on the fact that the certification decision does not comply with evalag's procedural principles for the certification of CPD institutions. The Complaints Commission assesses formal objections to decisions.

evalag awards the certificate to the CPD institution for a period of eight years.

### **Publication of the report**

The report and decision will be published on the evalag homepage.

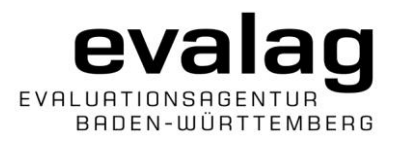

**1**

## **Certification Guidelines for Institutions of system-accredited HEIs offering Continual Professional Development within the framework of Hochschulweiterbildung@BW (shortened procedure)**

*(Decision of the Foundation Board of 23 February 2023; the German version has been officially adopted, the English translation presented here is a shortened working version.)*

In this guidelines, HEIs/institutions or programme managers who want to carry out the certification of an institution offering continual professional development (CPD) within the framework of the Hochschulweiterbildung@BW project will find the most important information on the procedure. **The present procedure is aimed specifically at system-accredited HEIs whose CPD offers have already been integrated into the internal quality management system and the corresponding processes**. In addition, the office of evalag is available for further information and questions.

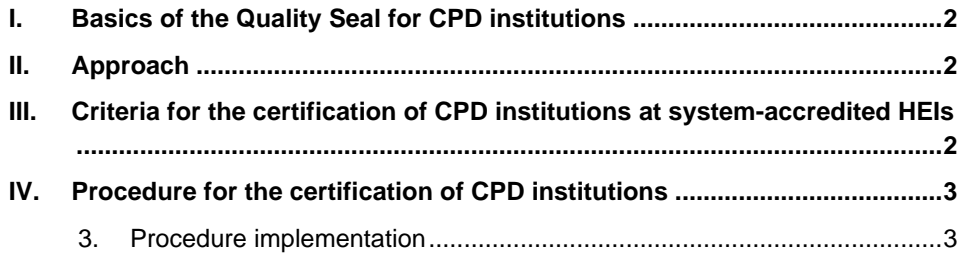

## <span id="page-52-0"></span>**I. Basics of the Quality Seal for CPD institutions**

Same content as in the Certification Guidelines for Institutions of HEIs offering Continual Professional Development within the framework of Hochschulweiterbildung@BW.

## <span id="page-52-1"></span>**II. Approach**

Same content as in the Certification Guidelines for Institutions of HEIs offering Continual Professional Development within the framework of Hochschulweiterbildung@BW.

## <span id="page-52-2"></span>**III. Criteria for the certification of CPD institutions at system-accredited HEIs**

The following criteria are specific requirements for CPD institutions at system-accredited HEIs that go beyond the criteria of system accreditation.

*The criteria correspond to those in the Certification Guidelines for Institutions of HEIs offering Continual Professional Development within the framework of Hochschulweiterbildung@BW – only the information basis of the experts' examination is partially different.*

#### **1. Objectives and profile of the institution**

*The institution has a quality assurance strategy as part of its strategic management.* 

The group of experts therefore examines

- 1.1. The published strategy for quality assurance and if it is formulated with the participation of relevant stakeholders.
- 1.2. the alignment of the strategy for CPD with the profile and strategic objectives of the HEI.
- 1.3. if the formulated quality objectives meet national and international standards and guidelines. 1
- 1.4. the established instruments and processes for implementing the strategic goals.

#### **2. Governance**

*Reliable structures and procedures for control have been established*.

The group of experts examines the transparent and expedient regulation of the decision-making processes.

#### **3. Resources**

*The personnel and material resources ensure successful coordination, organisation and implementation of the CPD offers.*

<sup>1</sup> This also includes a concept of gender equality and the promotion of equal opportunities for students in special circumstances. (§ 15 Musterrechtsverordnung).

The institution shall provide documentation from the internal procedures as proof of resource endowment.

#### **4. Teaching and learning<sup>2</sup>**

*The institution ensures an academic level of its CPD offerings. The teaching-learning settings are comprehensively geared to the needs and interests of the participants.*

The institution submits documents from the internal procedures as proof of the design and implementation of the CPD offers.

#### **5. Quality assurance**

*The scientific CPD courses regularly undergo quality assurance procedures that systematically involve all participants. The quality control loops are closed.*

The institution submits documents from the internal procedures as proof of the design and implementation of quality assurance.

## <span id="page-53-0"></span>**IV. Procedure for the certification of CPD institutions**

*The procedure corresponds to the procedure outlined in the Certification Guidelines for Institutions of HEIs offering Continual Professional Development within the framework of Hochschulweiterbildung@BW.*

Differences arise in

#### <span id="page-53-1"></span>**3. Procedure implementation**

#### **Status analysis and preliminary examination**

Based on a status analysis, evalag carries out a criteria-based preliminary examination. For this purpose, the institution submits various documents. evalag checks on the basis of the submitted documents whether sufficient information on all criteria is provided.

After the preliminary examination, a meeting between the institution and evalag takes place. The outcome of the meeting is documented.

If required, the institution prepares a short description according to the specifications of the questionnaire provided by evalag, which is aligned with the certification criteria still to be explicated. The short description may include various annexes.

The institution submit the documents on the date agreed in the schedule.

#### **On-site visit of the group of experts at the CPD institution**

Since the CPD offers of the institution are already quality-assured within the framework of the system-accredited quality management system of the HEI, an on-site visit can

<sup>2</sup> This is observed by §§ 3-8 and §§ 11-14 of the Musterrechtsverordnung.

be dispensed according to the assessment of the group of experts. If necessary, an interview with the management of the CPD institution and individual representatives of the HEI on the design of the quality assurance of CPD offers will be conducted as a shortened on-site visit.

The specific design (format, duration and procedure) of the on-site visit varies depending on the specific profile of the CPD institution.

**4**

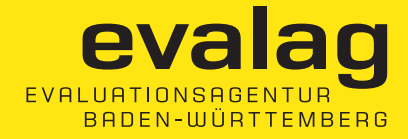

# Leitfaden zur Akkreditierung von Studiengängen nach HFKG und GesBG

= Guide to the accreditation of study programmes in Switzerland pursuant to HEdA and GesBG/LPSan The guidelines provided by evalag are identical with the Guidelines

of AAQ, which were approved by the commission of AAQ at 27 March 2020 no english version available

Dieser Leitfaden ist identisch mit dem Leitfaden der AAQ, der durch die Kommission AAQ am 27. März 2020 genehmigt wurde.

### Inhalt

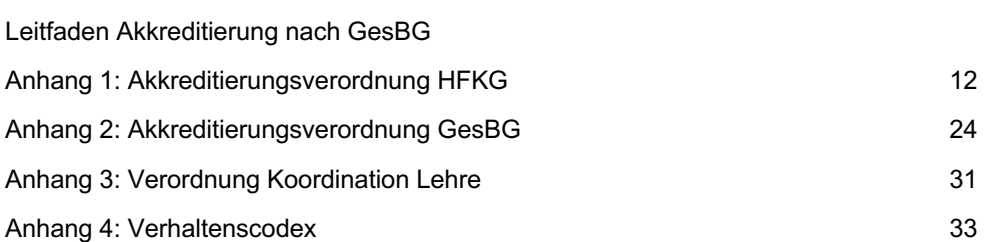

# Leitfaden Akkreditierung nach **GesBG**

# Inhaltsverzeichnis

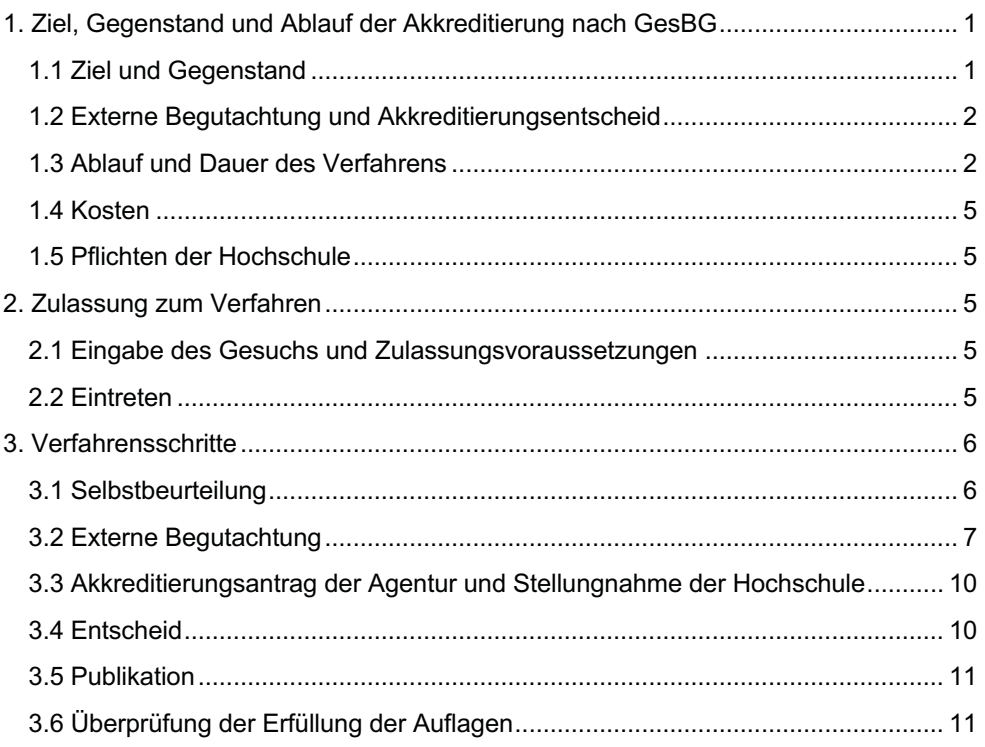

## 1. Ziel, Gegenstand und Ablauf der Akkreditierung nach GesBG

## 1.1 Ziel und Gegenstand

Das Gesundheitsberufegesetz<sup>1</sup> (GesBG) regelt aus Gründen des Gesundheitsschutzes die Ausbildungen an Hochschulen in den Gesundheitsberufen. Dazu legt es u.a. die Kompetenzen fest, die die Absolventinnen und Absolventen dieser Studiengänge erwerben müssen (Art. 3-5 GesBG) und verlangt die obligatorische Akkreditierung dieser Studiengänge nach GesBG (Art. 6).

Das GesBG (Art. 8) legt fest, dass sich das Verfahren, die Geltungsdauer sowie die Gebühren der Akkreditierung nach den Vorgaben des Hochschulförderungs- und -koordinationsgesetzes<sup>2</sup> (HFKG) richten.

Gegenstand dieser obligatorischen Programmakkreditierung sind namentlich folgende Studiengänge:

- Bachelorstudiengang in Pflege;
- Bachelorstudiengang in Physiotherapie;
- Bachelorstudiengang in Ergotherapie;
- Bachelorstudiengang in Hebamme;  $\bullet$
- Bachelorstudiengang in Ernährung und Diätetik;
- Bachelorstudiengang in Optometrie;  $\bullet$
- Masterstudiengang in Osteopathie.  $\bullet$

Die Voraussetzungen für die Akkreditierung einer dieser Studiengänge nach GesBG sind:

(1) Die Hochschule, die den Studiengang anbietet, ist nach Art. 30 HFKG institutionell akkreditiert (Art. 7 Bst. a GesBG);

(2) die inhaltliche und strukturelle Gestaltung des Studiengangs entspricht den Voraussetzungen von Art. 31 HFKG (vgl. Art. 7 Bst. b GesBG);

(3) der Studiengang vermittelt den Studierenden die Kompetenzen gemäss GesBG und sieht vor, dass der Erwerb dieser Kompetenzen überprüft wird (Art. 7 Bst. C GesBG).

Für jeden dieser Studiengänge sind auf der Basis der Berufskompetenzverordnung eigene Akkreditierungsstandards vom BAG im Rahmen einer Verordnung<sup>3</sup> erlassen worden. Diese Akkreditierungsstandards müssen im Rahmen des Verfahrens auf ihre Erfüllung überprüft werden, zusammen mit den fächerübergreifenden Qualitätsstandards

<sup>&</sup>lt;sup>1</sup> SR 811.21 Bundesgesetz vom 30. September 2016 über die Gesundheitsberufe

<sup>&</sup>lt;sup>2</sup> SR 414.20 Bundesgesetz über die Förderung der Hochschulen und die Koordination im schweizerischen Hochschulbereich vom 30. September 2011

<sup>&</sup>lt;sup>3</sup> SR 811.212.1 Verordnung des EDI über die Akkreditierung der Studiengänge nach GesBG

für Studienprogramme<sup>4</sup> gemäss HFKG (vgl. Art. 7 und Art. 23 Akkreditierungsverordnung HFKG<sup>5</sup>).

In diesem Zusammenhang relevant und gültig ist darüber hinaus die Verordnung des Hochschulrates über die Koordination der Lehre an Schweizer Hochschulen<sup>6</sup> (Verordnung Koordination Lehre).

Die rechtlichen Grundlagen für die Akkreditierung von Studiengängen nach HFKG und GesBG sind also:

- GesBG:
- Verordnung des EDI über die Akkreditierung der Studiengänge nach GesBG;
- HFKG:
- Akkreditierungsverordnung HFKG:
- Verordnung Koordination Lehre.  $\bullet$

Hochschulen, die entsprechende Studiengänge anbieten, können bei einer vom Schweizerischen Akkreditierungsrat<sup>7</sup> (nachfolgend: Akkreditierungsrat) anerkannten Agentur die Akkreditierung

ihrer Studiengänge nach HFKG und GesBG beantragen.

## 1.2 Externe Begutachtung und Akkreditierungsentscheid

Eine Gruppe von externen Gutachterinnen und Gutachtern überprüft, ob die entsprechenden fächerübergreifenden Qualitätsstandards für die Programmakkreditierung nach HFKG zusammen mit den fachspezifischen Akkreditierungsstandards gemäss GesBG vom Studiengang erfüllt werden.

Der Akkreditierungsentscheid wird vom Schweizerischen Akkreditierungsrat getroffen. Der Entscheid beruht auf dem Akkreditierungsantrag der Agentur, dem Bericht der Gutachtergruppe und der Stellungnahme der Hochschule bzw. der Studiengangsleituna.

Die Agentur und der Akkreditierungsrat gewährleisten den Hochschulen eine faire Behandlung während des ganzen Akkreditierungsverfahrens.

## 1.3 Ablauf und Dauer des Verfahrens

In Übereinstimmung mit der internationalen Praxis besteht das Akkreditierungsverfahren aus den folgenden Verfahrensschritten:

- Eingabe des Gesuchs bei einer anerkannten Akkreditierungsagentur;
- Prüfung des Gesuchs durch die Agentur und Mitteilung an den Akkreditie- $\bullet$ rungsrat;

<sup>&</sup>lt;sup>4</sup> Im HFKG wird der Begriff «Studienprogramm» verwendet, im GesBG der Begriff «Studiengang». Da die Akkreditierung in diesem Fall vom Gesundheitsberufegesetz verlangt wird, wird im Folgenden der Begriff «Studiengang» verwendet.

<sup>&</sup>lt;sup>5</sup> SR 414.205.3 Verordnung des Hochschulrates über die Akkreditierung im Hochschulbereich

<sup>&</sup>lt;sup>6</sup> SR 414.205.1 vom 29. November 2019

<sup>7</sup> Vgl. https://akkreditierungsrat.ch/agenturen/

- Planung und Eröffnung des Verfahrens einschliesslich Abschluss/Unterzeich- $\bullet$ nung des Vertrags zwischen der Agentur und der Hochschule (bzw. der zuständigen Studiengangsleitung, des betroffenen Departements);
- Selbstbeurteilung des Studiengangs;  $\bullet$
- externe Begutachtung durch unabhängige Gutachterinnen und Gutachter, ein- $\bullet$ schliesslich einer Vor-Ort-Visite und eines Berichts der Gutachtergruppe; Akkreditierungsantrag der Agentur und Stellungnahme der Hochschule;
- Akkreditierungsentscheid des Akkreditierungsrats;  $\bullet$
- **Publikation des Berichts:**  $\bullet$
- gegebenenfalls Überprüfung der Erfüllung der Auflagen.  $\bullet$

Von der Eröffnung des Verfahrens bis zum Entscheid des Akkreditierungsrats dauert ein Verfahren zur Programmakkreditierung mindestens 15 Monate. Für jedes Verfahren wird zwischen der Hochschule und der Agentur ein Zeitplan festgelegt.

Die Hochschule kann ein Akkreditierungsgesuch jederzeit zurückziehen. Die bis dahin entstandenen Kosten werden der Hochschule in Rechnung gestellt.

#### **Schematische Darstellung des Ablaufs des Verfahrens**

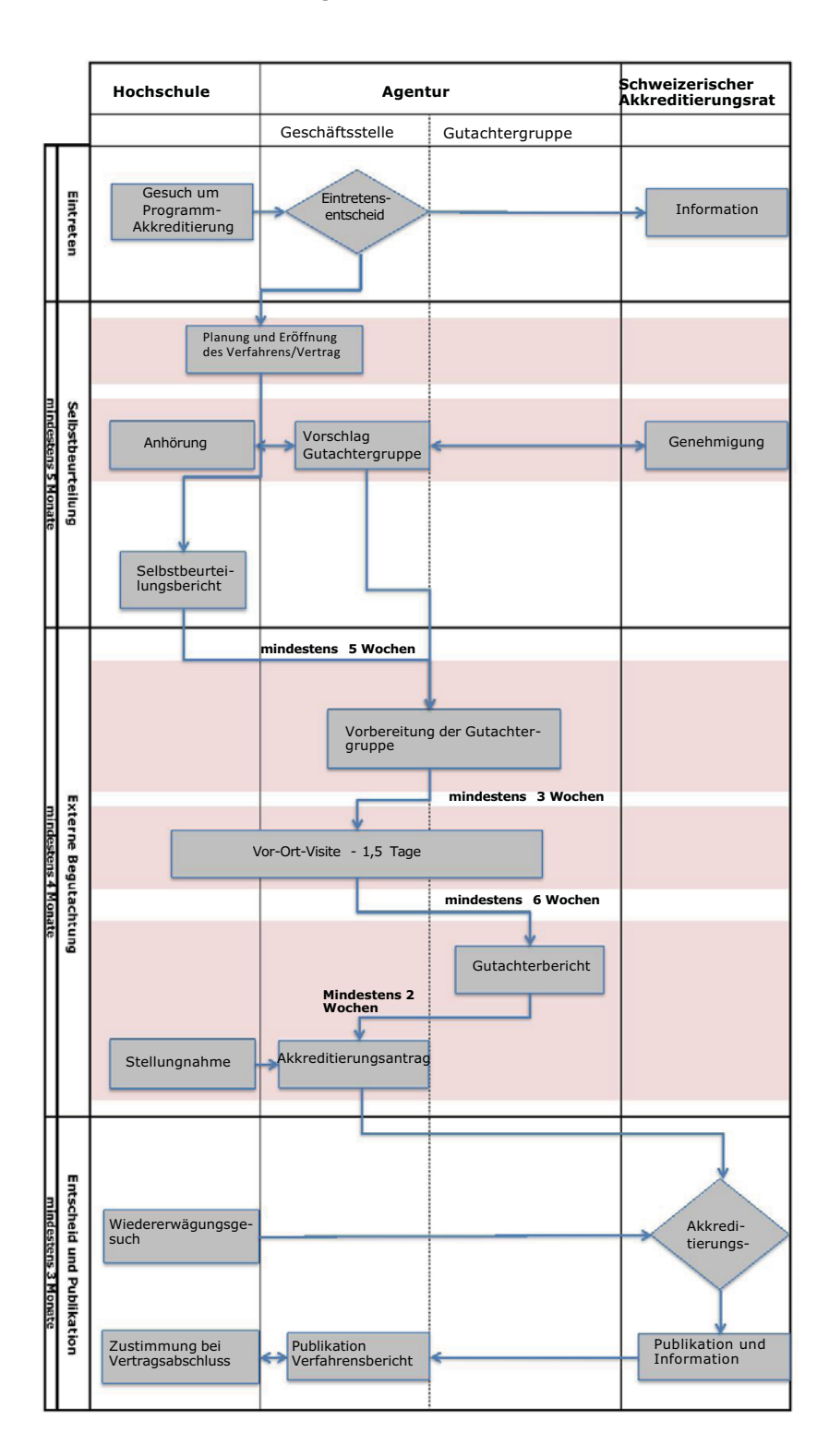

## 1 4 Kosten

Die mit dem Akkreditierungsverfahren verbundenen Kosten sind in einer vom Hochschulrat verabschiedeten Gebührenverordnung festgelegt.<sup>8</sup>

Die Kosten der Selbstbeurteilung gehen zu Lasten der Hochschule.

Die Modalitäten des Verfahrens werden in Verträgen, die die Agentur einerseits mit der Hochschule und andererseits mit den Gutachterinnen und Gutachtern abschliesst, festgelegt.

Die Pauschale deckt die Überprüfung allfälliger Auflagen nicht ab.

## 1.5 Pflichten der Hochschule

Die Hochschule verpflichtet sich, die Standards, auf deren Grundlage ihre Studiengänge gemäss HFKG und GesBG akkreditiert werden, zu respektieren, und zwar während der gesamten Akkreditierungsdauer, an allen betroffenen Standorten sowie bei der Gesamtheit ihrer Aktivitäten.

Grundlegende Veränderungen im Studiengang (Titelbezeichnung, Lernziele usw.) sind dem Akkreditierungsrat zur Kenntnis zu bringen.

## 2. Zulassung zum Verfahren

## 2.1 Eingabe des Gesuchs und Zulassungsvoraussetzungen

Für die Akkreditierung von Studiengängen nach HFKG und GesBG reicht die Hochschule ein Gesuch bei einer anerkannten Akkreditierungsagentur ein. Die Hochschule muss im Gesuch darlegen, dass der Studiengang die Voraussetzungen gemäss Artikel 5 der Akkreditierungsverordnung HFKG erfüllt.

Ein Studiengang (oder ein Kooperationsstudiengang) wird zum Verfahren der Programmakkreditierung gemäss HFKG zugelassen, wenn

- die Hochschule, die den Studiengang verantwortet, gestützt auf das HFKG institutionell akkreditiert ist;
- eine Kohorte ihrer Studierenden den Studiengang absolviert hat;
- die antragstellende Hochschule den Titel des Kooperationsstudiengangs verleiht:
- die antragstellende Hochschule die Verantwortung für die Qualität des Kooperationsstudiengangs übernimmt.

## 2.2 Eintreten

Die Agentur prüft die Zulassungsvoraussetzungen gemäss Artikel 5 der Akkreditierungsverordnung HFKG.

<sup>&</sup>lt;sup>8</sup> vgl. http://aag.ch/de/die-aag/reglemente/

Sind die Voraussetzungen für die Zulassung zum Verfahren erfüllt, so entscheidet die Agentur auf Eintreten. Sind die Voraussetzungen hingegen nicht erfüllt, trifft die Agentur einen Nichteintretensentscheid und informiert den Akkreditierungsrat und die Hochschule.

# **3. Verfahrensschritte**

## 3.1 Selbstbeurteilung

Nach dem Entscheid auf Eintreten eröffnet die Agentur zusammen mit der Hochschule respektive mit den für den Studiengang relevanten Ansprechpartnern formell das Akkreditierungsverfahren.

In der Eröffnungssitzung werden die folgenden Punkte behandelt und in einem Protokoll festgehalten:

- Planung des Akkreditierungsverfahrens (Verfahrensschritte und Zeitplan):
- Festlegen der Verfahrenssprache (Deutsch, Französisch, Italienisch);
- Profil der Gutachtergruppe;
- Entwurf zum Ablauf der Vor-Ort-Visite.

Anschliessend führen die Verantwortlichen für den Studiengang eine Selbstbeurteilung durch und fassen die Ergebnisse in einem schriftlichen Bericht (Selbstbeurteilungsbericht) zusammen. Dieser Prozess sollte breit abgestützt sein und auch Überlegungen zur Weiterentwicklung des Studiengangs enthalten.

Der Selbstbeurteilungsbericht bezieht Angaben, welche anlässlich der institutionellen Akkreditierung für den Studiengang von Belang waren, mit ein. Der Bericht ist reflexiv und selbstkritisch und enthält Informationen, Beschreibungen und Analysen, auf deren Basis eine Einschätzung zum Erfüllungsgrad der Qualitätsstandards erfolgen kann; dazu gehören insbesondere folgende Angaben:

- Porträt der Hochschule und des Studiengangs (besondere Merkmale, Organisation, Kennzahlen);
- Beschreibung und Ablauf des Selbstbeurteilungsprozesses;
- gegebenenfalls Berichte oder Ergebnisse aus früheren Qualitätssicherungsverfahren;
- Präsentation des Qualitätssicherungssystems des Studiengangs;
- Beurteilung aller Standards gemäss HFKG und GesBG hinsichtlich deren Erfüllung;
- für jeden Standard oder Bereich Darstellung der Stärken, Schwächen und Entwicklungsmöglichkeiten;
- Aktionsplan für die Weiterentwicklung des Studiengangs.

Der Selbstbeurteilungsbericht dient den Gutachterinnen und Gutachtern als Grundlage für ihre Vor-Ort-Visite und zur Beurteilung, in welchem Masse die Standards durch den Studiengang erfüllt werden. Ausserdem wird der Selbstbeurteilungsbericht dem Akkreditierungsrat, zusammen mit einem Antrag auf Akkreditierung der Agentur, vorgelegt. Die Hochschule verfasst eine englischsprachige Zusammenfassung inklusive Stärkenund Schwächenprofil von ca. 3-4 Seiten (max. 10'000 Zeichen ohne Leerzeichen) und legt diese dem Selbstbeurteilungsbericht bei.

Der Selbstbeurteilungsbericht sollte etwa 50 Seiten umfassen (ohne Anhänge) und ist direkt bei der Agentur einzureichen. Die Agentur gibt die Struktur des Selbstbeurteilungsberichts vor, jedoch nicht dessen Gestaltung.

Die Phase der Selbstbeurteilung dauert in der Regel mindestens fünf Monate.

Während dieses Zeitraums steht die Agentur für alle formalen Fragen zum Selbstbeurteilungsbericht zur Verfügung. Bei Bedarf wird eine Sitzung mit der Hochschule anberaumt.

Ferner legt die Agentur eine Sitzung mit den Vertreterinnen und Vertretern des Studiengangs fest, an der die externe Begutachtung vorbereitet wird.

## 3.2 Externe Begutachtung

Die externe Begutachtung umfasst die folgenden Elemente:

- Auswahl der Gutachterinnen und Gutachter;
- Vorbereitung der Gutachtergruppe auf die Vor-Ort-Visite;  $\bullet$
- Vor-Ort-Visite;
- Bericht der Gutachtergruppe über die externe Begutachtung.

#### 3.2.1 Auswahl der Gutachterinnen und Gutachter

Die von der Agentur beauftragte Gutachtergruppe setzt sich aus vier Personen (drei Fachgutachtende sowie ein studentisches Mitglied) zusammen und verfügt in der Summe über nationale und internationale Erfahrung sowie über Kenntnisse, die sie für die Ausführung ihrer Aufgaben benötigt, insbesondere:

- Erfahrung mit Akkreditierungsverfahren im Bereich der höheren Bildung;
- angemessene Qualifikationen und wissenschaftliche und/oder berufliche Erfahrung im zu akkreditierenden Bereich;
- Erfahrung im Bereich der Steuerung von Studienprogrammen, deren hochschulinterne Qualitätssicherung und Weiterentwicklung;
- hinreichende Kenntnisse der schweizerischen Hochschullandschaft und des schweizerischen Gesundheitssystems, insbesondere zum Umfeld des betroffenen Studiengangs;
- aktive Kenntnisse der Verfahrenssprache.  $\bullet$

Die Zusammensetzung der Gutachtergruppe ist ausgewogen, international ausgerichtet und berücksichtigt Geschlecht, Herkunft und Alter der Gutachterinnen und Gutachter sowie die Besonderheiten der Hochschule und gegebenenfalls die besonderen Unterrichtsformen des Studiengangs. Die Gutachterinnen und Gutachter müssen unabhängig und in der Lage sein, den Studiengang unvoreingenommen zu beurteilen.

An der Eröffnungssitzung des Verfahrens wird das Profil der Gutachtergruppe mit der Hochschule besprochen. Anschliessend wird der Hochschule eine Longlist mit Namen potenzieller Gutachterinnen und Gutachter unterbreitet. Die Personen, bei denen in Bezug auf die Hochschule ein Interessenkonflikt oder mangelnde Unabhängigkeit vermutet wird, scheiden aus der Liste aus.

Die Agentur legt dem Akkreditierungsrat die Longlist zur Genehmigung vor. Anschliessend bildet sie die Gutachtergruppe und bestimmt eine Vorsitzende bzw. einen Vorsitzenden.

Die Gutachtergruppe hat folgende Aufgaben:

- Vorbereitung der Visite;  $\bullet$
- Führen der Gespräche während der Vor-Ort-Visite;
- Verantwortung für den Gutachterbericht; die Agentur unterstützt die Gutachtergruppe redaktionell.

Die Agentur begleitet und unterstützt die Gutachtergruppe während des gesamten Verfahrens. Sie gewährleistet die Kommunikation zwischen der Gutachtergruppe und der Hochschule, da diese während des Verfahrens - abgesehen von den Gesprächen im Rahmen der Vor-Ort-Visite – nicht direkt miteinander kommunizieren.

#### 3.2.2 Vorbereitung der Gutachtergruppe auf die Vor-Ort-Visite

Die Vorbereitung der Gutachtergruppe auf die Vor-Ort-Visite durch die Agentur hat zum Ziel, die Mitglieder über ihre Rolle, den Aufgabenbereich und namentlich über folgende Punkte zu orientieren:

- die Besonderheiten des Studiengangs;
- die Besonderheiten der schweizerischen Hochschullandschaft im Umfeld des antragstellenden Studiengangs sowie den Besonderheiten des schweizerischen Gesundheitssystems und der Gesundheitsberufe; den Umfang und die Einzelheiten ihres Auftrags, insbesondere die Qualitätsstandards;
- Themen und Fragen, die während der Vor-Ort-Visite behandelt werden müssen:
- ergänzende Dokumente, die gegebenenfalls notwendig sind;
- den Ablauf der Vor-Ort-Visite.

Die Form dieser Vorbereitung wird mit Rücksicht auf die Anforderungen des jeweiligen Verfahrens festgelegt. In der Folge teilt die Agentur den Verantwortlichen des Studiengangs allfälligen Bedarf an ergänzenden Dokumenten sowie mögliche Anpassungen am Ablauf der Vor-Ort-Visite mit. Die Agentur stellt anschliessend in Zusammenarbeit mit der Hochschule das Programm der Vor-Ort-Visite fertig, wobei den Besonderheiten des Studiengangs Rechnung getragen wird.

#### 3.2.3 Vor-Ort-Visite

Die Vor-Ort-Visite gibt der Gutachtergruppe die Möglichkeit zu beurteilen, ob der Studiengang die Standards erfüllt und wie er sich gegebenenfalls weiterentwickeln kann. Sie beginnt mit einer Besprechung unter den Gutachterinnen und Gutachtern mit der Agentur.

Die Gutachtergruppe trifft die unterschiedlichen Anspruchsgruppen des Studiengangs, das heisst die Verantwortlichen des Studiengangs, die Dozierenden, die Verantwortlichen für die Qualitätssicherung, Vertreterinnen und Vertreter der Studierenden, des Mittelbaus, des administrativen und technischen Personals sowie aus den Alumni und aus der Berufspraxis. Das Programm der Vor-Ort-Visite - d. h. sowohl deren Struktur als auch die Liste der Personen, mit denen ein Treffen stattfinden soll - wird zwischen der Hochschule und der Agentur abgesprochen. Der Ablauf sieht auch Arbeitssitzungen der Gutachtergruppe vor.

Die Vor-Ort-Visite endet mit dem so genannten Debriefing, einer mündlichen Information, in deren Rahmen die Gutachtergruppe der Hochschule ihre ersten Eindrücke schildert und einen Überblick über die Stärken und die anstehenden Herausforderungen vermittelt. Im Rahmen dieser mündlichen Information ist keine Diskussion mit der Hochschule vorgesehen.

Die Vor-Ort-Visite dauert in der Regel eineinhalb Tage; die Dauer kann den jeweiligen Bedürfnissen des Studiengangs und den Besonderheiten der Hochschule angepasst werden. Die von der Hochschule zu entrichtende Pauschale wird in der Folge angeglichen.

Für das Verfahren im Allgemeinen und die Vor-Ort-Visite im Speziellen gilt der Verhaltenscodex<sup>9</sup>.

#### **3.2.4 Bericht der Gutachtergruppe**

Nach der Vor-Ort-Visite erstellt die Gutachtergruppe unter der Verantwortung der Vorsitzenden bzw. des Vorsitzenden und mit der redaktionellen Unterstützung der Agentur einen Bericht. Dieser Bericht der Gutachtergruppe enthält insbesondere die folgenden Elemente:

- eine Beschreibung, Analyse und Schlussfolgerung in Bezug auf die Einhaltung der Standards;
- eine zusammenfassende Stärken- und Schwächenanalyse des Studiengangs;
- Empfehlungen und allfällige Auflagen für die künftige Weiterentwicklung des Studiengangs;
- eine Akkreditierungsempfehlung zuhanden der Agentur. Jeder Standard wird anhand einer Skala mit den folgenden vier Stufen bewertet: vollständig erfüllt, grösstenteils erfüllt, teilweise erfüllt, nicht erfüllt. Die Gutachtergruppe berücksichtigt bei ihrer Beurteilung die Besonderheiten der Hochschule/des Studienqanqs.
- Ein Standard gilt als vollständig erfüllt, wenn er vollständig und kohärent umgesetzt wird und damit die Qualität des Studienprogramms sichert.
- Ein Standard gilt als grösstenteils erfüllt, wenn seine Umsetzung nur geringe Mängel aufweist.
- Ein Standard gilt als teilweise erfüllt, wenn erhebliche Mängel oder beachtliche Schwächen bei seiner Umsetzung festgestellt werden, oder wenn er nur für gewisse Teilbereiche des Studienprogramms angelegt ist.
- Ein Standard gilt als nicht erfüllt, wenn er im Studiengang nicht berücksichtigt wird und/oder wenn dessen Umsetzung die Qualität des Studiengang nicht zu gewährleisten vermag.

Im Hinblick auf die Qualitätsentwicklung kann die Gutachtergruppe Empfehlungen in angemessener Zahl formulieren. Wenn ein Standard nur teilweise erfüllt oder nicht erfüllt wird, muss die Gutachtergruppe zudem eine oder mehrere Auflagen vorschlagen. Eine Auflage dient zur Korrektur eines erheblichen Mangels, den die Hochschule beheben muss, oder definiert eine Anforderung, die sie erfüllen muss, damit die Programmakkreditierung weiterhin bestehen bleibt.

Eine Auflage muss sich immer auf einen Standard beziehen. Die Hochschule muss die Auflage innerhalb einer vorgegebenen Frist erfüllen können.

Wenn die Gutachtergruppe der Auffassung ist, dass allfällige Mängel des Studiengangs bezüglich der Standards nicht innerhalb einer angemessenen Frist beseitigt werden können oder dass zu viele Mängel bestehen, kann sie die Ablehnung der Akkreditierung empfehlen.

Die Akkreditierungsempfehlung der Gutachtergruppe beruht auf einer Gesamtbeurteilung der Einhaltung der Standards.

<sup>&</sup>lt;sup>9</sup> vgl. Anhang 4

Für das Akkreditierungsverfahren gelten die Vorschriften des Bundesgesetzes über den Datenschutz; das heisst, dass die Mitglieder der Gutachtergruppe alle Angaben vertraulich behandeln.<sup>10</sup>

Die externe Begutachtung dauert mindestens vier Monate.

## 3.3 Akkreditierungsantrag der Agentur und Stellungnahme der Hochschule

Nach einer formellen Überprüfung des Berichts der Gutachtergruppe bereitet die Agentur den Akkreditierungsantrag vor, der die folgenden Elemente umfasst:

- eine vollständige Übersicht über das Verfahren (Zusammensetzung der Gutachtergruppe, Zeitplan, Beurteilung des Selbstbeurteilungsberichts, Vor-Ort-Visite und ihre Vorbereitung);
- einen Akkreditierungsantrag zuhanden des Akkreditierungsrats.

Der Akkreditierungsantrag der Agentur stützt sich auf den Selbstbeurteilungsbericht des Studiengangs und den Bericht der Gutachtergruppe.

Die Agentur unterbreitet der Hochschule (respektive Studiengangsleitung) ihren Akkreditierungsantrag und den Bericht der Gutachtergruppe zur Stellungnahme. Mit dieser schriftlichen Stellungnahme nimmt die Hochschule (respektive Studiengangsleitung) ihr Recht wahr, vor dem Entscheid des Akkreditierungsrats angehört zu werden. Im Falle von Auflagen nimmt die Hochschule (respektive Studiengangsleitung) auf diese Bezug.

Die Agentur prüft die Stellungnahme der Hochschule (respektive Studiengangsleitung) und passt ihren Akkreditierungsantrag allenfalls an.

Die Stellungnahme ist ein integraler Bestandteil der Gesamtdokumentation des Verfahrens und wird zusammen mit dem Selbstbeurteilungsbericht, dem Bericht der Gutachtergruppe und dem Akkreditierungsantrag der Agentur dem Akkreditierungsrat übergeben.

## 3.4 Entscheid

Der Akkreditierungsrat stützt seinen Entscheid auf den Akkreditierungsantrag der Agentur, den Selbstbeurteilungsbericht, den Bericht der Gutachtergruppe und auf die Stellungnahme der Hochschule (respektive Studiengangsleitung).

Der Akkreditierungsrat hat die Möglichkeit:

- die Akkreditierung ohne Auflagen auszusprechen;
- die Akkreditierung mit Auflage(n) auszusprechen;  $\bullet$
- die Akkreditierung abzulehnen.

Gegen den Entscheid des Akkreditierungsrats kann gemäss Artikel 65 Absatz 2 HFKG keine Beschwerde erhoben werden. Die Hochschule kann jedoch ein Gesuch auf Wiedererwägung beim Akkreditierungsrat einreichen<sup>11</sup>.

Die Akkreditierung gilt während sieben Jahren ab Rechtskraft des Entscheids.

<sup>&</sup>lt;sup>10</sup> Bundesgesetz vom 19. Juni 1992 über den Datenschutz (DSG), SR 235.1

<sup>&</sup>lt;sup>11</sup> Siehe http://akkreditierungsrat.ch/de/akkreditierungsrat/

Der Akkreditierungsrat bestimmt im Rahmen der Akkreditierungsentscheidung Frist und Modalität der Überprüfung der Erfüllung allfälliger Auflagen.

Der Akkreditierungsrat informiert die Hochschule und die Agentur über seinen Entscheid.

## **3.5 Publikation**

Der Akkreditierungsrat publiziert eine Liste der gemäss HFKG und GesBG akkreditierten Studiengänge.

Die Agentur publiziert einen Verfahrensbericht, der den Bericht der Gutachtergruppe, den Akkreditierungsantrag der Agentur, die Stellungnahme der Hochschule (respektive Studiengangsleitung) und den Entscheid des Schweizerischen Akkreditierungsrates enthält. Die Publikation wird mit der Hochschule bei Vertragsabschluss geregelt.

## 3.6 Überprüfung der Erfüllung der Auflagen

Die Hochschule reicht innerhalb der gesetzten Frist ein Dossier beim Akkreditierungsrat ein, in dem sie darlegt, wie sie die Auflagen erfüllt hat.

Der Akkreditierungsrat mandatiert die Agentur, die Erfüllung der Auflagen zu überprüfen. Die Agentur führt diese Überprüfung - meist mit Einbezug von Gutachterinnen und Gutachtern - gemäss der beim Entscheid festgelegten Modalität ("sur dossier" oder mit einer verkürzten Visite) durch. Sie verfasst einen Bericht zuhanden des Akkreditierungsrates.

Das Verfahren der Auflagenüberprüfung wird der Hochschule in Rechnung gestellt.

Der Akkreditierungsrat entscheidet daraufhin über die Auflagenerfüllung. Werden die Auflagen erfüllt, bleibt die Akkreditierung während des verbleibenden Zeitraums der siebenjährigen Akkreditierungsdauer gültig. Werden die Auflagen nicht oder nicht innert der gesetzten Frist erfüllt, trifft der Akkreditierungsrat die erforderlichen Verwaltungsmassnahmen nach Artikel 64 HFKG.

#### Anhang 1

Akkreditierungsverordnung HFKG

#### Verordnung des Hochschulrates über die Akkreditierung im Hochschulbereich  $(Akkreditierungsverordnung HFKG)^{1}$

vom 28. Mai 2015 (Stand am 1. Januar 2018)

#### Der Hochschulrat.

gestützt auf Artikel 30 Absatz 2 des Hochschulförderungs- und -koordinationsgesetzes vom 30. September 2011<sup>2</sup> (HFKG) und auf Artikel 2 Absatz 2 Buchstabe b Ziffer 1 der Vereinbarung vom 26. Februar 2015<sup>3</sup> zwischen dem Bund und den Kantonen über die Zusammenarbeit im Hochschulbereich, verordnet:4

#### 1. Abschnitt: Allgemeine Bestimmungen

#### **Art. 1** Gegenstand

Diese Verordnung<sup>s</sup> konkretisiert die Voraussetzungen für die institutionelle Akkreditierung nach Artikel 30 HFKG und für die Programmakkreditierung nach Artikel 31 HFKG. Sie legt fest:

- a. die Voraussetzungen für die Zulassung zum Akkreditierungsverfahren;
- b. die Voraussetzungen für die institutionelle Akkreditierung und die Programmakkreditierung und die Wirkungen der institutionellen Akkreditierung:
- c. <sup>6</sup> das Verfahren der erstmaligen Akkreditierung;
- d. die in den Verfahren anzuwendenden Qualitätsstandards.

#### Art.  $2$ Studienprogramme

Als Studienprogramme im Sinne dieser Verordnung gelten:

a. Bachelor-Studienprogramme im Umfang von 180 ECTS<sup>7</sup>-Punkten;

AS 2015 1877

<sup>&</sup>lt;sup>1</sup> Fassung gemäss Ziff. I der V des Hochschulrats vom 23. Nov. 2017, in Kraft seit 1. Jan. 2018 (AS 2017 7375).

 $2$  SR 414.20

<sup>&</sup>lt;sup>3</sup> SR 414.205

<sup>&</sup>lt;sup>4</sup> Fassung gemäss Ziff. I der V des Hochschulrats vom 23. Nov. 2017, in Kraft seit 1. Jan. 2018 (AS 2017 7375).

<sup>&</sup>lt;sup>5</sup> Ausdruck gemäss Ziff. I der V des Hochschulrats vom 23. Nov. 2017, in Kraft seit

<sup>1.</sup> Jan. 2018 (AS 2017 7375). Diese Änd. wurde im ganzen Erlass berücksichtigt.

<sup>&</sup>lt;sup>6</sup> Fassung gemäss Ziff. I der V des Hochschulrats vom 23. Nov. 2017, in Kraft seit

<sup>1.</sup> Jan. 2018 (AS 2017 7375).

 $\sqrt{7}$  ECTS = European Credit Transfer System

- b. Master-Studienprogramme im Umfang von 90-120 ECTS-Punkten:
- Weiterbildungs-Studienprogramme im Umfang von mindestens 60 ECTS- $\mathbf{c}$ . Punkten:
- d. Studienprogramme, deren Akkreditierung nach HFKG in einem Spezialgesetz vorgesehen ist.

#### $Art.3$ Akkreditierungsagenturen

<sup>1</sup> Als Akkreditierungsagentur im Sinne dieser Verordnung gelten die Schweizerische Agentur für Akkreditierung und Qualitätssicherung sowie weitere vom Schweizerischen Akkreditierungsrat (Akkreditierungsrat) anerkannte in- oder ausländische Agenturen.

<sup>2</sup> Die Akkreditierungsagenturen führen die Akkreditierungsverfahren nach Artikel 32 HFKG durch.

<sup>3</sup> Die Voraussetzungen und das Verfahren zur Anerkennung von weiteren in- und ausländischen Akkreditierungsagenturen werden vom Akkreditierungsrat in eigenen Richtlinien definiert.

#### 2. Abschnitt:

#### Voraussetzungen für die Zulassung zum Akkreditierungsverfahren

#### Art. 4 Institutionelle Akkreditierung

Eine Hochschule oder eine andere Institution des Hochschulbereichs wird zur institutionellen Akkreditierung zugelassen, wenn sie die folgenden Voraussetzungen erfüllt:

- a. Sie gewährleistet die Freiheit und die Einheit von Lehre und Forschung.
- b. Sie entspricht einem der folgenden Hochschultypen:
- 1. universitäre Hochschule;
- 2. Fachhochschule oder pädagogische Hochschule.
	- Sie hält soweit anwendbar die Voraussetzungen für die Zulassung zur ers $c.$ ten Studienstufe gemäss den Artikeln 23–25 sowie 73 HFKG ein; handelt es sich um eine Fachhochschule, so hält sie zusätzlich die Regelung über die Studiengestaltung gemäss Artikel 26 HFKG ein.
	- d. Sie verfügt über ein Qualitätssicherungssystem (Art. 30 Abs. 1 Bst. a HFKG).
	- e. Sie ist mit dem europäischen Hochschulraum kompatibel.
	- f. Sie verfügt in der Schweiz abgestimmt auf ihren Typ und auf ihr Profil über Infrastruktur und Personal für Lehre, Forschung und Dienstleistung.
	- g. Eine Kohorte ihrer Studierenden hat ein Studienprogramm absolviert.
- h. Sie verfügt über die Ressourcen, ihre Tätigkeit langfristig aufrechtzuerhalten (Art. 30 Abs. 1 Bst. c HFKG), und hat Vorkehrungen getroffen, damit die Studierenden ein einmal aufgenommenes Studienprogramm bis zu Ende absolvieren können.
- Sie ist eine juristische Person in der Schweiz. i.

<sup>2</sup> Eine Hochschule oder eine andere Institution des Hochschulbereichs wird ohne Prüfung der Voraussetzungen nach Absatz 1 zum Verfahren der institutionellen Akkreditierung zugelassen, wenn sie eine der folgenden Voraussetzungen erfüllt:

- a. Sie ist gestützt auf das HFKG bereits institutionell akkreditiert.
- b. Sie ist vor Inkrafttreten des HFKG durch Bundesrecht geschaffen worden.
- c. Sie war nach dem Universitätsförderungsgesetz vom 8. Oktober 1999<sub>8</sub> (UFG) oder nach dem Fachhochschulgesetzes vom 6. Oktober 1995, (FHSG) als beitragsberechtigt anerkannt (Art. 75 Abs. 2 HFKG).
- d. Sie war bereits vor Inkrafttreten des HFKG eine öffentlich-rechtliche pädagogische Hochschule nach kantonalem Recht.

#### Art.  $5$ Programmakkreditierung

<sup>1</sup> Ein Studienprogramm wird zur Programmakkreditierung zugelassen, wenn die folgenden Voraussetzungen erfüllt sind:

- a. Die Hochschule oder die andere Institution des Hochschulbereichs, die das Studienprogramm verantwortet, ist gestützt auf das HFKG institutionell akkreditiert.
- b. Eine Kohorte ihrer Studierenden hat das Studienprogramm absolviert.

<sup>2</sup> Für Kooperationsstudienprogramme gelten die gleichen Regeln und die gleichen Standards wie für andere Studienprogramme. Sie werden zur Programmakkreditierung zugelassen, wenn die beantragende Hochschule oder andere Institution des Hochschulbereichs:

- a. den Titel verleiht; und
- b. die Verantwortung für die Qualität des Studienprogramms übernimmt.

<sup>&</sup>lt;sup>8</sup> [AS 2000 948, 2003 187 Anhang Ziff, II 3, 2004 2013, 2007 5779 Ziff, II 5, 2008 307 3437 Ziff. II 18, 2012 3655 Ziff. I 10, 2011 5871. AS 2014 4103 Anhang Ziff. I 1] <sup>9</sup> [AS 1996 2588, 2002 953, 2005 4635, 2006 2197 Anhang Ziff. 37, 2012 3655 Ziff. I 11. AS 2014 4103 Anhang Ziff. I 2]

### 3. Abschnitt:

# Voraussetzungen für die institutionelle Akkreditierung und die Programmakkreditierung

Art.  $6$ Institutionelle Akkreditierung

Eine Hochschule oder eine andere Institution des Hochschulbereichs wird akkreditiert, wenn sie die Qualitätsstandards nach Artikel 22 erfüllt.

#### **Art. 7** Programmakkreditierung

Studienprogramme akkreditierter Hochschulen oder anderer Institutionen des Hochschulbereichs nach HFKG werden akkreditiert, wenn sie:

- a. die Qualitätsstandards nach Artikel 23 erfüllen: und
- b. gegebenenfalls die in einem Spezialgesetz festgelegten weiteren Voraussetzungen erfüllen.

### 4. Abschnitt: Wirkungen der institutionellen Akkreditierung

## **Art. 8**

<sup>1</sup> Die Hochschule oder die andere Institution des Hochschulbereichs wird ihrem Antrag entsprechend akkreditiert als Universität, universitäres Institut, Fachhochschule, Fachhochschulinstitut oder pädagogische Hochschule.

<sup>2</sup> Sie erhält das Bezeichnungsrecht nach Artikel 29 HFKG.

<sup>3</sup> Ist eine pädagogische Hochschule in eine Fachhochschule integriert, so erhält die Fachhochschule das Bezeichnungsrecht für die pädagogische Hochschule im Rahmen der institutionellen Akkreditierung der Fachhochschule.

### 5. Abschnitt: Verfahren der erstmaligen Akkreditierung10

Art.  $8a^{11}$ 

Die Bestimmungen dieses Abschnitts regeln das Verfahren der erstmaligen Akkreditierung.

#### Art. 9 Allgemeine Bestimmungen

<sup>1</sup> Gegenstand des Akkreditierungsverfahrens ist das Qualitätssicherungssystem der Hochschule oder der anderen Institution des Hochschulbereichs

<sup>&</sup>lt;sup>10</sup> Fassung gemäss Ziff. I der V des Hochschulrats vom 23. Nov. 2017, in Kraft seit 1. Jan. 2018 (AS 2017 7375).

<sup>&</sup>lt;sup>11</sup> Eingefügt durch Ziff. I der V des Hochschulrats vom 23. Nov. 2017, in Kraft seit

<sup>1.</sup> Jan. 2018 (AS 2017 7375).

<sup>2</sup> Die Hochschule oder die andere Institution des Hochschulbereichs bezieht unter Berücksichtigung ihrer organisatorischen Eigenheiten alle ihre repräsentativen Gruppen, insbesondere die Studierenden, den Mittelbau, den Lehrkörper und das Verwaltungspersonal, in das Akkreditierungsverfahren ein.

<sup>3</sup> Ergebnisse externer Qualitätsprüfungen können berücksichtigt werden, sofern sie nicht mehr als drei Jahre alt sind.

<sup>4</sup> Ein Bachelorstudienprogramm kann mit dem entsprechenden konsekutiven Masterstudienprogramm im gleichen Verfahren akkreditiert werden.

<sup>5</sup> Verfahren der Akkreditierung nach HFKG können zusammen mit Verfahren anderer Akkreditierungsagenturen oder -organisationen durchgeführt werden, wenn dabei alle Qualitätsstandards dieser Verordnung berücksichtigt werden. <sup>6</sup> Die Hochschule oder die andere Institution des Hochschulbereichs wählt zur Durchführung der institutionellen Akkreditierung oder der Programmakkreditierung die Akkreditierungsagentur aus den vom Akkreditierungsrat anerkannten Akkreditierungsagenturen aus.

#### Art. 10 Eingabe des Gesuchs und Entscheid auf Eintreten

<sup>1</sup> Für die institutionelle Akkreditierung reicht die Hochschule oder die andere Institution des Hochschulbereichs ein begründetes Gesuch beim Akkreditierungsrat ein. Sind die Voraussetzungen nach Artikel 4 erfüllt, so entscheidet der Akkreditierungsrat auf Eintreten und leitet die Unterlagen zur Prüfung an die Akkreditierungsagentur weiter. Sind sie nicht erfüllt, so trifft der Akkreditierungsrat einen Nichteintretensentscheid.

<sup>2</sup> Für die Programmakkreditierung reicht die Hochschule oder die andere Institution des Hochschulbereichs ein begründetes Gesuch bei der Akkreditierungsagentur ein. Sind die Voraussetzungen nach Artikel 5 erfüllt, so tritt die Akkreditierungsagentur auf das Gesuch ein. Sind sie nicht erfüllt, so trifft sie einen Nichteintretensentscheid. Sie informiert in beiden Fällen den Akkreditierungsrat. <sup>3</sup> Für die Akkreditierung und die Erneuerung der Akkreditierung muss das Gesuch

rechtzeitig eingereicht werden, damit der Entscheid vor Ablauf der Akkreditierung oder der Übergangsfrist (Art. 75 HFKG) fallen kann.

#### **Art. 11** Selbstbeurteilung

<sup>1</sup> Die Hochschule oder die andere Institution des Hochschulbereichs führt eine Selbstbeurteilung durch und fasst die Ergebnisse in einem schriftlichen Bericht (Selbstbeurteilungsbericht) zusammen.

<sup>2</sup> Sie reicht den Selbstbeurteilungsbericht bei der Akkreditierungsagentur ein.

#### Art. 12 Externe Begutachtung

<sup>1</sup> Eine Gutachtergruppe prüft auf der Grundlage des Selbstbeurteilungsberichts und einer Vor-Ort-Visite, ob die Hochschule oder die andere Institution des Hochschulbereichs oder der Studiengang die Qualitätsstandards erfüllt.

<sup>2</sup> Sie führt anlässlich der Vor-Ort-Visite Gespräche mit allen repräsentativen Gruppen, die durch das Verfahren betroffen sind.

<sup>3</sup> Sie erstellt einen Bericht. Dieser umfasst:

- a. eine Beurteilung des Qualitätssicherungssystems der Hochschule oder der anderen Institution des Hochschulbereichs auf der Grundlage der Qualitätsstandards;
- b. bei Bedarf Vorschläge für Empfehlungen und Auflagen zur Weiterentwicklung des Qualitätssicherungssystems;
- c. einen Akkreditierungsvorschlag zu Handen der Akkreditierungsagentur.

#### **Art. 13** Zusammensetzung der Gutachtergruppe

<sup>1</sup> Die Akkreditierungsagentur setzt für die externe Begutachtung eine Gutachtergruppe ein.

<sup>2</sup> Sie setzt die Gutachtergruppe so zusammen, dass diese über die für die Beurteilung des Akkreditierungsgesuchs notwendigen nationalen und internationalen Erfahrungen und Fachkenntnisse verfügt. Der Typ, das Profil, die Grösse und weitere spezifische Merkmale der Hochschule oder der anderen Institution des Hochschulbereichs sind dabei zu berücksichtigen.

<sup>3</sup> In der Zusammensetzung der Gutachtergruppe werden das Geschlecht, das Alter und die Herkunft berücksichtigt. Die Gutachterinnen und Gutachter müssen unabhängig und unbefangen sein.

<sup>4</sup> Für die Zusammensetzung der Gutachtergruppe gilt überdies Folgendes:

- a. Bei einer institutionellen Akkreditierung setzt sich die Gutachtergruppe aus mindestens fünf Gutachterinnen und Gutachtern zusammen. Die Gruppe verfügt insgesamt über aktuelle und internationale Erfahrung in der Leitung oder Steuerung einer Hochschule oder einer anderen Institution des Hochschulbereichs, in der hochschulinternen Qualitätssicherung, in der Lehre und Forschung sowie je nach Hochschule oder anderer Institution des Hochschulbereichs in der Berufspraxis oder in einer ausserakademischen Perspektive.
- b. Führt die zu akkreditierende Hochschule eine integrierte pädagogische Hochschule, so müssen die entsprechenden Kompetenzen in der Gutachtergruppe vertreten sein.
- c. Bei einer Programmakkreditierung setzt sich die Gutachtergruppe aus mindestens drei Gutachterinnen und Gutachtern zusammen, die auf adäquate Weise die Lehre sowie die Berufspraxis repräsentieren. Bei reglementierten Berufen sind die zusätzlichen Anforderungen der Spezialgesetze zu berücksichtigen.
- d. Für die institutionelle Akkreditierung und für die Programmakkreditierung von grundständigen Studiengängen (Bachelor- und Masterstudiengänge) muss ein Mitglied der Gutachtergruppe aus dem Kreis der Studierenden kommen.

<sup>5</sup> Die Akkreditierungsagentur hört die Hochschule oder die andere Institution des Hochschulbereichs bezüglich der Zusammensetzung und des Profils der Gutachtergruppe an, bevor sie die Gutachtergruppe einsetzt.

<sup>6</sup> Für die Mitglieder der Gutachtergruppe gilt Artikel 10 des Verwaltungsverfahrensgesetzes vom 20. Dezember 196812 über den Ausstand.

Art. 14 Akkreditierungsantrag der Akkreditierungsagentur und Stellungnahme der Hochschule oder der anderen Institution des Hochschulbereichs

<sup>1</sup> Die Akkreditierungsagentur formuliert gestützt auf die verfahrensrelevanten Unterlagen, insbesondere den Selbstbeurteilungsbericht und den Bericht der Gutachtergruppe, einen Antrag auf Akkreditierung an den Akkreditierungsrat.

<sup>2</sup> Die Hochschule oder die andere Institution des Hochschulbereichs nimmt zum Bericht der Gutachtergruppe und zum Akkreditierungsantrag der Akkreditierungsagentur Stellung.

<sup>3</sup> Die Akkreditierungsagentur unterbreitet ihren Akkreditierungsantrag zusammen mit dem Selbstbeurteilungsbericht, dem Bericht der Gutachtergruppe und der Stellungnahme der Hochschule oder der anderen Institution des Hochschulbereichs dem Akkreditierungsrat zur Entscheidung.

<sup>4</sup> Der Akkreditierungsrat prüft, ob der Antrag als Entscheidgrundlage geeignet ist; gegebenenfalls weist er den Antrag an die Akkreditierungsagentur zurück.

#### Art. 15 Akkreditierungsentscheid

<sup>1</sup> Der Akkreditierungsrat entscheidet aufgrund des Antrags der Akkreditierungsagentur, des Selbstbeurteilungsberichts, des Berichts der Gutachtergruppe und der Stellungnahme der Hochschule oder der anderen Institution des Hochschulbereichs über die institutionelle Akkreditierung oder die Programmakkreditierung. <sup>2</sup> Der Akkreditierungsrat hat die Möglichkeit:

- a. die Akkreditierung ohne Auflagen auszusprechen;
- b. die Akkreditierung mit Auflagen auszusprechen;
- c. die Akkreditierung abzulehnen.

<sup>3</sup> Er bestimmt im Rahmen des Akkreditierungsentscheids Frist und Modalität der Überprüfung der Erfüllung der Auflagen.

<sup>4</sup> Er informiert die Hochschule oder die andere Institution des Hochschulbereichs sowie die Akkreditierungsagentur über seinen Entscheid.

<sup>5</sup> Die Akkreditierungsentscheide sind gemäss Artikel 65 Absatz 2 HFKG nicht anfechtbar. Die Hochschule oder die andere Institution des Hochschulbereichs kann ein Wiedererwägungsgesuch beim Akkreditierungsrat einreichen.

### Art. 16

Rückzug des Gesuchs

<sup>1</sup> Die Hochschule oder die andere Institution des Hochschulbereichs kann ein Akkreditierungsgesuch jederzeit zurückziehen.

<sup>2</sup> Zieht die Hochschule oder die andere Institution des Hochschulbereichs ihr Gesuch zurück, so kann sie frühestens nach 24 Monaten erneut ein Gesuch einreichen.

Art. 17 Informationspflicht der Hochschulen und der anderen Institutionen des Hochschulbereichs

Die Hochschule oder die andere Institution des Hochschulbereichs muss jede Änderung, die dazu führt, dass die Anforderungen gemäss Artikel 6 oder 7 nicht mehr erfüllt sind, dem Akkreditierungsrat unverzüglich zur Kenntnis bringen.

#### Art. 18 Verwaltungsmassnahmen

Sind die Voraussetzungen für die Akkreditierung nicht mehr erfüllt oder werden die mit dem Entscheid verknüpften Auflagen nicht innerhalb der festgelegten Frist erfüllt, so trifft der Akkreditierungsrat Massnahmen nach Artikel 64 HFKG.

#### **Art. 19** Geltungsdauer der Akkreditierung

Die Akkreditierung gilt sieben Jahre ab Akkreditierungsentscheid.

#### Art. 20 Veröffentlichung

Der Akkreditierungsrat veröffentlicht eine Liste der akkreditierten Hochschulen und anderen Institutionen des Hochschulbereichs, die das Bezeichnungsrecht erhalten haben, sowie der akkreditierten Studienprogramme. Die Liste weist auch die integrierten pädagogischen Hochschulen aus.

### 6. Abschnitt: Qualitätsstandards

#### Art. 21 Grundsätze

<sup>1</sup> Die Hochschule oder die andere Institution des Hochschulbereichs ist für die Einführung und den Unterhalt eines Qualitätssicherungssystems verantwortlich. <sup>2</sup> Das Qualitätssicherungssystem unterstützt den Auftrag und die Ziele der Hochschule oder der anderen Institution des Hochschulbereichs unter Berücksichtigung ihrer Besonderheiten. Dabei muss der Aufwand für das Qualitätssicherungssystem in einem angemessenen Verhältnis zu den angestrebten Zielen stehen.

<sup>3</sup> Das Qualitätssicherungssystem sieht die Überprüfung seiner Wirkung und die Umsetzung von Korrekturmassnahmen vor.

Art. 22 Qualitätsstandards für die institutionelle Akkreditierung <sup>1</sup> Die Qualitätsstandards für die institutionelle Akkreditierung umfassen die Standards, gruppiert in fünf Bereiche, nach Anhang 1. Die Standards konkretisieren die Vorgaben nach Artikel 30 HFKG.

<sup>2</sup> Bei der Prüfung der Qualitätsstandards müssen die Vorgaben des Hochschulrates zu den Merkmalen der Hochschultypen berücksichtigt werden.

Art. 23 Qualitätsstandards für die Programmakkreditierung Die Qualitätsstandards für die Programmakkreditierung umfassen die Standards, gruppiert in vier Bereiche, nach Anhang 2.

### 7. Abschnitt: Schlussbestimmungen

Art.  $24$ Übergangsbestimmung

Die Hochschulen und die anderen Institutionen des Hochschulbereichs, die nach UFG13 oder FHSG14 als beitragsberechtigt anerkannt waren, können die Studienprogramme, deren Akkreditierung nach HFKG im Medizinalberufegesetz vom 23. Juni 200615 vorgesehen ist, oder die Fachhochschulstudiengänge im Fachbereich Gesundheit längstens bis zum 31. Dezember 2022 akkreditieren lassen, auch wenn sie die Voraussetzungen nach Artikel 5 Absatz 1 Buchstabe a nicht erfüllen.

#### Art. 25 Inkrafttreten

Diese Verordnung tritt am 1. Juli 2015 in Kraft.

<sup>&</sup>lt;sup>13</sup> [AS 2000 948, 2003 187 Anhang Ziff. II 3, 2004 2013, 2007 5779 Ziff. II 5, 2008 307 3437 Ziff. II 18, 2012 3655 Ziff. I 10, 2011 5871. AS 2014 4103 Anhang Ziff. I 1] <sup>14</sup> [AS 1996 2588, 2002 953, 2005 4635, 2006 2197 Anhang Ziff. 37, 2012 3655 Ziff. I 11. AS 2014 4103 Anhang Ziff. I 2] <sup>15</sup> SR 811.11

Anhang 1  $(Art. 22 Abs. 1)$ 

# Qualitätsstandards für die institutionelle Akkreditierung

## 1. Bereich: Qualitätssicherungsstrategie

- 1.1 Die Hochschule oder die andere Institution des Hochschulbereichs legt ihre Qualitätssicherungsstrategie fest. Diese Strategie enthält die Leitlinien eines internen Oualitätssicherungssystems, das darauf abzielt, die Oualität der Tätigkeiten der Hochschule oder der anderen Institution des Hochschulbereichs und deren langfristige Qualitätsentwicklung zu sichern sowie die Entwicklung einer Qualitätskultur zu fördern.
- 1.2 Das Qualitätssicherungssystem ist in die Strategie der Hochschule oder der anderen Institution des Hochschulbereichs integriert und unterstützt auf wirksame Weise deren Entwicklung. Es umfasst Prozesse, mit denen überprüft wird, ob die Hochschule oder die andere Institution des Hochschulbereichs ihren Auftrag erfüllt. Dies erfolgt unter Berücksichtigung ihres Typs und ihrer spezifischen Merkmale.
- 1.3 Für die Entwicklung des Qualitätssicherungssystems und dessen Umsetzung werden auf allen Ebenen alle repräsentativen Gruppen der Hochschule oder der anderen Institution des Hochschulbereichs einbezogen, insbesondere die Studierenden, der Mittelbau, der Lehrkörper und das Verwaltungspersonal. Die Aufgaben im Bereich der Qualitätssicherung sind transparent und klar zugewiesen.
- 1.4 Die Hochschule oder die andere Institution des Hochschulbereichs überprüft periodisch die Zweckmässigkeit ihres Qualitätssicherungssystems und nimmt die erforderlichen Anpassungen vor.

#### 2. Bereich: Governance

- 2.1 Das Qualitätssicherungssystem erlaubt sicherzustellen, dass die Organisationsstruktur und die Entscheidungsprozesse es der Hochschule oder der anderen Institution des Hochschulbereichs ermöglichen, dass diese ihren Auftrag erfüllen und ihre strategischen Ziele erreichen kann.
- 2.2 Das Qualitätssicherungssystem trägt systematisch zur Bereitstellung von relevanten und aktuellen quantitativen und qualitativen Informationen bei, auf die sich die Hochschule oder die andere Institution des Hochschulbereichs stützt, um laufende und strategische Entscheidungen zu treffen.
- 2.3 Das Qualitätssicherungssystem erlaubt sicherzustellen, dass die repräsentativen Gruppen der Hochschule oder der anderen Institution des Hochschulbereichs ein angemessenes Mitwirkungsrecht haben und über Rahmenbedingungen verfügen, die ihnen ein unabhängiges Funktionieren ermöglichen.
- 2.4 Die Hochschule oder die andere Institution des Hochschulbereichs berücksichtigt, dass die Aufgaben im Einklang mit einer wirtschaftlich, sozial und ökologisch nachhaltigen Entwicklung erfüllt werden. Das Qualitätssicherungssystem erlaubt sicherzustellen, dass sich die Hochschule oder die andere Institution des Hochschulbereichs in diesem Bereich Ziele setzt und diese auch umsetzt.
- 2.5 Zur Erfüllung ihrer Aufgaben fördert die Hochschule oder die andere Institution des Hochschulbereichs für das Personal und die Studierenden die Chancengleichheit und die tatsächliche Gleichstellung von Mann und Frau. Das Qualitätssicherungssystem erlaubt sicherzustellen, dass sich die Hochschule oder die andere Institution des Hochschulbereichs in diesem Bereich Ziele setzt und diese auch umsetzt.

### 3. Bereich: Lehre, Forschung und Dienstleistungen

- 3.1 Die Aktivitäten der Hochschule oder der anderen Institution des Hochschulbereichs entsprechen ihrem Typ, ihren spezifischen Merkmalen und ihren strategischen Zielen. Sie beziehen sich hauptsächlich auf die Lehre, die Forschung und die Dienstleistungen und werden gemäss dem Prinzip der Freiheit und Unabhängigkeit unter Einhaltung des Mandats der Hochschule oder der anderen Institution des Hochschulbereichs ausgeübt.
- 3.2 Das Qualitätssicherungssystem sieht eine regelmässige Evaluation der Lehr- und Forschungstätigkeit, der Dienstleistungen sowie der Ergebnisse vor.
- 3.3 Das Qualitätssicherungssystem erlaubt sicherzustellen, dass Grundsätze und Ziele im Zusammenhang des europäischen Hochschulraums berücksichtigt werden.
- 3.4 Das Qualitätssicherungssystem erlaubt sicherzustellen, dass die Kriterien für die Zulassung und Beurteilung der Leistungen der Studierenden und für die Abgabe von Ausbildungsabschlüssen entsprechend dem Auftrag der Hochschule oder der anderen Institution des Hochschulbereichs berücksichtigt werden. Diese Kriterien werden definiert, kommuniziert und systematisch, transparent und konstant angewandt.

#### 4. Bereich: Ressourcen

- 4.1 Mit ihrem Träger gewährleistet die Hochschule oder die andere Institution des Hochschulbereichs die personellen Ressourcen, die Infrastrukturen und die finanziellen Mittel, um ihren Fortbestand zu sichern und ihre strategischen Ziele zu erreichen. Die Herkunft und die Verwendung der finanziellen Mittel und die Finanzierungsbedingungen sind transparent.
- 4.2 Das Qualitätssicherungssystem erlaubt sicherzustellen, dass das gesamte Personal entsprechend dem Typ und den spezifischen Merkmalen der Hochschule oder der anderen Institution des Hochschulbereichs qualifiziert ist. Es sieht zu diesem Zweck eine regelmässige Evaluation des Personals vor.

4.3 Das Qualitätssicherungssystem erlaubt sicherzustellen, dass die Hochschule oder die andere Institution des Hochschulbereichs die Laufbahnentwicklung des gesamten Personals und insbesondere des wissenschaftlichen Nachwuchses unterstützt.

### 5. Bereich: Interne und externe Kommunikation

- 5.1 Die Hochschule oder die andere Institution des Hochschulbereichs macht ihre Qualitätssicherungsstrategie öffentlich und sorgt dafür, dass die Bestimmungen zu den Qualitätssicherungsprozessen und deren Ergebnisse den Mitarbeitenden, den Studierenden sowie gegebenenfalls den externen Beteiligten bekannt sind.
- 5.2 Die Hochschule oder die andere Institution des Hochschulbereichs veröffentlicht regelmässig objektive Informationen zu ihren Tätigkeiten und zu den von ihr angebotenen Studienprogrammen und Abschlüssen.

Anhang 2  $(Art. 23)$ 

# Qualitätsstandards für die Programmakkreditierung

### 1. Bereich: Ausbildungsziele

- 1.1 Das Studienprogramm weist klare Ziele auf, die seine Besonderheiten verdeutlichen und den nationalen und internationalen Anforderungen entsprechen.
- 1.2 Das Studienprogramm verfolgt Ausbildungsziele, die dem Auftrag und der strategischen Planung der Hochschule oder der anderen Institution des Hochschulbereichs entsprechen.

### 2. Bereich: Konzeption

- 2.1 Der Inhalt des Studienprogramms und die verwendeten Methoden ermöglichen den Studierenden, die Lernziele zu erreichen.
- 2.2 Der Inhalt des Studienprogramms umfasst die wissenschaftlichen Erkenntnisse und die Entwicklung der Berufsfelder.
- 2.3 Die Form der Beurteilung der Leistungen der Studierenden ist an die Lernziele angepasst. Die Zulassungsbedingungen und die Bedingungen für den Erwerb von Studienabschlüssen sind reglementiert und veröffentlicht.

### 3. Bereich: Umsetzung

- 3.1 Das Studienprogramm wird regelmässig durchgeführt.
- 3.2 Die verfügbaren Ressourcen (Betreuung und materielle Ressourcen) erlauben es den Studierenden, die Lernziele zu erreichen.
- 3.3 Der Lehrkörper verfügt über Kompetenzen, die den Besonderheiten des Studienprogramms und dessen Zielen entsprechen.

### 4. Bereich: Qualitätssicherung

- 4.1 Die Steuerung des Studienprogramms berücksichtigt die Interessen der relevanten Interessengruppen und erlaubt es, die erforderlichen Entwicklungen zu realisieren.
- 4.2 Das Studienprogramm wird vom Qualitätssicherungssystem der Hochschule oder der anderen Institution des Hochschulbereichs erfasst.

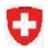

Schweizerische Eidgenossenschaft<br>Confédération suisse<br>Confederazione Svizzera Confederaziun svizra

AS 2020 www.bundesrecht.admin.ch<br>Massgebend ist die signlerte

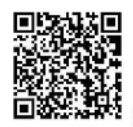

### **Anhang 2** Akkreditierungsverordnung GesBG

# **Verordnung des EDI** über die Akkreditierung der Studiengänge nach GesBG

vom 13. Dezember 2019 Das Eidgenössische Departement des Innern (EDI), gestützt auf Artikel 10 der Gesundheitsberufekompetenzverordnung vom 13. Dezember 20191 (GesBKV), verordnet:

#### **Art. 1** Gegenstand

Diese Verordnung legt Standards zur Konkretisierung der Kompetenzen nach dem Gesundheitsberufegesetz vom 30. September 20162 (GesBG) fest.

# Art. 2 Akkreditierung der Studiengänge

Ein Studiengang, der akkreditiert werden soll, wird daraufhin überprüft, ob er die Voraussetzungen nach Artikel 7 GesBG3 erfüllt.

2 Der Studiengang muss dazu insbesondere sicherstellen, dass den Absolventinnen und Absolventen die Kompetenzen nach GesBG sowie die berufsspezifischen Kompetenzen nach der GesBKV vermittelt werden und die jeweils einschlägigen Akkreditierungsstandards nach den Anhängen 1–7 erfüllt sind.

Akkreditierungsstandards Art.  $3$ 

<sup>1</sup> Die Akkreditierungsstandards konkretisieren insbesondere die berufsspezifischen Kompetenzen der GesBKV.

<sup>2</sup> Die Akkreditierungsstandards sind geregelt:

- für den Bachelorstudiengang in Pflege: in Anhang 1; a.
- b. für den Bachelorstudiengang in Physiotherapie: in Anhang 2;
- für den Bachelorstudiengang in Ergotherapie: in Anhang 3;  $c.$
- d. für den Bachelorstudiengang in Hebamme: in Anhang 4;

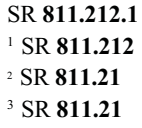

- e. für den Bachelorstudiengang in Ernährung und Diätetik: in Anhang 5;
- für den Bachelorstudiengang in Optometrie: in Anhang 6; und f.
- g. für den Masterstudiengang in Osteopathie: in Anhang 7.

Art. 4 Inkrafttreten

Diese Verordnung tritt am 1. Februar 2020 in Kraft.

13. Dezember 2019

Eidgenössisches Departement des Innern: Alain Berset

Anhang 1 (Art. 3 Abs. 2 Bst. a)

# Akkreditierungsstandards des Bachelorstudienganges in Pflege

# 1. Bereich: Ausbildungsziele

Zielsetzung des Studiengangs ist, den Absolventinnen und Absolventen die Kompetenzen nach GesBG<sup>4</sup> und GesBKV zu vermitteln.

- 2.1 Der Studiengang vermittelt den Absolventinnen und Absolventen die Kenntnisse, Fertigkeiten und Fähigkeiten in Pflege, die sie zur fachgerechten Beratung, Begleitung und Behandlung von Personen aller Altersgruppen in verschiedenen Kontexten (stationär, ambulant, zuhause) befähigen, namentlich im Spektrum von:
	- a. Prävention und Gesundheitsförderung;
	- b. Akutversorgung;
	- c. Rekonvaleszenz und Rehabilitation;
	- d. Langzeitversorgung und Versorgung von chronisch kranken Personen;
	- e. Palliativversorgung.
- 2.2 Der Studiengang in Pflege vermittelt, gestützt auf wissenschaftliche und klinisch-praktische Erkenntnisse im Fachgebiet, umfassende Kenntnisse, Fähigkeiten und Fertigkeiten, namentlich in den folgenden Bereichen:
	- a. Anamnese, Diagnostik und Bedarfserhebung;
	- b. Vereinbarung von Pflegezielen mit zu behandelnden Personen und ihren Angehörigen;
	- c. Planung und Durchführung der pflegerischen Interventionen;
	- d. Sicherstellung der Versorgungskontinuität bei Übergängen zwischen verschiedenen Versorgungsangeboten;
	- e. Erkennen von und adäquater Umgang mit Risikofaktoren, Komplikationen und Notfallsituationen, situativ adäquate Einleitung von lebenserhaltenden Massnahmen:
	- f. Unterstützung, Beratung und Anleitung von zu behandelnden Personen und deren Angehörigen inklusive Vermittlung des dafür spezifischen Wissens:
	- g. Überprüfung der Wirksamkeit der pflegerischen Interventionen anhand von Qualitätsstandards;
	- h. Gesprächsführung und Beziehungsgestaltung mit zu behandelnden Personen und deren Angehörigen;
- i. Vermittlung von Wissen und Anleitung von Fachpersonen der Pflege mit anderen Qualifikationen oder Fachpersonen anderer Berufsgruppen inklusive Supervision und Übernahme der Verantwortung für den Pflegeprozess:
- *i.* interprofessionelle Zusammenarbeit und Einbringen der pflegespezifischen Sichtweise:
- k. Berufsethik und Berufspflichten sowie institutionelle reglementarische Vorschriften:
- 1. Erkennen von Forschungsbedarf in der Pflege, Beteiligung an der Beantwortung von Forschungsfragen inklusive Praxistransfer der allfälligen neuen wissenschaftlichen Erkenntnisse.
- 2.3 Klinisch-praktische Ausbildungsanteile:
	- a. Integraler Bestandteil des Studiengangs in Pflege sind klinischpraktische Ausbildungsanteile in Einklang mit den Voraussetzungen der einschlägigen EU-Richtlinien. In den klinisch-praktischen Ausbildungsanteilen sind die Studierenden in direktem Kontakt mit realen zu behandelnden Personen und werden von Fachpersonen ausgebildet. Die klinisch-praktischen Ausbildungsanteile decken verschiedene Bereiche des Spektrums der Pflege ab.
	- b. Die Praktika finden in Institutionen oder Organisationen des Gesundheitswesens statt und sind so organisiert, dass die Studierenden in die Institution oder Organisation integriert werden und ihren Kompetenzen und Befugnissen entsprechend Verantwortung übernehmen können.
- 2.4 Die Zusammenarbeit zwischen Hochschulen und Institutionen oder Organisationen, in denen die Studierenden ihre Praktika absolvieren, ist geregelt. Gegenstand der Regelung sind insbesondere die Rechte und Pflichten der Ausbildungspartner sowie die im Praktikum zu erwerbenden Kompetenzen.

Der Studiengang wird periodisch daraufhin überprüft, ob er den Absolventinnen und Absolventen die Kompetenzen nach GesBG und GesBKV vermittelt und bei Bedarf weiterentwickelt wird.

Anhang 2  $(Art. 3 Abs. 2 Bst. b)$ 

# Akkreditierungsstandards des Bachelorstudienganges in Physiotherapie

## 1. Bereich: Ausbildungsziele

Zielsetzung des Studiengangs ist, den Absolventinnen und Absolventen die Kompetenzen nach GesBG<sup>5</sup> und GesBKV zu vermitteln.

- 2.1 Der Studiengang vermittelt den Absolventinnen und Absolventen die Kenntnisse, Fertigkeiten und Fähigkeiten in Physiotherapie, die sie zur fachgerechten Beratung, Begleitung und Behandlung von Personen aller Altersgruppen in verschiedenen Kontexten (stationäre und ambulante Institutionen, private Praxen) befähigen, namentlich im Spektrum von:
- a. Prävention und Gesundheitsförderung;
- b. Akutversorgung;
- c. Rehabilitation;
- d. Langzeitversorgung und Versorgung von chronisch kranken Personen;
- e. Palliativversorgung.
- 2.2 Der Studiengang in Physiotherapie vermittelt, gestützt auf wissenschaftliche und klinisch-praktische Erkenntnisse im Fachgebiet, umfassende Kenntnisse, Fähigkeiten und Fertigkeiten, namentlich in den folgenden Bereichen:
- a. Diagnostik und Prognostik: Einsatz von Befragungs- und Testmethoden, Durchführung von Funktions-, Bewegungs- und Schmerzanalysen;
- b. Vereinbarung der physiotherapeutischen Zielsetzung gemeinsam mit der zu behandelnden Person unter Berücksichtigung ihrer Ressourcen;
- c. Planung und Durchführung der physiotherapeutischen Behandlungen: Anwendung von manuellen Techniken, Fazilitation von Bewegungen und therapeutischen Trainingselementen, Unterstützung von Personen mit akuten oder chronischen Beeinträchtigungen bei der Veränderung des Bewegungsverhaltens, gegebenenfalls unter Einbezug von bewegungsunterstützenden Technologien;
- d. Unterstützung des physiotherapeutischen Prozesses mittels Beratung und verbaler, nonverbaler sowie taktiler Kommunikation;
- e. Überprüfung der Wirksamkeit der physiotherapeutischen Interventionen anhand von Qualitätsstandards;
- f. Vermittlung von Wissen und Befunden an zu behandelnde Personen;
- g. Vermittlung von Wissen an Fachpersonen der eigenen und anderer Berufsgruppen;
- h. interprofessionelle Zusammenarbeit und Einbringen der physiotherapeutischen Sichtweise;
- Berufsethik und Berufspflichten sowie institutionelle reglementarische i. Vorschriften;
- i. Erkennen von Forschungsbedarf in der Physiotherapie. Beteiligung an der Beantwortung von Forschungsfragen inklusive Praxistransfer der allfälligen neuen wissenschaftlichen Erkenntnisse.
- 2.3 Klinisch-praktische Ausbildungsanteile:
- a. Integraler Bestandteil des Studiengangs in Physiotherapie sind klinischpraktische Ausbildungsanteile im Umfang von mindestens 40 ECTS<sup>6</sup>-Kreditpunkten. In den klinisch-praktischen Ausbildungsanteilen sind die Studierenden in direktem Kontakt mit realen zu behandelnden Personen und werden von Fachpersonen ausgebildet. Die klinisch-praktischen Ausbildungsanteile decken verschiedene Bereiche des Spektrums der Physiotherapie ab.
- b. Die Praktika in Physiotherapie finden in Institutionen oder Organisationen des Gesundheits-, des Sozialwesens, des Sports oder in privaten Physiotherapiepraxen statt. Die Praktika sind so organisiert, dass die Studierenden in die Institution oder Organisation integriert werden und ihren Kompetenzen und Befugnissen entsprechend Verantwortung übernehmen können.
- 2.4 Die Zusammenarbeit zwischen Hochschulen und Institutionen oder Organisationen, in denen die Studierenden ihre Praktika absolvieren, ist geregelt. Gegenstand der Regelung sind insbesondere die Rechte und Pflichten der Ausbildungspartner sowie die im Praktikum zu erwerbenden Kompetenzen.

Der Studiengang wird periodisch daraufhin überprüft, ob er den Absolventinnen und Absolventen die Kompetenzen nach GesBG und GesBKV vermittelt und bei Bedarf weiterentwickelt wird.

<sup>&</sup>lt;sup>6</sup> ECTS steht für European Credit Transfer System.

Anhang 3  $(Art. 3 Abs. 2 Bst. c)$ 

# Akkreditierungsstandards des Bachelorstudienganges in Ergotherapie

# 1. Bereich: Ausbildungsziele

Zielsetzung des Studiengangs ist, den Absolventinnen und Absolventen die Kompetenzen nach GesBG<sup>7</sup> und GesBKV zu vermitteln.

- 2.1 Der Studiengang vermittelt den Absolventinnen und Absolventen die Kenntnisse, Fertigkeiten und Fähigkeiten in Ergotherapie, die sie zur fachgerechten Beratung, Begleitung und Behandlung von Personen aller Altersgruppen in verschiedenen Kontexten (institutionell, private Praxen, im Lebenskontext der zu behandelnden Personen) befähigen, namentlich im Spektrum von:
- a. Prävention und Gesundheitsförderung:
- b. Akutversorgung:
- c. Rehabilitation:
- d. Langzeitversorgung:
- e. Palliativversorgung.
- 2.2 Der Studiengang in Ergotherapie vermittelt, gestützt auf wissenschaftliche und klinisch-praktische Erkenntnisse im Fachgebiet, umfassende Kenntnisse, Fähigkeiten und Fertigkeiten, namentlich in den folgenden Bereichen:
- a. Befunderhebung und Analyse der Betätigungen der zu behandelnden Personen im sozialen, kulturellen, räumlichen, zeitlichen und institutionellen Kontext:
- b. Auswahl, Planung und Durchführung ergotherapeutischer Interventionen zur Förderung der Autonomie von zu behandelnden Personen, Erfassen und Nutzung von vorhandenen Ressourcen, Auswahl und Anpassung von Hilfsmitteln, Gestaltung des Umfelds;
- c. Gesprächsführung und Beziehungsgestaltung, Entscheidfindung mit zu behandelnden Personen:
- d. Überprüfung der Wirksamkeit der ergotherapeutischen Interventionen anhand von Qualitätsstandards;
- e. Vermittlung von ergotherapeutischem Wissen an zu behandelnde Personen und deren Umfeld und Unterstützung bei der Umsetzung:
- f. Vermittlung von ergotherapeutischem Wissen an Fachpersonen der eigenen und anderer Berufsgruppen;
- g. interprofessionelle Zusammenarbeit und Einbringen der ergotherapeutischen Sichtweise;
- h. Berufsethik und Berufspflichten sowie institutionelle reglementarische Vorschriften:
- i. Erkennen von Forschungsbedarf in der Ergotherapie, Beteiligung an der Beantwortung von Forschungsfragen inklusive Praxistransfer der allfälligen neuen wissenschaftlichen Erkenntnisse.
- 2.3 Klinisch-praktische Ausbildungsanteile:
- a. Integraler Bestandteil des Studiengangs in Ergotherapie sind klinischpraktische Ausbildungsanteile im Umfang von mindestens 30 ECTSKreditpunkten. In den klinisch-praktischen Ausbildungsanteilen sind die Studierenden in direktem Kontakt mit realen zu behandelnden Personen und werden von Fachpersonen ausgebildet. Die klinisch-praktischen Ausbildungsanteile decken verschiedene Bereiche des Spektrums der Ergotherapie ab.
- b. Die Praktika in Ergotherapie finden in Institutionen oder Organisationen des Gesundheits- oder Sozialwesens oder in privaten Ergotherapiepraxen statt. Die Praktika sind so organisiert, dass die Studierenden in die Institution oder Organisation integriert werden und ihren Kompetenzen und Befugnissen entsprechend Verantwortung übernehmen können.
- 2.4 Die Zusammenarbeit zwischen Hochschulen und Institutionen oder Organisationen, in denen die Studierenden ihre Praktika absolvieren, ist geregelt. Gegenstand der Regelung sind insbesondere die Rechte und Pflichten der Ausbildungspartner sowie die im Praktikum zu erwerbenden Kompetenzen

Der Studiengang wird periodisch daraufhin überprüft, ob er den Absolventinnen und Absolventen die Kompetenzen nach GesBG und GesBKV vermittelt und bei Bedarf weiterentwickelt wird.

Anhang 4 (Art. 3 Abs. 2 Bst. d)

# Akkreditierungsstandards des Bachelorstudienganges in Hebamme

## 1. Bereich: Ausbildungsziele

Zielsetzung des Studiengangs ist, den Absolventinnen und Absolventen die Kompetenzen nach GesBG<sup>s</sup> und GesBKV zu vermitteln.

- 2.1 Der Studiengang vermittelt den Absolventinnen und Absolventen die Kenntnisse, Fertigkeiten und Fähigkeiten, die sie zur Hebammengeburtshilfe in verschiedenen Kontexten (institutioneller Kontext, in privaten Praxen, zuhause) befähigen, namentlich im gesamten Spektrum von Beratung, Begleitung und Betreuung von Frau, Kind und Familie während des gesamten Prozesses von Schwangerschaft, Geburt, Wochenbett und Stillzeit bis zum Ende des ersten Lebensjahrs des Kindes.
- 2.2 Der Studiengang in Hebamme vermittelt, gestützt auf wissenschaftliche und klinisch-praktische Erkenntnisse im Fachgebiet, umfassende Kenntnisse, Fähigkeiten und Fertigkeiten, namentlich in den folgenden Bereichen:
- a. Anamnese, Diagnostik und Bedarfserhebung: präkonzeptioneller Gesundheitszustand der Frau, Erfassen von vorbestehenden Krankheiten und psychosozialen Risiken, perinataler Gesundheitszustand von Frau und Kind;
- b. Entscheidfindung, Vereinbarung und Planung der Massnahmen zusammen mit der Frau und ihrer Familie sowie Umsetzung der Massnahmen;
- c. Leitung und Überwachung des physiologischen geburtshilflichen Verlaufs, Erfassung von Abweichungen, Risikoerhebung und -beurteilung sowie ergreifen entsprechender Interventionen;
- d. Erfassen eines pathologischen geburtshilflichen Verlaufs und Beizug von anderen Fachpersonen;
- e. Gesprächsführung und Beziehungsgestaltung mit der Frau und der Familie:
- f. Überprüfung der Wirksamkeit der hebammengeburtshilflichen Interventionen anhand von Qualitätsstandards;
- g. Vermittlung von hebammenspezifischem Wissen an Frauen und Familien und Unterstützung bei der Umsetzung:
- h. Vermittlung von hebammenspezifischem Wissen an Fachpersonen der eigenen und anderer Berufsgruppen;
- i. interprofessionelle Zusammenarbeit und Einbringen der hebammenspezifischen Sichtweise;
- Berufsethik und Berufspflichten sowie institutionelle reglementarische  $j$ . Vorschriften:
- k. Erkennen von Forschungsbedarf in der Hebammengeburtshilfe, Beteiligung an der Beantwortung von Forschungsfragen inklusive Praxistransfer der allfälligen neuen wissenschaftlichen Erkenntnisse.
- 2.3 Klinisch-praktische Ausbildungsanteile:
- a. Integraler Bestandteil des Studiengangs in Hebamme sind klinischpraktische Ausbildungsanteile in Einklang mit den Voraussetzungen der einschlägigen EU-Richtlinien. In den klinisch-praktischen Ausbildungsanteilen sind die Studierenden in direktem Kontakt mit realen zu behandelnden Personen und werden von Fachpersonen ausgebildet. Die klinisch-praktischen Ausbildungsanteile decken verschiedene Bereiche des Spektrums der Hebammengeburtshilfe ab.
- b. Die Praktika in Hebammengeburtshilfe finden in Institutionen oder Organisationen des Gesundheitswesens statt. Die Praktika sind so organisiert, dass die Studierenden in die Institution oder Organisation integriert werden und ihren Kompetenzen und Befugnissen entsprechend Verantwortung übernehmen können.
- 2.4 Die Zusammenarbeit zwischen Hochschulen und Institutionen oder Organisationen, in denen die Studierenden ihre Praktika absolvieren, ist geregelt. Gegenstand der Regelung sind insbesondere die Rechte und Pflichten der Ausbildungspartner sowie die im Praktikum zu erwerbenden Kompetenzen

Der Studiengang wird periodisch daraufhin überprüft, ob er den Absolventinnen und Absolventen die Kompetenzen nach GesBG und GesBKV vermittelt und bei Bedarf weiterentwickelt wird.

Anhang 5  $(Art. 3 Abs. 2 Bst. e)$ 

# Akkreditierungsstandards des Bachelorstudienganges in Ernährung und Diätetik

# 1. Bereich: Ausbildungsziele

Zielsetzung des Studiengangs ist, den Absolventinnen und Absolventen die Kompetenzen nach GesBG<sup>9</sup> und GesBKV zu vermitteln.

- 2.1 Der Studiengang vermittelt den Absolventinnen und Absolventen die Kenntnisse, Fertigkeiten und Fähigkeiten in Ernährung und Diätetik, die sie zur fachgerechten Beratung, Begleitung und Behandlung von Personen aller Altersgruppen in verschiedenen Kontexten (institutionell, in privaten Praxen, zuhause) befähigen, namentlich im Spektrum von:
- a. Prävention und Gesundheitsförderung:
- b. Akutversorgung;
- c. Rehabilitation:
- d. Langzeitversorgung und Versorgung von chronisch kranken Personen;
- e. Palliativversorgung.
- 2.2 Der Studiengang in Ernährung und Diätetik vermittelt, gestützt auf wissenschaftliche und klinisch-praktische Erkenntnisse im Fachgebiet, umfassende Kenntnisse, Fähigkeiten und Fertigkeiten, namentlich in den folgenden Bereichen:
- a. Anamnese, Diagnostik und Bedarfserhebung;
- b. Planung, Auswahl und Durchführung der Interventionen unter Berücksichtigung physiologischer, pathophysiologischer, psychologischer und sozialer Faktoren;
- c. Vermittlung von Wissen an Einzelpersonen oder Bevölkerungsgruppen über den Einfluss von Lebensmitteln und Ernährungsgewohnheiten auf die Gesundheit:
- d. Beratung, Befähigung und Anleitung von Einzelpersonen oder Bevölkerungsgruppen und Institutionen bei der Umsetzung einer situativ angepassten Ernährung sowie bei der Anpassung des Ernährungsverhaltens;
- e. Überprüfung der Wirksamkeit der Massnahmen in der Ernährung und Diätetik anhand von Qualitätsstandards;
- f. Gesprächsführung und Beziehungsgestaltung mit zu behandelnden Personen;
- g. Vermittlung von Wissen und Anleitung bei der Anwendung von Fachpersonen der eigenen oder anderer Berufsgruppen;
- h. Interprofessionelle Zusammenarbeit und Einbringen der ernährungstherapeutischen Sichtweise;
- Berufsethik und Berufspflichten sowie institutionelle reglementarische i. Vorschriften;
- i. Erkennen von Forschungsbedarf in der Ernährung und Diätetik. Beteiligung an der Beantwortung von Forschungsfragen inklusive Praxistransfer der allfälligen neuen wissenschaftlichen Erkenntnisse.
- 2.3 Klinisch-praktische Ausbildungsanteile:
- a. Integraler Bestandteil des Studiengangs in Ernährung und Diätetik sind klinisch-praktische Ausbildungsanteile im Umfang von mindestens 25 ECTS-Kreditpunkten. In den klinisch-praktischen Ausbildungsanteilen sind die Studierenden in direktem Kontakt mit realen zu behandelnden Personen und werden von Fachpersonen ausgebildet. Die klinischpraktischen Ausbildungsanteile decken verschiedene Bereiche des Spektrums des Berufsfeldes Ernährung und Diätetik ab.
- b. Die Praktika in Ernährung und Diätetik finden in Institutionen oder Organisationen des Gesundheits- oder Sozialwesens oder in privaten Praxen des Berufsfeldes Ernährung und Diätetik statt. Die Praktika sind so organisiert, dass die Studierenden in die Institution oder Organisation integriert werden und ihren Kompetenzen und Befugnissen entsprechend Verantwortung übernehmen können.
- 2.4 Die Zusammenarbeit zwischen Hochschulen und Institutionen oder Organisationen, in denen die Studierenden ihre Praktika absolvieren, ist geregelt. Gegenstand der Regelung sind insbesondere die Rechte und Pflichten der Ausbildungspartner sowie die im Praktikum zu erwerbenden Kompetenzen.

Der Studiengang wird periodisch daraufhin überprüft, ob er den Absolventinnen und Absolventen die Kompetenzen nach GesBG und GesBKV vermittelt und bei Bedarf weiterentwickelt wird.

Anhang 6  $(Art. 3 Abs. 2 Bst. f)$ 

# Akkreditierungsstandards des Bachelorstudienganges in Optometrie

# 1. Bereich: Ausbildungsziele

Zielsetzung des Studiengangs ist, den Absolventinnen und Absolventen die Kompetenzen nach GesBG<sup>10</sup> und GesBKV zu vermitteln.

- 2.1 Der Studiengang vermittelt den Absolventinnen und Absolventen die Kenntnisse, Fertigkeiten und Fähigkeiten in Optometrie, die sie zur fachgerechten Beratung, Begleitung und Behandlung von Personen aller Altersgruppen in verschiedenen Kontexten (institutionell, in privaten Praxen und in Optometriebetrieben) befähigen, namentlich im Spektrum von:
- a. Erhebung und Untersuchung des visuellen und okulären Status;
- b. Beratung und Versorgung.
- 2.2 Der Studiengang in Optometrie vermittelt, gestützt auf wissenschaftliche und klinisch-praktische Erkenntnisse im Fachgebiet, umfassende Kenntnisse, Fähigkeiten und Fertigkeiten, namentlich in den folgenden Bereichen:
- a. optometrische Untersuchungsmethoden zur Erhebung des visuellen und okulären Status:
- b. Interpretation der Ergebnisse und Erkennung von Veränderungen am Sehorgan und Abweichungen von der physiologischen Norm;
- c. Erfassen von Zusammenhängen zwischen systemischen Erkrankungen und der Augengesundheit:
- d. Erläuterung von Untersuchungsergebnissen an zu behandelnde Personen;
- e. Beratung der zu behandelnden Personen hinsichtlich der Möglichkeiten zur Verbesserung des visuellen Status und gegebenenfalls die Versorgung mit Sehhilfen:
- f. Beratung der zu behandelnden Person hinsichtlich der Möglichkeiten zur Erhaltung der Augengesundheit und fachgerechte Überweisung bei Verdacht auf eine Erkrankung an die entsprechende Spezialistin oder Spezialisten;
- g. Gesprächsführung und Beziehungsgestaltung:
- h. Überprüfung der Wirksamkeit der optometrischen Massnahmen anhand von Qualitätsstandards;
- i. Vermittlung von optometriespezifischem Wissen an Fachpersonen der eigenen und anderer Berufsgruppen;
- Berufsethik und Berufspflichten, gesetzliche und reglementarische Vor $j$ . schriften und Vorsichtsmassnahmen.
- 2.3 Klinisch-praktische Ausbildungsanteile:
- a. Integraler Bestandteil des Studiengangs in Optometrie sind klinischpraktische Ausbildungsanteile im Umfang von mindestens 20 ECTSK reditpunkten. In den klinisch-praktischen Ausbildungsanteilen sind die Studierenden in direktem Kontakt mit realen zu behandelnden Personen und werden von Fachpersonen ausgebildet. Die klinisch-praktischen Ausbildungsanteile decken verschiedene Bereiche im gesamten Spektrum der Optometrie ab.
- b. Praktika in Optometrie finden in Institutionen oder Organisationen des Gesundheitswesens oder in privaten Optometriebetrieben statt. Die Praktika sind so organisiert, dass die Studierenden in die Institution oder Organisation integriert werden und ihren Kompetenzen und Befugnissen entsprechend Verantwortung übernehmen können.
- 2.4 Die Zusammenarbeit zwischen Hochschulen und Institutionen oder Organisationen, in denen die Studierenden ihre Praktika absolvieren, ist geregelt. Gegenstand der Regelung sind insbesondere die Rechte und Pflichten der Ausbildungspartner sowie die im Praktikum zu erwerbenden Kompetenzen.

Der Studiengang wird periodisch daraufhin überprüft, ob er den Absolventinnen und Absolventen die Kompetenzen nach GesBG und GesBKV vermittelt und bei Bedarf weiterentwickelt wird.

Anhang 7  $(Art. 3 Abs. 2 Bst. g)$ 

# Akkreditierungsstandards des Masterstudienganges in Osteopathie

1. Bereich: Ausbildungsziele

Zielsetzung des Studiengangs ist, den Absolventinnen und Absolventen die Kompetenzen nach GesBG<sup>11</sup> und GesBKV zu vermitteln.

- 2.1 Der Studiengang vermittelt den Absolventinnen und Absolventen die Kenntnisse, Fertigkeiten und Fähigkeiten in Osteopathie, die sie zur fachgerechten Beratung, Begleitung und Behandlung von Personen aller Altersgruppen und in allen Lebenslagen in verschiedenen Kontexten (institutionell sowie in privaten Praxen) befähigen, namentlich im Spektrum von:
	- a. Prävention und Gesundheitsförderung;
	- b. Akutversorgung;
	- c. Versorgung von chronisch kranken Personen;
	- d. Palliativversorgung.
- 2.2 Der Studiengang in Osteopathie vermittelt, gestützt auf wissenschaftliche und klinisch-praktische Erkenntnisse im Fachgebiet, umfassende Kenntnisse, Fähigkeiten und Fertigkeiten, namentlich in den folgenden Bereichen:
	- a. Anamnese, Diagnostik, Analyse der Funktionsfähigkeiten des Organismus unter Einsatz von validierten Instrumenten oder Methoden;
	- b. Erkennen von Grenzen der Osteopathie und bei Bedarf Verweis an andere Fachpersonen;
	- c. Wahl des geeigneten Therapieansatzes, Planung und Durchführung der entsprechenden osteopathischen Manipulationen;
	- d. Information und Aufklärung der zu behandelnden Personen über die verschiedenen osteopathischen Manipulationen und deren Anwendungsbereich;
	- e. Überprüfung der Wirksamkeit der osteopathischen Manipulationen anhand von Qualitätsstandards;
	- f. Gesprächsführung und Beziehungsgestaltung mit zu behandelnden Personen:
	- g. interprofessionelle Zusammenarbeit, Vermittlung von osteopathischem Wissen an andere Berufsgruppen und Einbringen der osteopathischen Sichtweise;
- h. Berufsethik und Berufspflichten, Erkennen von Grenzen der Osteopathie zu anderen Fachbereichen sowie institutionelle reglementarische Vorschriften:
- i. Erkennen von Forschungsbedarf in der Osteopathie, Beteiligung an der Beantwortung von Forschungsfragen inklusive Praxistransfer der allfälligen neuen wissenschaftlichen Erkenntnisse.
- 2.3 Klinisch-praktische Ausbildungsanteile:
	- a. Integraler Bestandteil des Studiengangs in Osteopathie sind klinischpraktische Ausbildungsanteile im Umfang von mindestens 40 ECTS-Kreditpunkten. In den klinisch-praktischen Ausbildungsanteilen sind die Studierenden in direktem Kontakt mit realen zu behandelnden Personen und werden von Fachpersonen ausgebildet. Die klinisch-praktischen Ausbildungsanteile decken verschiedene Bereiche des Spektrums der Osteopathie ab.
	- b. Die klinisch-praktische Ausbildung in Osteopathie findet ganz oder teilweise in Form von Praktika in Institutionen oder Organisationen des Gesundheits- oder Sozialwesens oder in privaten Osteopathiepraxen statt. Die Praktika sind so organisiert, dass die Studierenden in die Institution oder Organisation integriert werden und ihren Kompetenzen und Befugnissen entsprechend Verantwortung übernehmen können.
- 2.4 Die Zusammenarbeit zwischen Hochschulen und Institutionen oder Organisationen, in denen die Studierenden ihre Praktika absolvieren, ist geregelt. Gegenstand der Regelung sind insbesondere die Rechte und Pflichten der Ausbildungspartner sowie die im Praktikum zu erwerbenden Kompetenzen.

Der Studiengang wird periodisch daraufhin überprüft, ob er den Absolventinnen und Absolventen die Kompetenzen nach GesBG und GesBKV vermittelt und bei Bedarf weiterentwickelt wird.

Anhang 3 **Verordnung Koordination Lehre** 

# **Verordnung des Hochschulrates** über die Koordination der Lehre an den Schweizer Hochschulen

# 414.205.1

vom 29. November 2019 (Stand am 1. Januar 2020)

## Der Hochschulrat.

gestützt auf Artikel 12 Absatz 3 Buchstabe a Ziffer 1 und 4 des Hochschulförderungs- und -koordinationsgesetzes vom 30. September 2011  $(HFKG)$ und auf Artikel 2 Absatz 2 Buchstabe b Ziffer 1 der Vereinbarung vom 26. Februar 20152 zwischen dem Bund und den Kantonen über die Zusammenarbeit im Hochschulbereich,

verordnet:

# 1. Abschnitt: Allgemeine Bestimmungen

#### **Art. 1** Gegenstand

Diese Verordnung regelt die Studienstufen, die Zulassung zu den Studienstufen und deren Übergänge, das Kreditsystem, die einheitliche Benennung der Titel, die Durchlässigkeit und Mobilität innerhalb der universitären Hochschulen, der Fachhochschulen und der pädagogischen Hochschulen und zwischen diesen Hochschultypen sowie die Weiterbildung.

#### Geltungsbereich Art.  $2$

Diese Verordnung gilt für die Hochschulen und die anderen Institutionen des Hochschulbereichs, die nach HFKG akkreditiert sind.

# 2. Abschnitt: Kreditsystem und Studienstufen

Art.  $3$ Europäisches Kreditsystem ECTS

<sup>1</sup> Die Hochschulen und die anderen Institutionen des Hochschulbereichs wenden das europäische System zur Übertragung und Akkumulierung von Kreditpunkten (Credits; ECTS<sup>3</sup>) an.

<sup>2</sup> Sie vergeben für überprüfte Studienleistungen Credits. Ein Credit entspricht einem Arbeitsaufwand von 25–30 Stunden.

AS 2019 4205  $1$  SR 414.20  $2$  SR 414.205 <sup>3</sup> ECTS = European Credit Transfer and Accumulation System

#### Art.  $4$ Gestuftes Studiensystem

<sup>1</sup> Die Hochschulen und die anderen Institutionen des Hochschulbereichs gliedern ihr Studienangebot in folgende Stufen:

- a. die erste Studienstufe (Bachelorstudium) mit 180 Credits;
- b. die zweite Studienstufe (Masterstudium) mit 90 oder 120 Credits; vorbehalten bleiben abweichende Definitionen des Studienumfangs basierend auf spezial-gesetzlichen Vorgaben in Bundesgesetzen oder im interkantonalen Diplomanerkennungsrecht;
- c. die dritte Studienstufe (Doktorat) an den universitären Hochschulen und an anderen universitären Institutionen des Hochschulbereichs; Umfang und Ausgestaltung werden von den Institutionen selbstständig festgelegt.

<sup>2</sup> Die universitären Hochschulen und die anderen universitären Institutionen des Hochschulbereichs bieten den Fachhochschulen und den pädagogischen Hochschulen für die dritte Studienstufe partnerschaftlich Kooperationsmöglichkeiten an.

#### Art.  $5$ Gliederung des Weiterbildungsangebots

<sup>1</sup> Die Hochschulen und die anderen Institutionen des Hochschulbereichs gliedern ihr Weiterbildungsangebot wie folgt:

- a. Weiterbildungen, die zu einem der folgenden Abschlüsse führen:
	- 1. Certificate of Advanced Studies (CAS): mit mindestens 10 Credits,
	- 2. Diploma of Advanced Studies (DAS): mit mindestens 30 Credits,
	- 3. Master of Advanced Studies (MAS): mit mindestens 60 Credits:
- b. sonstige Weiterbildungsangebote.

<sup>2</sup> Weiterbildungen, die zu einem Abschluss gemäss Absatz 1 Buchstabe a führen, werden nicht als Kurse angeboten, die auf eidgenössische Berufsprüfungen oder auf eidgenössische höhere Fachprüfungen gemäss dem Berufsbildungsgesetz vom 13. Dezember 20024 vorbereiten.

### 3. Abschnitt: Zulassung zu den Studienstufen

#### Art.  $6$ Zulassung zum Bachelorstudium

<sup>1</sup> Die Zulassung zur ersten Studienstufe an den Hochschulen und den anderen Institutionen des Hochschulbereichs ist in den Artikeln 23–25 HFKG geregelt.

<sup>2</sup> Für die Zulassung zu den Bachelorstudiengängen im Regelungsbereich der Schweizerischen Konferenz der kantonalen Erziehungsdirektoren (EDK) gelten die Bestimmungen in den Reglementen der EDK5:

a. vom 28. März 2019 über die Anerkennung von Lehrdiplomen für den Unterricht auf der Primarstufe, der Sekundarstufe I und an Maturitätsschulen; und

b. vom 3. November 2000 über die Anerkennung der Hochschuldiplome in Logopädie und der Hochschuldiplome in Psychomotoriktherapie.

<sup>3</sup> Zulassungsbeschränkungen, die für alle Studienbewerberinnen und -bewerber gelten, bleiben vorbehalten.

Art.  $7$ Zulassung zum Masterstudium: allgemeine Bestimmungen <sup>1</sup> Die Zulassung zum Masterstudium setzt einen Bachelorabschluss einer Hochschule oder einer anderen Institution des Hochschulbereichs oder einen Bachelorabschluss einer äquivalenten, im Herkunftsland anerkannten oder akkreditierten ausländischen Hochschule voraus.

<sup>2</sup> Die Hochschulen und die anderen Institutionen des Hochschulbereichs können im Rahmen der Bestimmungen nach den Artikeln 8 und 9 zusätzliche Voraussetzungen für die Zulassung zum Masterstudium festlegen.

<sup>3</sup> Zulassungsbeschränkungen, die für alle Studienbewerberinnen und -bewerber gelten, bleiben vorbehalten.

<sup>4</sup> Die Hochschulen und die anderen Institutionen des Hochschulbereichs können an einen ausländischen Vorbildungsausweis minimale Qualitätsanforderungen bezüglich der Studienpläne, der Studieninhalte oder der Mindestnote stellen, um die Gleichwertigkeit mit dem entsprechenden Schweizer Vorbildungsausweis sicherzustellen.

**Art. 8** Zulassung zum Masterstudium mit einem Bachelorabschluss desselben Hochschultyps

<sup>1</sup> Inhaberinnen und Inhaber eines Bachelorabschlusses einer Hochschule oder einer anderen Institution des Hochschulbereichs werden zu den konsekutiven Masterstudiengängen in der entsprechenden Studienrichtung zugelassen, ohne dass von ihnen zusätzliche Kenntnisse und Fähigkeiten verlangt werden.

<sup>2</sup> Die Rektorenkonferenz der Schweizer Hochschulen führt und veröffentlicht die «Liste der Studienrichtungen der universitären Hochschulen», in der die Bachelorstudiengänge und die dazugehörigen konsekutiven Masterstudiengänge bestimmt  $sind.6$ 

<sup>3</sup> Für die Zulassung zu spezialisierten Masterstudiengängen können die Hochschulen und die anderen Institutionen des Hochschulbereichs zusätzliche Kenntnisse und Fähigkeiten als Voraussetzungen formulieren.

<sup>4</sup> Die Hochschulen und die anderen Institutionen des Hochschulbereichs können den Abschluss eines Masterstudiums davon abhängig machen, dass während des Studiums in einer bestimmten Frist zusätzliche Kenntnisse und Fähigkeiten erworben und nachgewiesen werden.

 $\frac{1}{2}$  www.swissuniversities.ch > Aktuell > Publikationen > Dokumentation > Publikationen CRUS bis 2014 > Regelungen und Empfehlungen > Regelung der CRUS zur Festlegung der Studienrichtungen sowie für die Zuordnung der Bachelorstudiengänge (2005)

#### Art. 9 Zulassung zum Masterstudium mit einem Bachelorabschluss eines anderen Hochschultyps

<sup>1</sup> Inhaberinnen und Inhaber eines Bachelorabschlusses einer Hochschule oder einer anderen Institution des Hochschulbereichs werden an einer Hochschule eines anderen

Typs zum Masterstudium entsprechender fachlicher Ausrichtung gemäss der Konkordanzliste zugelassen.

<sup>2</sup> Die Rektorenkonferenz der Schweizer Hochschulen führt und veröffentlicht die Konkordanzliste.<sub>7</sub>

<sup>3</sup> Mit den zusätzlichen Auflagen nach der Konkordanzliste dürfen zusätzliche Kenntnisse und Fähigkeiten im Umfang von insgesamt höchstens 60 Credits eingefordert werden.

<sup>4</sup> Die Hochschulen und die anderen Institutionen des Hochschulbereichs können an den Bachelorabschluss des anderen Hochschultyps minimale Qualitätsanforderungen bezüglich der Studienpläne, der Studieninhalte oder der Mindestnote stellen.

#### **Art. 10** Zulassung zum Doktoratsstudium

<sup>1</sup> Die Zulassung zum Doktoratsstudium setzt einen Masterabschluss oder einen gleichwertigen Abschluss einer Hochschule oder einer anderen Institution des Hochschulbereichs oder einer äquivalenten, im Herkunftsland anerkannten oder akkreditierten ausländischen Hochschule voraus.

<sup>2</sup> Die Weiterbildungsabschlüsse nach Artikel 5 berechtigen nicht zur Zulassung zum Doktorat.

<sup>3</sup> Die universitären Hochschulen und die anderen universitären Institutionen des Hochschulbereichs legen für die Zulassung zum Doktoratsstudium fest, welche zusätzlichen Kenntnisse und Fähigkeiten vor Aufnahme oder während dieses Studiums erworben und nachgewiesen werden müssen.

#### 4. Abschnitt: Titel

Art. 11 Von universitären Institutionen verliehene Titel

<sup>1</sup> Die universitären Hochschulen und die anderen universitären Institutionen des Hochschulbereichs können folgende Titel verleihen:

- a. für die erste Studienstufe:
	- 1. Bachelor of Arts (BA).
	- 2. Bachelor of Science (BSc),
	- 3. Bachelor of Law (BLaw),
	- 4. Bachelor of Medicine (BMed),

<sup>&</sup>lt;sup>7</sup> www.swissuniversities.ch > Aktuell > Publikationen > Dokumentation > Publikationen CRUS bis 2014 > Regelungen und Empfehlungen > Durchlässigkeit zwischen den Hochschultypen (Konkordanzliste) (2010)

Koordination der Lehre an den Schweizer Hochschulen. V des Hochschulrates 414.205.1

- 5. Bachelor of Dental Medicine (B Dent Med),
- 6. Bachelor of Veterinary Medicine (B Vet Med),
- 7. Bachelor of Theology (BTh);
- b. für die zweite Studienstufe:
	- 1. Master of Arts (MA),
	- 2. Master of Science (MSc).
	- 3. Master of Law (MLaw),
	- 4. Master of Medicine (MMed),
	- 5. Master of Dental Medicine (M Dent Med),
	- 6. Master of Veterinary Medicine (M Vet Med),
	- 7. Master of Chiropractic Medicine (M Chiro Med),
	- 8. Master of Theology (MTh);
- c. für die dritte Studienstufe:
- 1. Doktor/Doktorin (Dr., PhD),
- 2. Doktor/Doktorin in Medizinwissenschaft (MD-PhD),
- 3. Dr. med., Dr. med. dent., Dr. med. vet. und Dr. med. chiro., verliehen nach mindestens einem Jahr Forschung nach einem MMed, M Dent Med, M Vet Med. M Chiro Med.

<sup>2</sup> Die universitären Hochschulen und die anderen universitären Institutionen des Hochschulbereichs legen die ausführlichen Bezeichnungen ihrer Doktorate fest.

Art. 12 Von Fachhochschulen und anderen Institutionen des Fachhochschulbereichs verliehene Titel

Die Fachhochschulen und die anderen Institutionen des Fachhochschulbereichs können folgende Titel verleihen:

- a. für die erste Studienstufe:
	- 1. Bachelor of Arts (BA),
	- 2. Bachelor of Science (BSc);
- b. für die zweite Studienstufe:
	- 1. Master of Arts (MA),
	- 2. Master of Science (MSc).

Art. 13 Von pädagogischen Hochschulen verliehene Titel Die pädagogischen Hochschulen können folgende Titel verleihen:

- a. für die erste Studienstufe:
	- 1. Bachelor of Arts (BA),
	- 2. Bachelor of Science (BSc);
- b. für die zweite Studienstufe:
- 1. Master of Arts (MA),
- 2. Master of Science (MSc).

Art. 14 Gleichwertigkeit von Lizentiat und Masterabschluss

<sup>1</sup> Lizentiate und entsprechende Diplome einer schweizerischen universitären Hochschule sind einem Masterabschluss gleichwertig. Die Gleichwertigkeit wird auf Gesuch hin von der universitären Hochschule bescheinigt, die das Lizentiat oder Diplom ausgestellt hat.

<sup>2</sup> Inhaberinnen und Inhaber eines Lizentiats oder entsprechenden Diploms einer schweizerischen universitären Hochschule sind berechtigt, anstelle des bisherigen Titels den Mastertitel zu führen.

### 4. Abschnitt: Schlussbestimmungen

#### Aufhebung anderer Erlasse **Art. 15**

Die folgenden Erlasse werden aufgehoben:

- 1. die Bologna-Richtlinien UH vom 28. Mai 20158;
- 2. die Bologna-Richtlinien FH und PH vom 28. Mai 20159.

#### **Art. 16** Inkrafttreten

Diese Verordnung tritt am 1. Januar 2020 in Kraft.

#### Anhang 4

#### Verhaltenscodex

Die Akkreditierungsverfahren werden im Rahmen einer Partnerschaft zwischen allen Beteiligten durchgeführt und beruhen auf den folgenden Grundsätzen: Vertrauen, Selbstständigkeit, Verantwortung, Subsidiarität und Mitwirkung. Die Agentur und die Hochschulen sorgen gemeinsam dafür, dass während der Vorbereitung, Durchführung und Überprüfung der Akkreditierungen eine vertrauensvolle Atmosphäre herrscht. Sie achten gemeinsam darauf, dass die Unabhängigkeit der Gutachterinnen und Gutachter bei deren Tätigkeit gewährleistet ist. Alle Interessengruppen einer Hochschule, insbesondere die Studierenden, werden in das Verfahren einbezogen.

Die Mitglieder der Gutachtergruppe, die Vertreterinnen und Vertreter der Hochschulen und die Agentur verpflichten sich, den folgenden Verhaltenscodex einzuhalten:

#### Mitglieder der Gutachtergruppe

Die Mitglieder der Gutachtergruppe halten sich an die Vertragsgrundsätze der Unabhängigkeit und Vertraulichkeit. Sie beschränken sich in ihrer Tätigkeit auf eine objektive, unparteiische und tatsachenbezogene Berichterstattung.

Die Gutachterinnen und Gutachter

- berücksichtigen den Typ und die besonderen Merkmale der Hochschule sowie des zu akkreditierenden Studienprogramms;
- sind konstruktiv, wohlwollend und gleichwohl kritisch;
- achten auf einen respektvollen Umgang, fördern die Meinungsvielfalt durch einen offenen Austausch und sorgen dafür, dass im Rahmen der Gespräche alle Stellung nehmen können;
- bereiten sich auf die Treffen vor, nehmen an Gesprächen und Arbeitssitzungen aktiv teil und halten sich an die festgelegte Planung;
- bevorzugen für die Beschlussfassung einvernehmliche Entscheide.

Ausserhalb der Gespräche kommunizieren die Mitglieder der Gutachtergruppe zu keinem Zeitpunkt direkt mit der Hochschule.

#### Vertreterinnen und Vertreter des Studienprogramms

Die Vertreterinnen und Vertreter des Studienprogramms stellen sich auf die Anforderungen der Akkreditierung ihres Studienprogramms ein und tragen damit zum Erfolg und zu einer konstruktiven Atmosphäre der Vor-Ort-Visite bei.

Die Personen, die an den Gesprächen teilnehmen:

- sind offen, höflich, kooperativ und auf Transparenz bedacht;
- antworten klar und konstruktiv:
- lassen die anderen Gesprächsteilnehmenden Stellung nehmen.

Ausserhalb der Gespräche kommunizieren die Vertreterinnen und Vertreter des Studienprogramms zu keinem Zeitpunkt direkt mit den Mitgliedern der Gutachtergruppe.

#### **Agentur**

Die Vertreterinnen und Vertreter der Agentur tragen zum Erfolg der Akkreditierung bei, indem sie die Vertreterinnen und Vertreter des Studienprogramms bei der Vorbereitung des Verfahrens begleiten und die Mitglieder der Gutachtergruppe während der Vor-Ort-Visite unterstützen.

### Die Vertreterinnen und Vertreter der Agentur

- gewährleisten die Integrität des Verfahrens, indem sie es vor allen äusseren  $\overline{a}$ Einflüssen schützen;
- informieren gegebenenfalls über die zwingenden Erfordernisse des Verfah- $\sim$ rens;
- nehmen an der gesamten Vor-Ort-Visite teil;  $\mathbf{r}$
- unterstützen die Gutachterinnen und Gutachter sowie insbesondere die Vor- $\overline{a}$ sitzende bzw. den Vorsitzenden der Gutachtergruppe;
- sorgen dafür, dass alle wesentlichen Informationen gesammelt und alle durch ä, die Akkreditierung vorgegebenen Aspekte berücksichtigt werden;
- nehmen keinen Einfluss auf die Meinungsbildung der Gutachtergruppe;
- gewährleisten die Kommunikation zwischen der Gutachtergruppe und dem Studienprogramm